# Package 'apc'

October 2, 2020

<span id="page-0-0"></span>Type Package

Title Age-Period-Cohort Analysis

Version 2.0.0

Date 2020-09-28

Author Zoe Fannon, Bent Nielsen

Maintainer Bent Nielsen <br/>bent.nielsen@nuffield.ox.ac.uk>

Description Functions for age-period-cohort analysis. Aggregate data can be organised in matrices indexed by age-cohort, age-period or cohort-period. The data can include dose and response or just doses. The statistical model is a generalized linear model (GLM) allowing for 3,2,1 or 0 of the age-period-cohort factors. Individuallevel data should have a row for each individual and columns for each of age, period, and cohort. The statistical model for repeated cross-section is a generalized linear model. The statistical model for panel data is ordinary least squares. The canonical parametrisation of Kuang, Nielsen and Nielsen (2008) <DOI:10.1093/biomet/asn026> is used. Thus, the analysis does not rely on ad hoc identification.

Imports lattice, plyr, reshape, plm, survey, lmtest, car, ISLR, AER, ggplot2, ChainLadder

License GPL-3

NeedsCompilation no

Repository CRAN

Date/Publication 2020-10-01 23:20:06 UTC

## R topics documented:

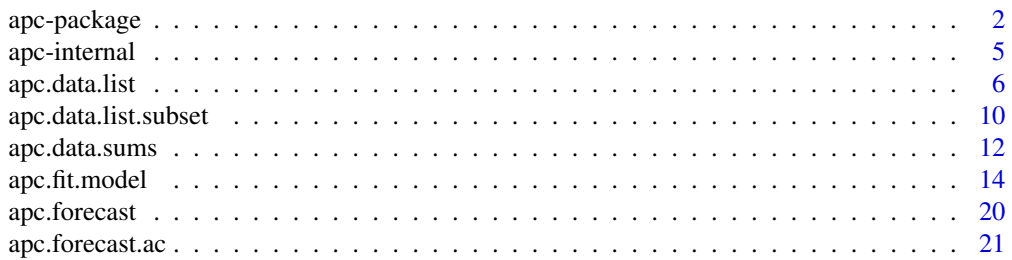

<span id="page-1-0"></span>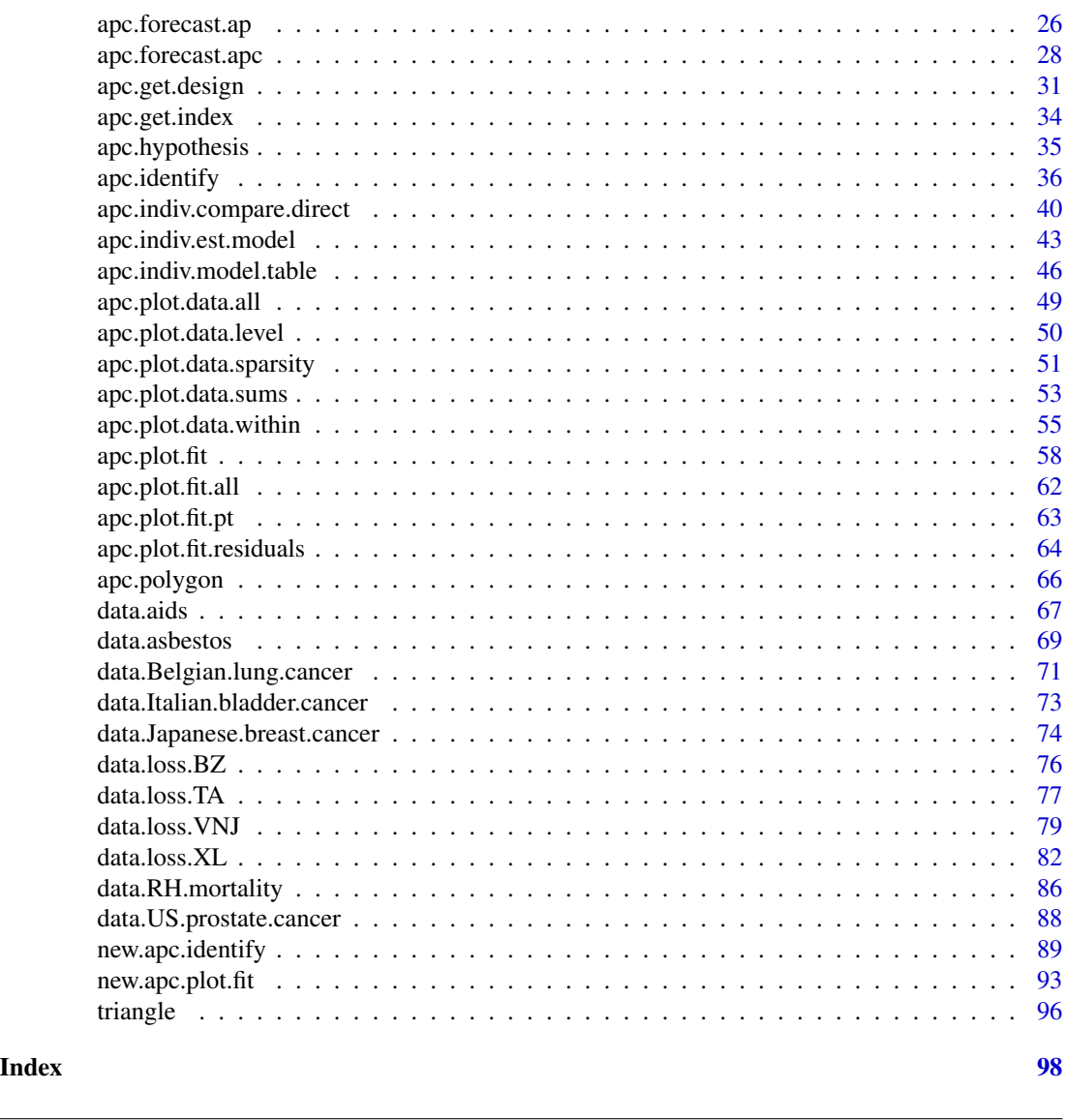

apc-package *Age-period-cohort analysis*

### Description

The package includes functions for age-period-cohort analysis. The statistical model is a generalized linear model (GLM) allowing for age, period and cohort factors, or a sub-set of the factors. The canonical parametrisation of Kuang, Nielsen and Nielsen (2008a) is used. The outline of an analysis is described below.

### Details

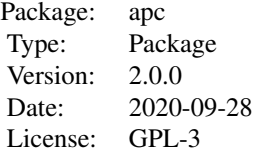

The apc package uses the canonical parameters suggested by Kuang, Nielsen and Nielsen (2008a) and generalized by Nielsen (2014). These evolve around the second differences of age, period and cohort factors as well as an three parameters (level and two slopes) for a linear plane. The age, period and cohort factors themselves are not identifiable. They could be ad hoc identified by associating the levels and two slopes to the age, period and cohort factors in a particular way. This should be done with great care as such ad hoc identification easily masks which information is coming from the data and which information is coming from the choice of ad hoc identification scheme. An illustration is given below. A short description of the package can be found in Nielsen (2015).

A formal analysis of the identification of the age-period-cohort model can be found in Nielsen and Nielsen (2014). Forecasting is discussed in Kuang, Nielsen and Nielsen (2008b, 2011) and Martinez Miranda, Nielsen and Nielsen (2015). Methods for cross section data are introduced in Fannon, Monden and Nielsen (2019). Methods for panel data are introduced in Fannon (2020). For a recent overview see Fannon and Nielsen (2019).

The package covers age-period-cohort models for three types of data.

- 1. Tables of aggregate data.
- 2. Repeated cross sectional data.
- 3. Panel data.

The apc package can be used as follows.

- 1. **Aggregate data**. For a vignette with an introduction to analysis of aggregate data, see see [IntroductionAggregateData.pdf](#page-0-0), [IntroductionAggregateData.R](../doc/IntroductionAggregateData.R) on [Vignettes](../doc/index.html).
	- (a) Organize the data in as an [apc.data.list](#page-5-1). Data are included in matrix format. Information needs to be given about the original data format. Optionally, information can be given about the labels for the time scales.
	- (b) Construct descriptive plots using [apc.plot.data.all](#page-48-1). This gives a series of descriptive plots. The plots can be called individually through
		- i. Plot data sums using [apc.plot.data.sums](#page-52-1). Numerical values can be obtained through [apc.data.sums](#page-11-1).
		- ii. Sparsity plots of data using [apc.plot.data.sparsity](#page-50-1).
		- iii. Plot data using all combinations of two time scales using [apc.plot.data.within](#page-54-1).
	- (c) Get an deviance table for the age-period-cohort model through [apc.fit.table](#page-13-1).
	- (d) Estimate a particular (sub-model of) age-period-cohort model through [apc.fit.model](#page-13-2).
	- (e) Plot probability transforms of observed responses given fit using [apc.plot.fit.pt](#page-62-1).
	- (f) Plot estimated parameters through [apc.plot.fit](#page-57-1). Numerical values of certain transformations of the canonical parameter can be obtained through [apc.identify](#page-35-1).
- (g) Recursive analysis can be done by selecting a subset of the observations through [apc.data.list.subset](#page-9-1) and then repeating analysis. This will reveal how sensitive the results are to particular age, period and cohort groups.
- (h) Forecasting. Some functions have been been added for forecasting in from a Poisson response-only model with an age-cohort parametrization [apc.forecast.ac](#page-20-1) and with an age-period parametrization [apc.forecast.ap](#page-25-1). See also the overview on [apc.forecast](#page-19-1)
- 2. Repeated cross section and Panel Data. For a vignette with an introduction to analysis of re-peated cross section data and panel data, see [IntroductionIndividualData.pdf](#page-0-0), [IntroductionIndividualData.R](../doc/IntroductionIndividualData.R) on [Vignettes](../doc/index.html) Further examples can be found in a second vignette, see IntroductionIndividualDataFurtherExampl [IntroductionIndividualDataFurtherExample.R](../doc/IntroductionIndividualDataFurtherExample.R).

Data examples include

#### 1. Aggregate data

- (a) [data.asbestos](#page-68-1) includes counts of deaths from mesothelioma in the UK. This dataset has no measure for exposure. It can be analysed using a Poisson model with an "APC" or an "AC" design. Source: Martinez Miranda, Nielsen and Nielsen (2015). Also used in Nielsen (2015).
- (b) [data.Italian.bladder.cancer](#page-72-1) includes counts of deaths from bladder cancer in the Italy. This dataset includes a measure for exposure. It can be analysed using a Poisson model with an "APC" or an "AC" design. Source: Clayton and Schifflers (1987a).
- (c) [data.Belgian.lung.cancer](#page-70-1) includes counts of deaths from lung cancer in the Belgium. This dataset includes a measure for exposure. It can be analysed using a Poisson model with an "APC", "AC", "AP" or "Ad" design. Source: Clayton and Schifflers (1987a).
- (d) [data.Japanese.breast.cancer](#page-73-1) includes counts of deaths from breast cancer in the Japan. This dataset includes a measure for exposure. It can be analysed using a Poisson model with an "APC" design. Source: Clayton and Schifflers (1987b).

#### Repeated cross section data

(a) [Wage](#page-0-0) data from the package ISLR

#### Repeated cross section data

(a) [PSID7682](#page-0-0) data from the package AER. These are panel data on earnings for 595 individuals for the years 1976-1982.

#### Author(s)

Bent Nielsen <br/>bent.nielsen@nuffield.ox.ac.uk> 29 Jan 2015 updated 26 Aug 2020.

#### References

Clayton, D. and Schifflers, E. (1987a) Models for temperoral variation in cancer rates. I: age-period and age-cohort models. *Statistics in Medicine* 6, 449-467.

Clayton, D. and Schifflers, E. (1987b) Models for temperoral variation in cancer rates. II: ageperiod-cohort models. *Statistics in Medicine* 6, 469-481.

Fannon, Z. (2020). D.Phil. thesis. University of Oxford.

Fannon, Z., Monden, C. and Nielsen, B. (2018) Age-period cohort modelling and covariates, with an application to obesity in England 2001-2014. *Download*: [Nuffield DP.](https://www.nuffield.ox.ac.uk/economics/Papers/2018/2018W05_obesity.pdf) Supplement Code for replication: [Nuffield DP supplement.](https://www.nuffield.ox.ac.uk/economics/Papers/2018/2018W05_obesityReplication.zip)

<span id="page-4-0"></span>apc-internal 5

Fannon, Z. and Nielsen, B. (2019) Age-period-cohort models. *Oxford Research Encyclopedia of Economics and Finance*. Oxford University Press. *Download*: doi.org/10.1093/acrefore/9780190625979.013.495; Earlier version [Nuffield DP.](https://www.nuffield.ox.ac.uk/economics/Papers/2018/2018W04_age_period_cohort_models.pdf)

Kuang, D., Nielsen, B. and Nielsen, J.P. (2008a) Identification of the age-period-cohort model and the extended chain ladder model. Biometrika 95, 979-986. *Download*: [Article;](https://doi.org/10.1093/biomet/asn026) Earlier version [Nuffield DP.](http://www.nuffield.ox.ac.uk/economics/papers/2007/w5/KuangNielsenNielsen07.pdf)

Kuang, D., Nielsen, B. and Nielsen, J.P. (2008b) Forecasting with the age-period-cohort model and the extended chain-ladder model. Biometrika 95, 987-991. *Download*: [Article;](https://doi.org/10.1093/biomet/asn038) Earlier version [Nuffield DP.](http://www.nuffield.ox.ac.uk/economics/papers/2008/w9/KuangNielsenNielsen_Forecast.pdf)

Kuang, D., Nielsen, B. and Nielsen, J.P. (2011) Forecasting in an extended chain-ladder-type model. Journal of Risk and Insurance 78, 345-359. *Download*: [Article;](http://dx.doi.org/10.1111/j.1539-6975.2010.01395.x) Earlier version: [Nuffield DP.](http://www.nuffield.ox.ac.uk/economics/papers/2010/w5/Forecast24jun10.pdf)

Martinez Miranda, M.D., Nielsen, B. and Nielsen, J.P. (2015) Inference and forecasting in the age-period-cohort model with unknown exposure with an application to mesothelioma mortality. *Journal of the Royal Statistical Society* A 178, 29-55. *Download*: [Article,](https://doi.org/10.1111/rssa.12051) [Nuffield DP.](http://www.nuffield.ox.ac.uk/economics/papers/2013/Asbestos8mar13.pdf)

Nielsen, B. (2015) apc: An R package for age-period-cohort analysis. *R Journal* 7, 52-64. *Download*: [Open access.](https://journal.r-project.org/archive/2015-2/nielsen.pdf)

Nielsen, B. (2014) Deviance analysis of age-period-cohort models. *Download*: [Nuffield DP.](http://www.nuffield.ox.ac.uk/economics/papers/2014/apc_deviance.pdf)

Nielsen, B. and Nielsen, J.P. (2014) Identification and forecasting in mortality models. The Scientific World Journal. vol. 2014, Article ID 347043, 24 pages. *Download*: [Article.](http://www.hindawi.com/journals/tswj/2014/347043)

#### See Also

Vignettes are available on [Vignettes](../doc/index.htm).

Further information, including minor upgrades and a python version can be found on [apc developme](http://users.ox.ac.uk/~nuff0078/apc/index.htm)nt [web page](http://users.ox.ac.uk/~nuff0078/apc/index.htm).

#### Examples

# see vignettes

apc-internal *Internal apc Functions*

#### Description

Internal apc functions

### Details

These are not to be called by the user.

#### Author(s)

Bent Nielsen <bent.nielsen@nuffield.ox.ac.uk> 1 Feb 2016

<span id="page-5-1"></span><span id="page-5-0"></span>

#### **Description**

This is step 1 of the apc analysis.

The apc package is aimed at range of data types. This analysis and labelling of parameters depends on the choice data type. In order to keep track of this choice the data first has to be arranged as an apc.data.list. The function purpose of this function is to aid the user in constructing a list with the right information.

Age period cohort analysis is used in two situations. A dose-response situation, where both doses (exposure, risk set, cases) and responses (counts of deaths, outcomes) are available. And a response situation where only a response is available. If the aim is to directly model mortality ratios (counts of death divided by exposure) this will be thought of a response

The apc.data.list gives sufficient information for the further analysis. It is sufficient to store this information. It has 2 obligatory arguments, which are a response matrix and a character indicating the data format. It also has some further optional arguments, which have certain default values. Some times it may be convenient to add further arguments to the apc.data.list. This will not affect the apc analysis.

apc.data.list generates default row and column names for the response and dose matrices when these are not provided by the user.

#### Usage

```
apc.data.list(response, data.format, dose=NULL,
age1=NULL, per1=NULL, coh1=NULL, unit=NULL,
per.zero=NULL, per.max=NULL,
time.adjust=NULL, label=NULL,
n.decimal=NULL)
```
#### Arguments

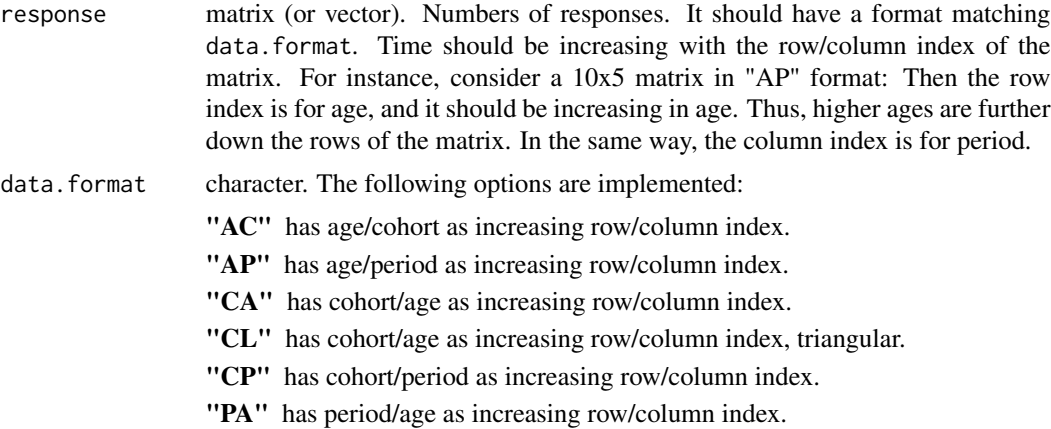

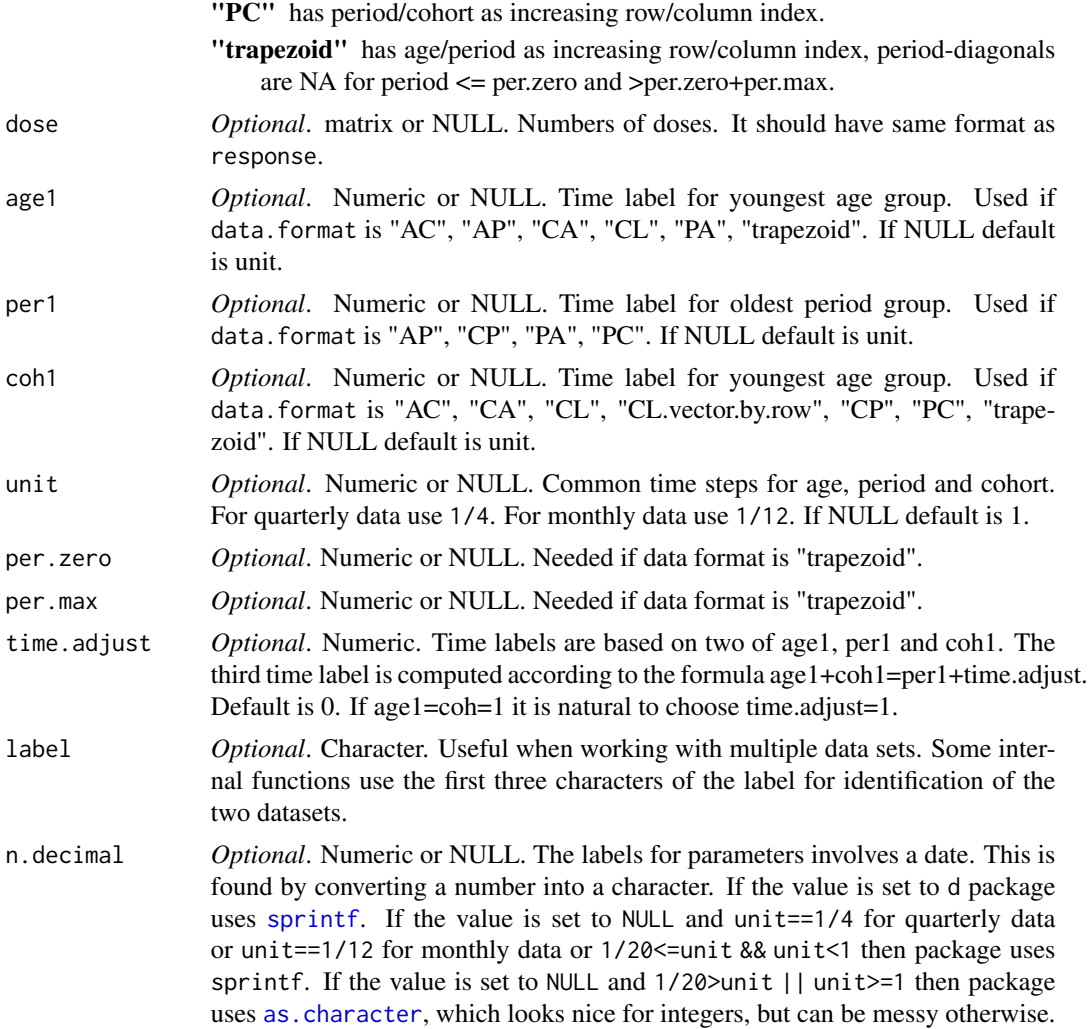

### Details

If the user does not set values for any of age1, per1, coh1, unit then the value is set to unit.

The user can set values of age1, per1, coh1 that are incongruent. The functions only use two these that are relevant for the chosen data.format. Example: the data.format may be "AC" and the user sets age1, per1, but age1, coh1 are relevant for this data format. The apc.data.list then sets coh1=unit, by default, while ignoring the value for per1. Other commands such as [apc.data.list.subset](#page-9-1) or [apc.fit.table](#page-13-1), will internally, as default option, call the function [apc.get.index](#page-33-1). That function will, in this example, set per1 according to the values of age1 and coh1.

If the user does not set a value for time.adjust this is set equal to unit when the user does not specify at least two age1, per1, coh1. Otherwise it is set to 0. The former choice matches the values in the theory papers, where indices count 1,2,... to follow standard notation for row/column indices for matrices, so that age+coh=per+unit. The latter choice seeks to match a real time scale the user sets according to age+coh=per.

### Value

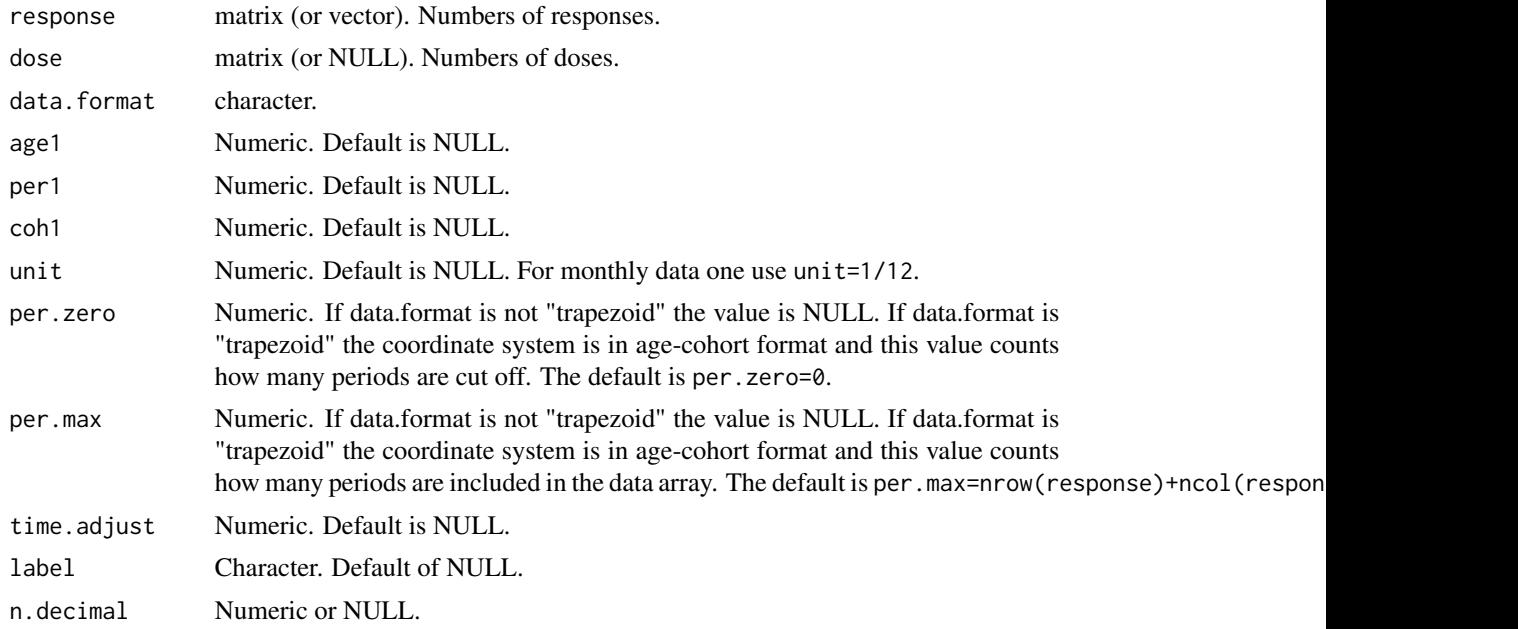

### Author(s)

Bent Nielsen <bent.nielsen@nuffield.ox.ac.uk> 17 Nov 2016

### References

Kuang, D., Nielsen, B. and Nielsen, J.P. (2008a) Identification of the age-period-cohort model and the extended chain ladder model. Biometrika 95, 979-986. *Download*: [Article;](https://doi.org/10.1093/biomet/asn026) Earlier version [Nuffield DP.](http://www.nuffield.ox.ac.uk/economics/papers/2007/w5/KuangNielsenNielsen07.pdf)

Nielsen, B. (2014) Deviance analysis of age-period-cohort models. *Download*: [Nuffield DP.](http://www.nuffield.ox.ac.uk/economics/papers/2014/apc_deviance.pdf)

Nielsen, B. (2015) apc: An R package for age-period-cohort analysis. *R Journal* 7, 52-64. *Download*: [Open access.](https://journal.r-project.org/archive/2015-2/nielsen.pdf)

### See Also

The below example shows how the [data.Japanese.breast.cancer](#page-73-1) data.list was generated. Other provided data sets include [data.asbestos](#page-68-1) [data.Belgian.lung.cancer](#page-70-1) [data.Italian.bladder.cancer](#page-72-1).

A subset of the data can be selected using [apc.data.list.subset](#page-9-1).

#### Examples

```
###############
# Artificial data
# (1) Generate a 5x7 matrix and make arbitrary decisions for rest
response <- matrix(data=seq(1:35),nrow=5,ncol=7)
data.list <- apc.data.list(response=response,data.format="AP",
```

```
age1=25,per1=1955,coh1=NULL,unit=5,
per.zero=NULL,per.max=NULL)
data.list
# (2) Chain Ladder data
k \leq -5v. response \leq seq(1:(k*(k+1)/2))
data.list <- apc.data.list(response=vector.2.triangle(v.response,k),
data.format="CL.vector.by.row",age1=2001)
data.list
###############
# Japanese breast cancer
# This is the code used to generate the data.Japanese.breast.cancer
v.rates <- c( 0.44, 0.38, 0.46, 0.55, 0.68,
    1.69, 1.69, 1.75, 2.31, 2.52,
 4.01, 3.90, 4.11, 4.44, 4.80,
 6.59, 6.57, 6.81, 7.79, 8.27,
 8.51, 9.61, 9.96,11.68,12.51,
 10.49,10.80,12.36,14.59,16.56,
 11.36,11.51,12.98,14.97,17.79,
 12.03,10.67,12.67,14.46,16.42,
 12.55,12.03,12.10,13.81,16.46,
 15.81,13.87,12.65,14.00,15.60,
17.97,15.62,15.83,15.71,16.52)
v.cases <- c( 88, 78, 101, 127, 179,
   299, 330, 363, 509, 588,
  596, 680, 798, 923, 1056,
  874, 962, 1171, 1497, 1716,
 1022, 1247, 1429, 1987, 2398,
 1035, 1258, 1560, 2079, 2794,
  970, 1087, 1446, 1828, 2465,
  820, 861, 1126, 1549, 1962,
  678, 738, 878, 1140, 1683,
  640, 628, 656, 900, 1162,
  497, 463, 536, 644, 865)
# see also example below for generating labels
rates <- matrix(data=v.rates,nrow=11, ncol=5,byrow=TRUE)
cases <- matrix(data=v.cases,nrow=11, ncol=5,byrow=TRUE)
# A data list is now constructed as follows
# note that list entry rates is redundant,
# but included since it represents original data
data.Japanese.breast.cancer <- apc.data.list(response=cases,
dose=cases/rates,data.format="AP",
age1=25,per1=1955,coh1=NULL,unit=5,
per.zero=NULL,per.max=NULL,time.adjust=0,
label="Japanese breast cancer")
# or when exploiting the default values
```

```
data.Japanese.breast.cancer <- apc.data.list(response=cases,
dose=cases/rates,data.format="AP",
age1=25,per1=1955,unit=5,
label="Japanese breast cancer")
###################################################
```

```
row.names <- paste(as.character(seq(25,75,by=5)),"-",as.character(seq(29,79,by=5)),sep="")
col.names <- paste(as.character(seq(1955,1975,by=5)),"-",as.character(seq(1959,1979,by=5)),sep="")
```
<span id="page-9-1"></span>apc.data.list.subset *Cut age, period and cohort groups from data set.*

#### Description

For a recursive analysis it is useful to be able to cut age, period and cohort groups from a data set. Function returns an [apc.data.list](#page-5-1) with data.format "trapezoid".

When used with default values the function turns an [apc.data.list](#page-5-1) into a new apc.data.list with data.format "trapezoid" without reducing dataset.

### Usage

```
apc.data.list.subset(apc.data.list,
age.cut.lower=0,age.cut.upper=0,
per.cut.lower=0,per.cut.upper=0,
coh.cut.lower=0,coh.cut.upper=0,
apc.index=NULL,
suppress.warning=FALSE)
```
# Code for generating labels

#### Arguments

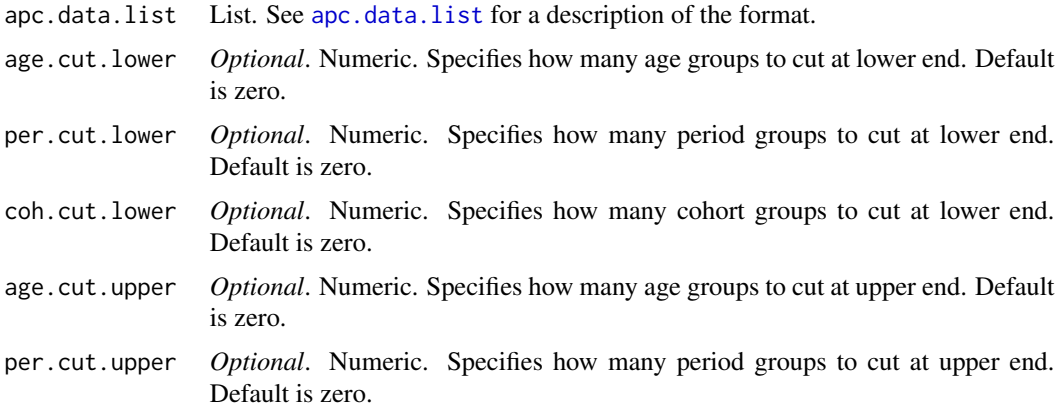

### apc.data.list.subset 11

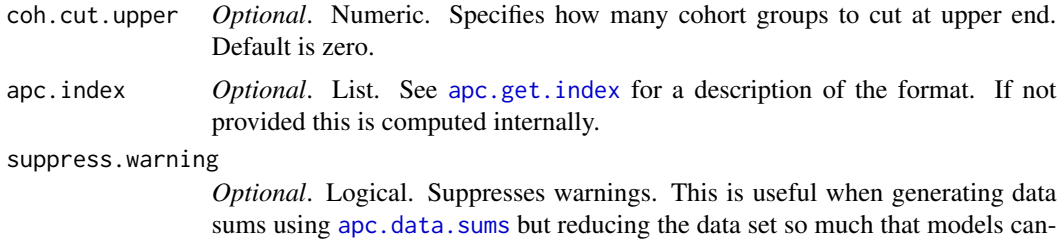

#### Value

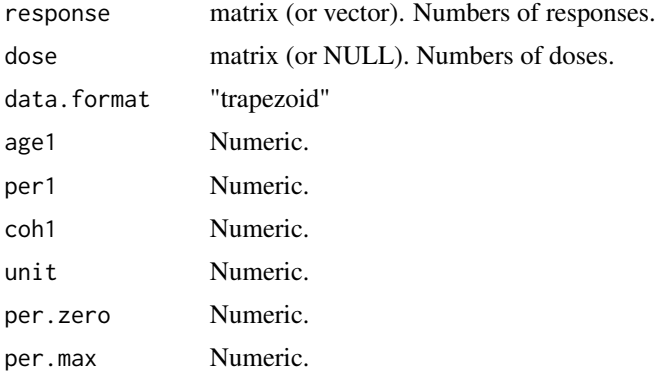

not be fitted.

#### Arguments: Notes

If apc. index is supplied then the input can be simplified. It suffices to write apc. data. list  $=$ list(response=response,data.format=data.format,dose=dose), where dose could be dose=NULL. Likewise apc.index does not need to be a full apc.index list. It suffices to construct a list with entries age.max, per.max, coh.max, age1, per1, coh1, unit, per.zero, index.trap, index.data.

#### Author(s)

Bent Nielsen <bent.nielsen@nuffield.ox.ac.uk> 4 Dec 2013 recoded 26 Apr 2017

### See Also

The below example uses artificial data. For an example using [data.asbestos](#page-68-1) see [apc.plot.fit](#page-57-1).

### Examples

```
###############
# Artificial data
# Generate a 5x7 matrix and make arbitrary decisions for rest
response <- matrix(data=seq(1:35),nrow=5,ncol=7)
data.list <- list(response=response,dose=NULL,data.format="AP",
age1=25,per1=1955,coh1=NULL,unit=5,
per.zero=NULL,per.max=NULL,time.adjust=0)
data.list
```
<span id="page-11-0"></span>apc.data.list.subset(data.list,1,1,0,0,0,0)

<span id="page-11-1"></span>apc.data.sums *Computes age, period and cohort sums of a matrix*

### Description

Computes age, period and cohort sums of a matrix. This is the same as taking column, row and diagonal sums. The match between the age, period and cohort sums and column, row and diagonal sums depends on the data format

### Usage

apc.data.sums(apc.data.list,data.type="r", average=FALSE,keep.incomplete=TRUE,apc.index=NULL)

### Arguments

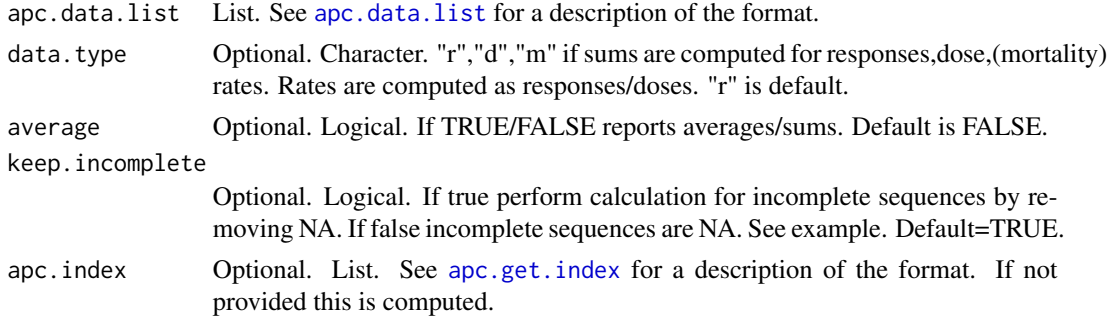

#### Value

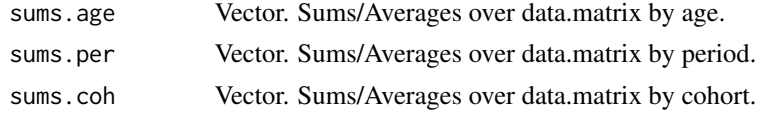

#### Arguments: Notes

If apc.index is supplied then the input can be simplified. For instance if data.type="r" then, for the first argument, it suffices to write apc.data.list = list(response=response). Likewise apc.index does not need to be a full apc.index list. It suffices to construct a list with entries age.max, per.max, coh.max, index.trap, index.data, per.zero.

### Author(s)

Bent Nielsen <br/> <br/> <br/> <br/> <br/> Auffield.ox.ac.uk> 15 Aug 2018 (15 Dec 2013)

apc.data.sums 13

### See Also

The example below uses Japanese breast cancer data, see [data.Japanese.breast.cancer](#page-73-1)

### Examples

```
#####################
# EXAMPLE with artificial data
# generate a 3x4 matrix in "AP" data.format with the numbers 1..12
m.data <- matrix(data=seq(length.out=12),nrow=3,ncol=4)
m.data
data.list <- apc.data.list(m.data,"AP")
apc.data.sums(data.list)
# $sums.age
# [1] 22 26 30
# $sums.per
# [1] 6 15 24 33
# $sums.coh
# [1] 3 8 15 24 18 10
apc.data.sums(data.list,average=TRUE)
# $sums.age
# [1] 5.5 6.5 7.5
# $sums.per
# [1] 2 5 8 11
# $sums.coh
# [1] 3 4 5 8 9 10
apc.data.sums(data.list,keep.incomplete=FALSE)
# $sums.age
# [1] 22 26 30
# $sums.per
# [1] 6 15 24 33
# $sums.coh
# [1] NA NA 15 24 NA NA
#####################
# EXAMPLE with Japanese breast cancer data
data.list <- data.Japanese.breast.cancer() # function gives data list
apc.data.sums(data.list)
# $sums.age
# [1] 573 2089 4053 6220 8083 8726 7796 6318 5117 3986 3005
# $sums.per
# [1] 7519 8332 10064 13183 16868
# $sums.coh
# [1] 497 1103 1842 2858 4474 5550 6958 7471 7531 6931 5111 3080 1666 715 179
```
# Compare with the response matrix

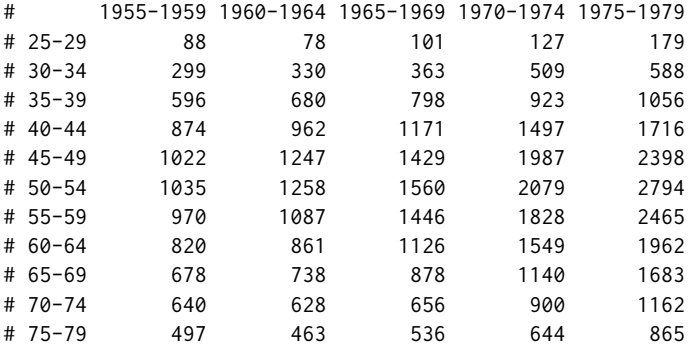

#### <span id="page-13-0"></span>data.list\$response

<span id="page-13-2"></span>apc.fit.model *Fits an age period cohort model*

#### <span id="page-13-1"></span>Description

apc.fit.model fits the age period cohort model as a Generalized Linear Model using [glm.fit](#page-0-0). The model is parametrised in terms of the canonical parameter introduced by Kuang, Nielsen and Nielsen (2008), see also the implementation in Martinez Miranda, Nielsen and Nielsen (2015). This parametrisation has a number of advantages: it is freely varying, it is the canonical parameter of a regular exponential family, and it is invariant to extentions of the data matrix. Other parametrizations can be computed using apc.identify.

apc.fit.model can be be used for all three age period cohort factors, or for submodels with fewer of these factors.

apc.fit.model can be used either for mortality rates through a dose-response model or for mortality counts through a pure response model without doses/exposures.

The GLM families include Poisson regressions (with log link) and Normal/Gaussian least squares regressions.

apc.fit.table produces a deviance table for 15 combinations of the three factors and linear trends: "APC", "AP", "AC", "PC", "Ad", "Pd", "Cd", "A", "P", "C", "t", "tA", "tP", "tC", "1".

#### Usage

```
apc.fit.model(apc.data.list,model.family,model.design,apc.index=NULL,
replicate.version.1.3.1=FALSE)
apc.fit.table(apc.data.list,model.family,model.design.reference="APC",
apc.index=NULL)
```
### Arguments

apc.data.list List. See [apc.data.list](#page-5-1) for a description of the format.

- model.family Character. The following options are implemented. These are used internally when calling glm. fit.
	- "**poisson.response**" This sets family=poisson(link="log"). Only responses are used. Inference is done in a multinomial model, conditioning on the overall level as documented in Martinez Miranda, Nielsen and Nielsen (2015).
	- "od.poisson.response" This sets family=quasipoisson(link="log") in the estimation step, but then reverts to family=poisson(link="log") when computing standard errors, which are then corrected. Only responses are used. Inference is done in an over-dispersed Poisson model as documented in Harnau and Nielsen (2016). Note that limit distributions are t and F not normal and chi2.
	- "**poisson.dose.response**" This sets family=poisson(link="log"). Doses are used as offset.
	- "binomial.dose.response" This sets family=binomial(link="logit") and gives a logistic regression.
	- "gaussian.rates" This sets family=gaussian(link="identity"). The dependent variable is the mortality rates, which are computed as response/dose.
	- "gaussian.response" This sets family=gaussian(link="identity"). Only responses are used. The dependent variable is the responses.
	- "log.normal.rates" Gaussian regression for log(rates) and with identity link (Least Squares).
	- "log.normal.response" Gaussian regression for log(response) and with identity link (Least Squares).
- model.design Character. This indicates the design choice. The following options are possible. "APC" Age-period-cohort model.
	- "AP" Age-period model. Nested in "APC"
	- "AC" Age-cohort model. Nested in "APC"
	- "PC" Period-cohort model. Nested in "APC"
	- "Ad" Age-trend model, including age effect and two linear trends. Nested in "AP", "AC".
	- "Pd" Period-trend model, including period effect and two linear trends. Nested in "AP", "PC".
	- "Cd" Cohort-trend model, including cohort effect and two linear trends. Nested in "AC", "PC".
	- "A" Age model. Nested in "Ad".
	- "P" Period model. Nested in "Pd".
	- "C" Cohort model. Nested in "Cd".
	- "t" Trend model, with two linear trends. Nested in "Ad", "Pd", "Cd".
	- "tA" Single trend model in age index. Nested in "A", "t".
	- "tP" Single trend model in period index. Nested in "P", "t".
	- "tC" Single trend model in cohort index. Nested in "C", "t".
	- "1" Constant model. Nested in "tA", "tP", "tC".
- model.design.reference

Character. This indicates the reference design choice for the deviance table. Choices are "APC","AP","AC","PC","Ad","Pd","Cd","A","P","C","t". Default is "APC".

16 apc.fit.model

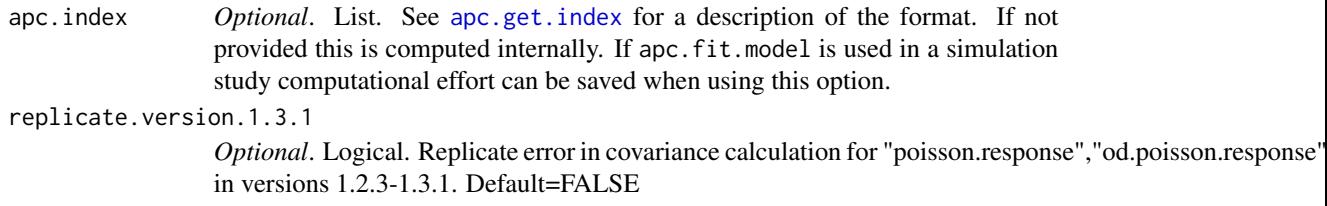

### Value

*apc.fit.table* produces a deviance table. There are 15 rows corresponding to all possible design choices. The columns are as follows.

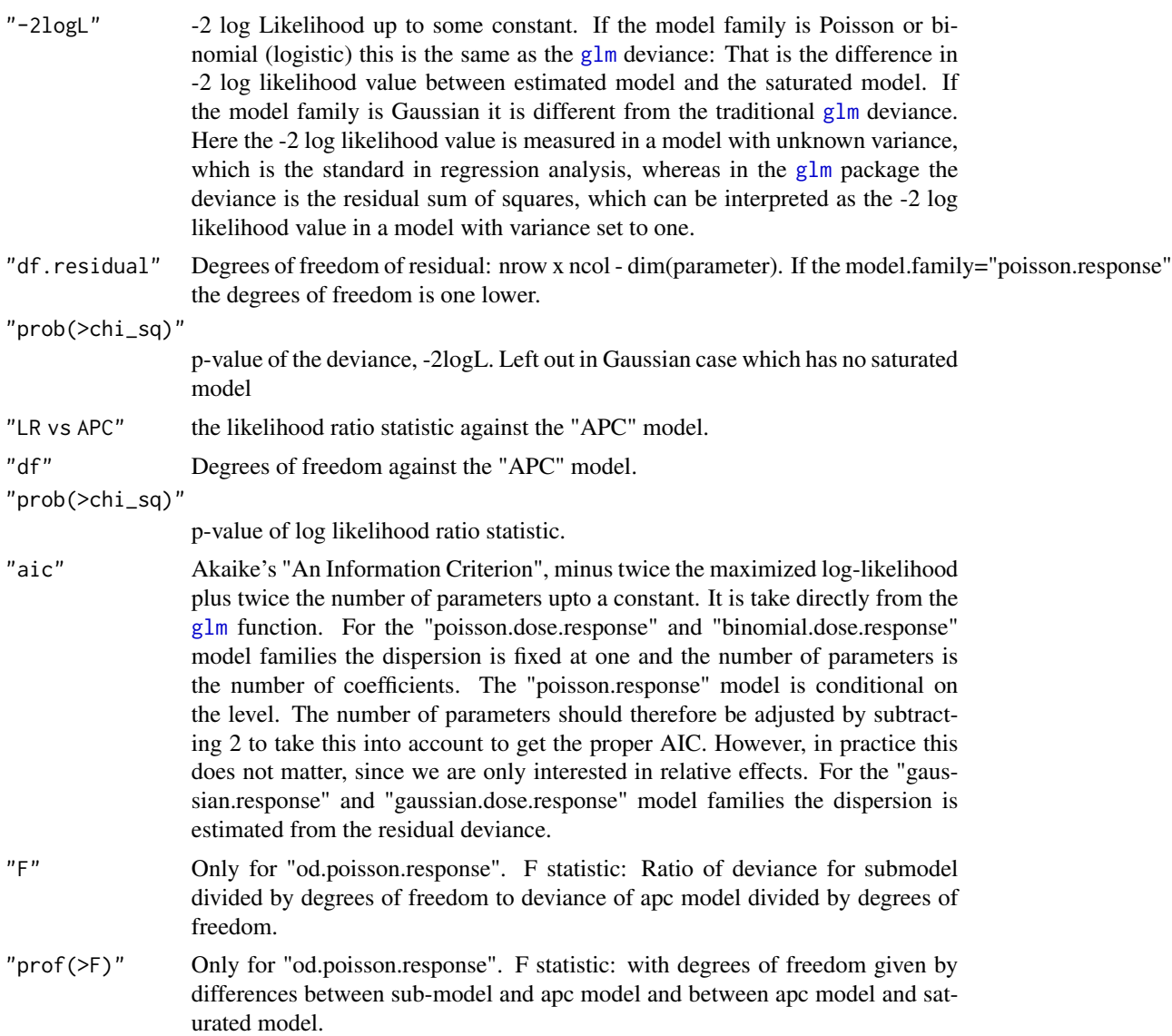

*apc.fit.model* returns a list. The entries are as follows.

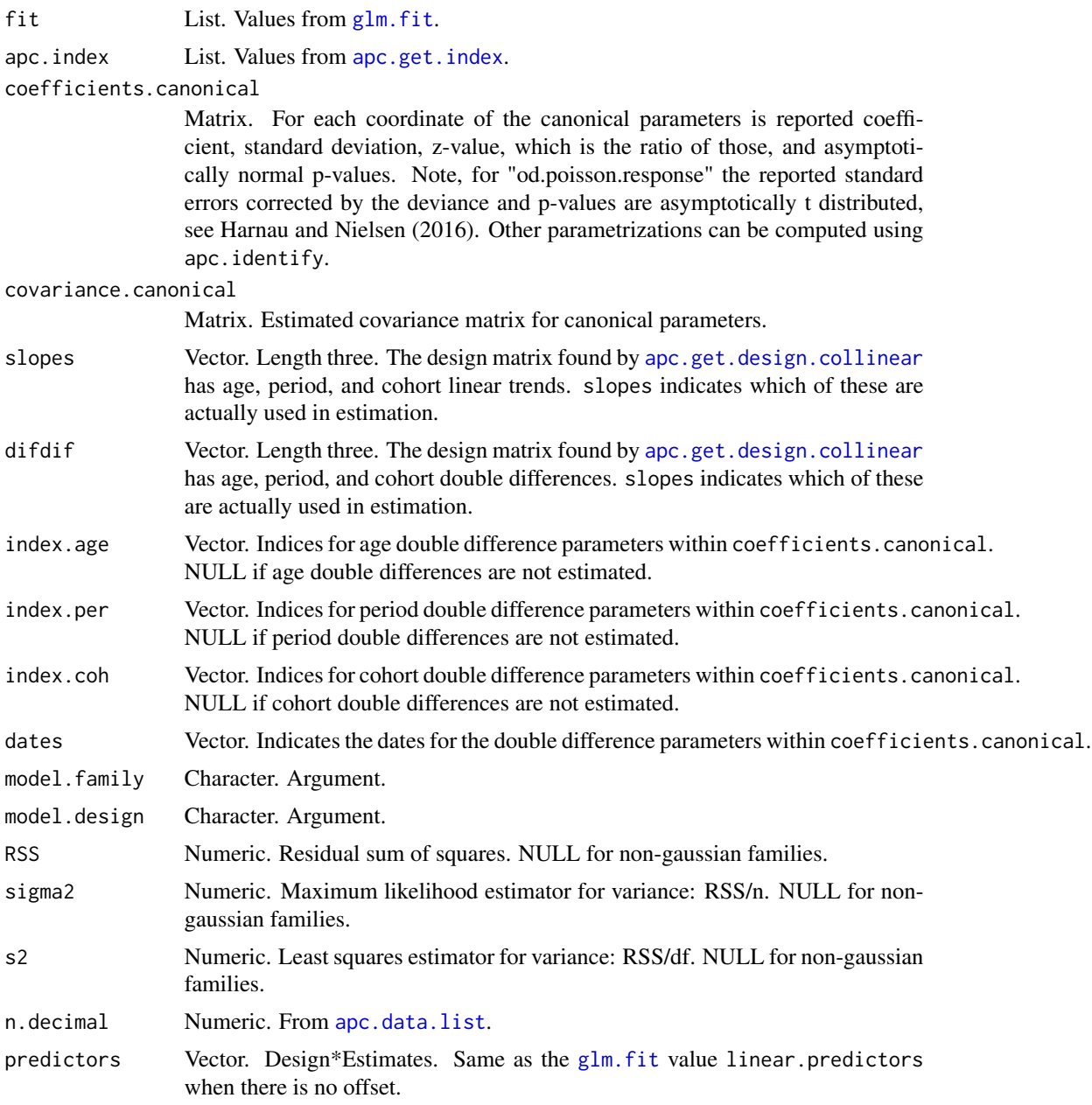

### Note

For gaussian families *deviance* is defined differently in apc and [glm](#page-0-0). Here it is -2 log likelihood. In [glm](#page-0-0) it is RSS.

The values for apc.fit.model include the [apc.data.list](#page-5-1) and the apc.index returned by [apc.get.index](#page-33-1).

For the poisson. response the inference is conditional on the level, see Martinez Miranda, Nielsen and Nielsen (2015). The coefficients.canonical computed by apc are therefore different from the default coefficients computed by glm.

For the od.poisson.response an asymptotic theory is used that mimics the conditioning for poisson.response. The asymptotic distribution are, however, asymptotically t or F distributed, see Harnau and Nielsen (2017).

For the log.normal.response standard normal theory applies for quantities on the log scale including estimators. An asymptotic theory for quantities on the original scale is provided in Kuang and Nielsen (2018).

For coefficients the 3rd and 4th columns have headings t value and  $Pr(>|\tau|)$  for od.poisson.response to indicate an asymptotic t theory and otherwise z value and  $Pr(\ge |z|)$  to indicate an asymptotic normal theory. The labels are inherited from [glm.fit](#page-0-0).

#### Author(s)

Bent Nielsen <bent.nielsen@nuffield.ox.ac.uk> 15 Aug 2018 (27 Aug 2014)

#### References

Harnau, J. and Nielsen (2016) Over-dispersed age-period-cohort models. To appear in *Journal of the American Statistical Association*. *Download*: [Nuffield DP](https://www.nuffield.ox.ac.uk/economics/papers/2017/HarnauNielsen2017apcDP.pdf)

Kuang, D, Nielsen B (2018) Generalized log-normal chain-ladder. mimeo Nuffield Collge.

Kuang, D., Nielsen, B. and Nielsen, J.P. (2008a) Identification of the age-period-cohort model and the extended chain ladder model. Biometrika 95, 979-986. *Download*: [Article;](https://doi.org/10.1093/biomet/asn026) Earlier version [Nuffield DP.](http://www.nuffield.ox.ac.uk/economics/papers/2007/w5/KuangNielsenNielsen07.pdf)

Martinez Miranda, M.D., Nielsen, B. and Nielsen, J.P. (2015) Inference and forecasting in the age-period-cohort model with unknown exposure with an application to mesothelioma mortality. *Journal of the Royal Statistical Society* A 178, 29-55. *Download*: [Article,](https://doi.org/10.1111/rssa.12051) [Nuffield DP.](http://www.nuffield.ox.ac.uk/economics/papers/2013/Asbestos8mar13.pdf)

#### See Also

The fit is done using [glm.fit](#page-0-0).

The examples below use Italian bladder cancer data, see [data.Italian.bladder.cancer](#page-72-1) and Belgian lung cancer data, see [data.Belgian.lung.cancer](#page-70-1).

In example 3 the design matrix is called is called using [apc.get.design](#page-30-2).

#### Examples

```
#####################
# EXAMPLE 1 with Italian bladder cancer data
```
data.list <- data.Italian.bladder.cancer() # function gives data list apc.fit.table(data.list,"poisson.dose.response")

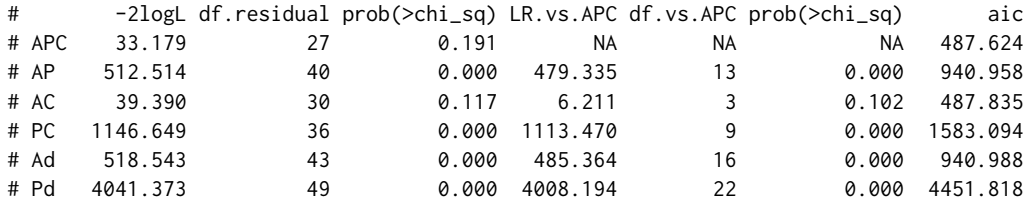

```
# Cd 1155.629 39 0.000 1122.450 12 0.000 1586.074
# A 2223.800 44 0.000 2190.621 17 0.000 2644.245
# P 84323.944 50 0.000 84290.765 23 0.000 84732.389
# C 23794.205 40 0.000 23761.026 13<br># t 4052.906 52 0.000 4019.727 25
# t 4052.906 52 0.000 4019.727 25 0.000 4457.351
# tA 5825.158 53 0.000 5791.979 26 0.000 6227.602
# tP 84325.758 53 0.000 84292.579 26 0.000 84728.203
# tC 33446.796 53 0.000 33413.617 26 0.000 33849.241
# 1 87313.678 54 0.000 87280.499 27 0.000 87714.123
#
# Table suggests that "APC" and "AC" fit equally well. Try both
fit.apc <- apc.fit.model(data.list,"poisson.dose.response","APC")
fit.ac <- apc.fit.model(data.list,"poisson.dose.response","AC")
# Compare the estimates: They are very similar
fit.apc$coefficients.canonical
fit.ac$coefficients.canonical
#####################
# EXAMPLE 2 with Belgian lung cancer data
# This example illustrates how to find the linear predictors
data.list <- data.Belgian.lung.cancer()
# Get an APC fit
fit.apc <- apc.fit.model(data.list,"poisson.dose.response","APC")
# The linear predictor of the fit is a vector.
# But, we would like it in the same format as the data.
# Thus create matrix of same dimension as response data
# This can be done in two ways
m.lp <- data.list$response # using original information
m.lp < - fit.apc$response # using information copied when fitting
# the fit object index.data is used to fill linear predictor in
# vector format into matrix format
m.lp[fit.apc$index.data] <-fit.apc$linear.predictors
exp(m.lp)
#####################
# EXAMPLE 3 with Belgian lung cancer data
# This example illustrates how apc.fit.model works.
data.list <- data.Belgian.lung.cancer()
# Vectorise data
index <- apc.get.index(data.list)
v.response <- data.list$response[index$index.data]
```

```
v.dose <- data.list$dose[index$index.data]
# Get design
m.design <- apc.get.design(index,"APC")$design
# Fit using glm.fit from stats package
fit.apc.glm <- glm.fit(m.design,v.response,family=poisson(link="log"),offset=log(v.dose))
# Get canonical coefficients
v.cc <- fit.apc.glm$coefficients
# Find linear predictors and express in matrix form
m.fit <- data.list$response # create matrix
m.fit[index$index.data] <- m.design
m.fit.offset <- m.fit + log(data.list$dose) # add offset
exp(m.fit.offset)
# Compare with linear.predictors from glm.fit
# difference should be zero
sum(abs(m.fit.offset[index$index.data]-fit.apc.glm$linear.predictors))
#####################
# EXAMPLE 4 with Taylor-Ashe loss data
# This example illustrates the over-dispersed poisson response model.
data <- data.loss.TA()
fit.apc.od <- apc.fit.model(data,"od.poisson.response","APC")
fit.apc.od$coefficients.canonical[1:5,]
fit.apc.no.od <- apc.fit.model(data,"poisson.response","APC")
fit.apc.no.od$coefficients.canonical[1:5,]
```
<span id="page-19-1"></span>apc.forecast *Forecasts from age-period-cohort models.*

### Description

In general forecasts from age-period-cohort models require extrapolation of the estimated parameters. This has to be done without introducing identifications problems, see Kuang, Nielsen and Nielsen (2008b,2011). There are many different possibilities for extrapolation for the different sub-models. The extrapolation results in point forecasts. Distribution forecasts should be build on top of these, see Martinez Miranda, Nielsen and Nielsen (2015) and Harnau and Nielsen (2016). At present three experimental functions [apc.forecast.ac](#page-20-1), [apc.forecast.apc](#page-27-1) and [apc.forecast.ap](#page-25-1) are available.

#### Author(s)

Bent Nielsen <bent.nielsen@nuffield.ox.ac.uk> 10 Sep 2016 (1 Feb 2016)

<span id="page-19-0"></span>

#### <span id="page-20-0"></span>apc.forecast.ac 21

#### References

Harnau, J. and Nielsen (2016) Over-dispersed age-period-cohort models. To appear in *Journal of the American Statistical Association*. *Download*: [Nuffield DP](https://www.nuffield.ox.ac.uk/economics/papers/2017/HarnauNielsen2017apcDP.pdf)

Kuang, D., Nielsen, B. and Nielsen, J.P. (2008b) Forecasting with the age-period-cohort model and the extended chain-ladder model. Biometrika 95, 987-991. *Download*: [Article;](https://doi.org/10.1093/biomet/asn038) Earlier version [Nuffield DP.](http://www.nuffield.ox.ac.uk/economics/papers/2008/w9/KuangNielsenNielsen_Forecast.pdf)

Kuang, D., Nielsen B. and Nielsen J.P. (2011) Forecasting in an extended chain-ladder-type model. Journal of Risk and Insurance 78, 345-359. *Download*: [Article;](http://dx.doi.org/10.1111/j.1539-6975.2010.01395.x) Earlier version: [Nuffield DP.](http://www.nuffield.ox.ac.uk/economics/papers/2010/w5/Forecast24jun10.pdf)

Martinez Miranda, M.D., Nielsen, B. and Nielsen, J.P. (2015) Inference and forecasting in the age-period-cohort model with unknown exposure with an application to mesothelioma mortality. *Journal of the Royal Statistical Society* A 178, 29-55. *Download*: [Article,](https://doi.org/10.1111/rssa.12051) [Nuffield DP.](http://www.nuffield.ox.ac.uk/economics/papers/2013/Asbestos8mar13.pdf)

<span id="page-20-1"></span>apc.forecast.ac *Forecast for responses model with AC or CL structure.*

#### **Description**

Computes forecasts for a model with AC or Chain Ladder structure. Forecasts of the linear predictor are given for all models. Distributions forecasts are provided for a Poisson response model (using Martinez Miranda, Nielsen and Nielsen, 2015), for an over-dispersed Poisson response model (using Harnau and Nielsen, 2017) and for a log normal response model (using Kuang and Nielsen, 2018) This is done for the triangle which shares age and cohort indices with the data.

### Usage

apc.forecast.ac(apc.fit,sum.per.by.age=NULL, sum.per.by.coh=NULL, quantiles=NULL, suppress.warning=TRUE)

#### Arguments

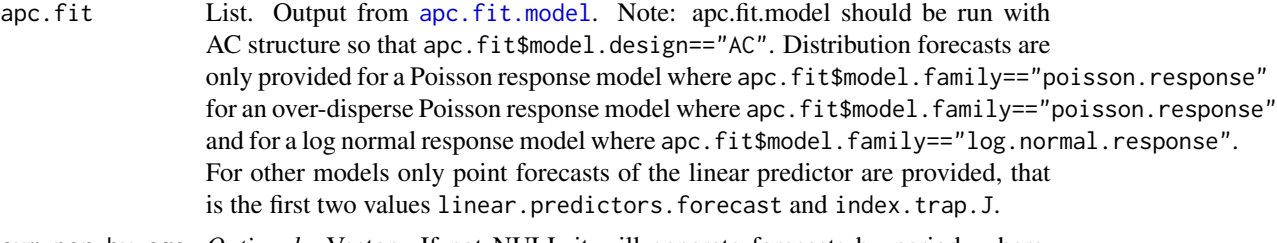

sum.per.by.age *Optional*. Vector. If not NULL it will generate forecasts by period, where, for each period, the point forecasts are cummulated over certain age groups. Indicates which age groups. If sum.per.by.age is a scalar or vector of length one it represents a single age group. Point forecasts are made for the indicated age group. If sum.per.by.age is a vector of length two it represents lower and upper values of an range of age groups. Point forecasts are cummulated over the indicated age groups.

sum.per.by.coh *Optional*. Vector. Same as sum.per.by.age, but for cohort instead of age.

quantiles *Optional*. Vector. Generates forecast quantiles for indicated quantiles. Example: quantiles=c(0.05,0.50,0.95). Default is NULL.

#### suppress.warning

Logical. If true, suppresses warnings from [apc.data.list.subset](#page-9-1), which is called internally. Default is "TRUE".

#### Details

The default output only reports standard errors. By setting the argument quantiles to, for instance, quantiles=c(0.05,0.50,0.95) forecast quantiles are reported.

*Poisson response forecast errors*. The asymptotic theory for the Poisson forecast standard errors is presented in Martinez Miranda, Nielsen and Nielsen (2015). The sampling theory is based on multinomial model, conditional on the total number of outcomes. Asymptotically this gives a normal theory. There are two independent contributions to the forecast error: a process error and an estimation error. The empirical example of that paper uses the data data. asbestos. The results of that paper are reproduced in the vignette [ReproducingMMNN2015.pdf](#page-0-0), [ReproducingMMNN2015.R](../doc/ReproducingMMNN2015.R) on [Vignettes](../doc/index.html).

*Overdispersed Poisson response forecast errors*. The asymptotic theory for the overdispersed Poission forecast standard errors is presented in Harnau and Nielsen (2018). The sampling theory is based on infinitely devisible distributions, with the compound Poisson distribution as a special case. This results in scale nuisance parameter, which is estimated by the deviance of the AC model divided by the degrees of freedom. Asymptotically this gives a t/F theory. There are three independent contributions to the forecast error: a process error, an estimation error and a sampling error for the overall mean.

*Generalized log normal forecast errors*. Uses the asymptotic theory present in Kuang and Nielsen (2018). The sampling theory is based on infinitely devisible distributions, using small sigma asymptotics. There are two independent contributions to the forecast error: a process error and an estimation error.

The examples below are based on the smaller data reserving sets [data.loss.VNJ](#page-78-1), [data.loss.TA](#page-76-1). See also [data.loss.XL](#page-81-1).

#### Value

linear.predictors.forecast

Vector. Linear predictors for forecast area.

index.trap.J Matrix. age-coh coordinates for vector. Similar structure to index.trap in apc.index, see [apc.get.index](#page-33-1).

### trap.response.forecast

Matrix. Includes data and point forecasts. Forecasts in lower right triangle. Trapezoid format.

#### response.forecast.cell

Matrix. 4 columns. 1: Point forecasts. 2: corresponding forecast standard errors 3: process standard errors 4: estimation standard errors Note that the square of column 2 equals the sums of squares of columns 3 and 4 Note that index.trap.J gives the age-coh coordinates for each entry.

response.forecast.age

Same as response.forecast.cell, but point forecasts by age cumulated over period/cohort.

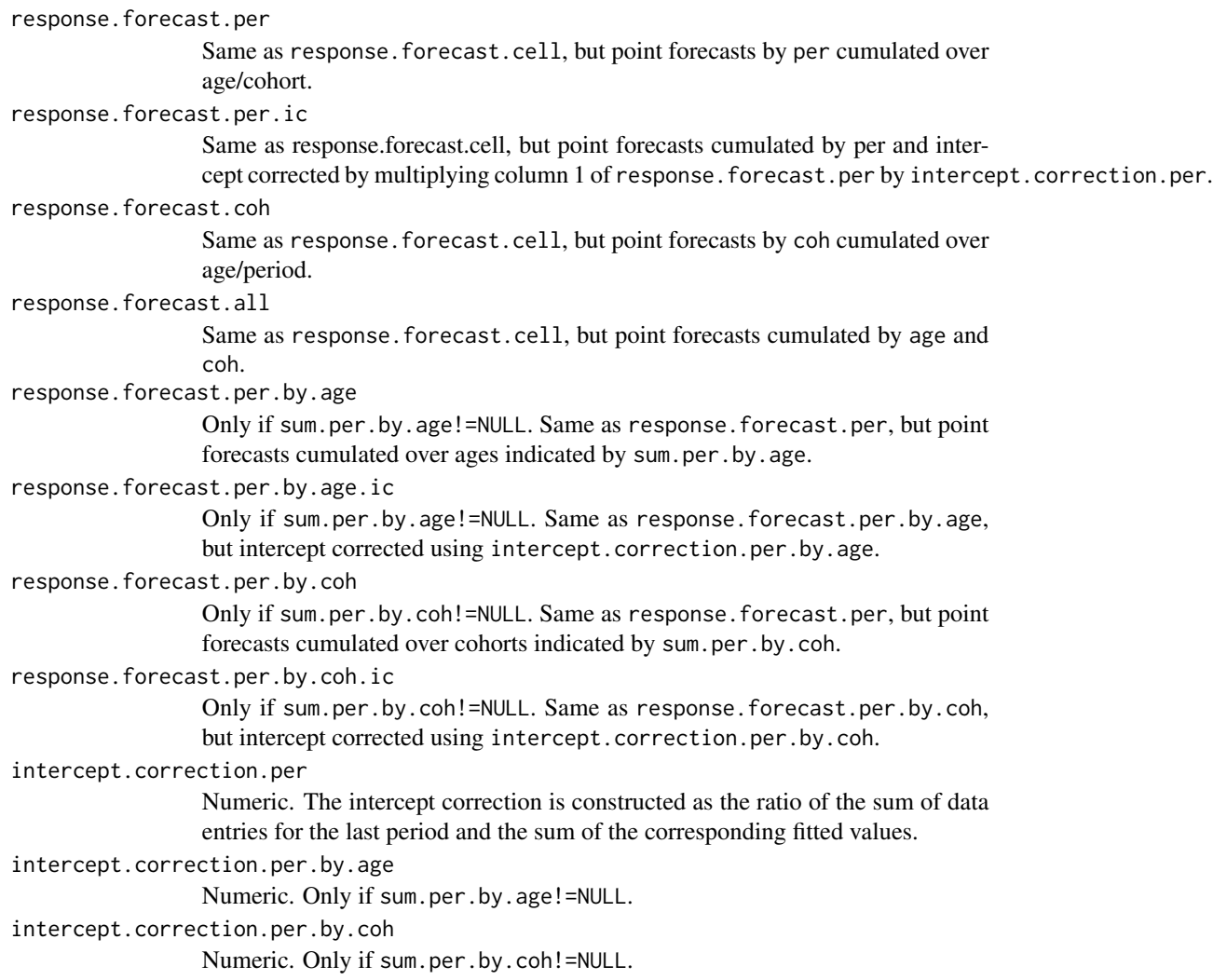

#### Author(s)

Bent Nielsen <br/> <br/>chent.nielsen@nuffield.ox.ac.uk> 18 November 2019 (2 Mar 2016)

### References

Harnau, J. and Nielsen (2018) Over-dispersed age-period-cohort models. *Journal of the American Statistical Association* 113, 1722-1732. *Download*: [Nuffield DP](https://www.nuffield.ox.ac.uk/economics/papers/2017/HarnauNielsen2017apcDP.pdf)

Martinez Miranda, M.D., Nielsen, B. and Nielsen, J.P. (2015) Inference and forecasting in the age-period-cohort model with unknown exposure with an application to mesothelioma mortality. *Journal of the Royal Statistical Society* A 178, 29-55. *Download*: [Article,](https://doi.org/10.1111/rssa.12051) [Nuffield DP.](http://www.nuffield.ox.ac.uk/economics/papers/2013/Asbestos8mar13.pdf)

Martinez Miranda, M.D., Nielsen, B., Nielsen, J.P. and Verrall, R. (2011) Cash flow simulation for a model of outstanding liabilities based on claim amounts and claim numbers. *ASTIN Bulletin* 41, 107-129.

Kuang, D, Nielsen B (2018) Generalized log-normal chain-ladder. mimeo Nuffield Collge.

#### See Also

The example below uses Japanese breast cancer data, see [data.Japanese.breast.cancer](#page-73-1)

#### Examples

```
#####################
# EXAMPLE with reserving data: data.loss.VNJ()
# Data used in Martinez Miranda, Nielsen, Nielsen and Verrall (2011)
# Point forecasts are the Chain-Ladder forecasts
# *NOTE* Data are over-dispersed,
# so distribution forecast are *NOT* reliable
# The same could be done data.asbestos(),
# which are not over-dispersed
# see vignette.
data <- data.loss.VNJ()
fit.ac <- apc.fit.model(data,"poisson.response","AC")
forecast <- apc.forecast.ac(fit.ac)
# forecasts by "policy-year"
forecast$response.forecast.coh
# forecast se se.proc se.est
# coh_2 1684.763 57.69067 41.04586 40.53949
# coh_3 29379.085 220.53214 171.40328 138.76362
# coh_4 60637.929 313.33867 246.24770 193.76066
# coh_5 101157.697 385.69930 318.05298 218.18857
# coh_6 173801.522 501.42184 416.89510 278.60786
# coh_7 249348.589 595.21937 499.34816 323.94060
# coh_8 475991.739 864.06580 689.92155 520.20955
# coh_9 763918.643 1182.70450 874.02440 796.78810
# coh_10 1459859.526 2216.80272 1208.24647 1858.58945
# forecasts of "cash-flow"
forecast$response.forecast.per
# reproduces Table 6 of MMNNV (2011)
# forecast se se.proc se.est
# per_11 1353858.32 1456.92459 1163.55417 876.7958
# per_12 754180.12 1017.37629 868.43544 529.9758
# per_13 488612.42 816.62860 699.00817 422.2202
# per_14 318043.00 664.36135 563.95302 351.1880
# per_15 184610.86 508.97704 429.66366 272.8494
# per_16 115022.56 414.64945 339.14976 238.5615
# per_17 63145.15 320.93564 251.28700 199.6360
# per_18 35812.79 255.08766 189.24267 171.0466
# per_19 2494.27 78.10439 49.94266 60.0502
# forecast of "total reserve"
# reproduces Table 6 of MMNNV (2011)
forecast$response.forecast.all
# forecast se se.proc se.est
# all 3315779 3182.737 1820.928 2610.371
```
### apc.forecast.ac 25

#### #####################

```
# Forecast of cashflows for 7th cohort (policy year)
# Note a series of warnings are given because
# this is done by truncating the data
# which generates the warnings associated
# with apc.data.list.subset()
forecast<- apc.forecast.ac(fit.ac,sum.per.by.coh=7)
forecast$response.forecast.per.by.coh
# forecast se se.proc se.est
# per_11 102975.337 355.97444 320.89771 154.08590
# per_12 58061.306 267.24671 240.95914 115.58329
# per_13 40466.866 226.40049 201.16378 103.87646
# per_14 21615.765 170.90637 147.02301 87.13910
# per_15 24410.927 194.70158 156.23997 116.17994
# per_16 1818.389 61.09857 42.64257 43.75668
#
# This can also be intercept corrected
# Such intercept corrections are useful when
# analysing data.asbestos().
# Unclear if they are useful for
# reserving.
forecast$intercept.correction.per.by.coh
# > [1] 1.241798
forecast$response.forecast.per.by.coh.ic
# forecast se se.proc se.est
# per_11 127874.573 355.97444 320.89771 154.08590
# per_12 72100.417 267.24671 240.95914 115.58329
# per_13 50251.675 226.40049 201.16378 103.87646
# per_14 26842.415 170.90637 147.02301 87.13910
# per_15 30313.441 194.70158 156.23997 116.17994
# per_16 2258.071 61.09857 42.64257 43.75668
#####################
# Forecast of cashflows cumulated for
# 6th and 7th cohort (policy year)
```

```
forecast<- apc.forecast.ac(fit.ac,sum.per.by.coh=c(6,7))
forecast$response.forecast.per.by.coh.ic
# forecast se se.proc se.est
# per_11 226219.380 460.52781 414.62816 200.42295
# per_12 139628.153 366.48699 325.74697 167.93339
# per_13 87022.435 295.86605 257.16360 146.29970
# per_14 66584.160 277.64858 224.94656 162.75067
# per_15 34962.678 206.77289 163.00324 127.22018
# per_16 2392.759 61.09857 42.64257 43.75668
```
#### #####################

```
# EXAMPLE with reserving data: data.loss.TA()
# Data used in Harnau and Nielsen (2016)
data <- data.loss.TA()
fit.ac <- apc.fit.model(data,"od.poisson.response","AC")
forecast <- apc.forecast.ac(fit.ac,quantiles=c(0.01,0.05,0.5,0.95,0.99))
forecast$response.forecast.all
# forecast se se.proc se.est tau.est
```

```
# all 18680856 2675417 1007826 2474680 134561.2
# ...
# t-0.010 t-0.050 t-0.500 t-0.950 t-0.990
# 12158931 14160544 18680856 23201167 25202781
# ...
# G-0.010 G-0.050 G-0.500 G-0.950 G-0.990
# 12760202 14398564 18553290 23417098 25792423
forecast$response.forecast.per
#####################
```
# EXAMPLE with reserving data: data.loss.XL()

```
# see helpfile for data.loss.XL
```
<span id="page-25-1"></span>apc.forecast.ap *Forecast for Poisson response model with AP structure.*

### Description

Computes forecasts for a model with AP structure. The data can have any form allowed in, see [apc.data.list](#page-5-1). These are all special cases of generalised trapezoids. If the "lower triangle" with the largest (age,coh) values are not observed, they can be forecast using this function. The function extrapolates the AP model to the lower triangle where per.zero+per.max  $\leq$  per  $\leq$ age.max+coh.max-1. The estimates of the age parameters can be used for the lower triangle. The estimates of the period parameters need to be extrapolated for the lower triangle. Thus, the function extrapolates per.forecast.J=age.max+coh.max-1-per.zero-per.max period values. The extrapolation method has to chosen so as not to introduce an identification problem, see Kuang, Nielsen and Nielsen (2008b,2011). Two such extrapolation methods are implemented in this function: "I0" and "I1". The default is to report the linear predictor.

If the model.family="binominal.dose.response", that is a logistic model, then forecasts of dose, response and survival probability are given for lower triangle.

#### Usage

```
apc.forecast.ap(apc.fit,extrapolation.type="I0",suppress.warning=TRUE)
```
#### Arguments

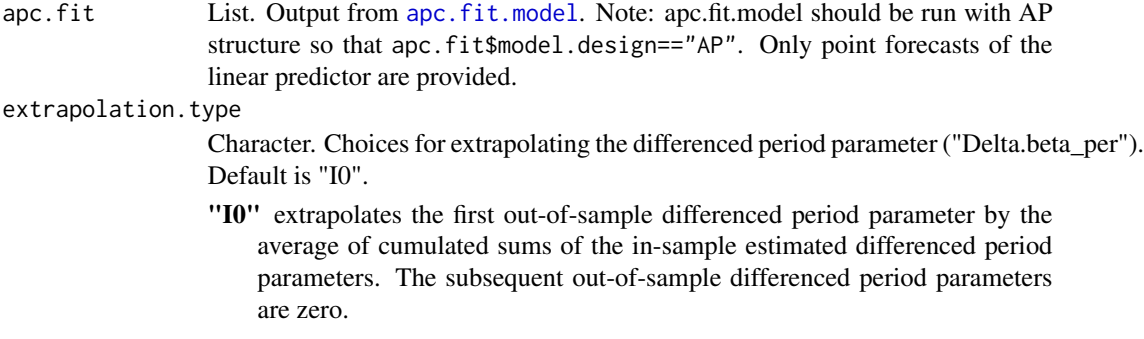

<span id="page-25-0"></span>

"I1" extrapolates all out-of-sample differenced period parameters by zero.

Both methods are invariant to ad hoc identification of the implied period time effect, by following the ideas put forward in Kuang, Nielsen and Nielsen (2008b). Internally, the extrapolation is done as follows. The estimated differenced period parameters are found from "apc.fit\$coefficients.canonical" using [apc.identify](#page-35-1) with type="dif". These imply period time effects by ad hoc identification: choose an arbitrary value for the first period time effect and add partial sums of the differenced period parameter. Fit a time series model: an intercept model with "I0" and a random walk model for "I1". Then extrapolate and take differences. These extrapolation methods are invariant to the actual choice of the arbitrary value for the first period time effect.

suppress.warning

Logical. If true, suppresses warnings from [apc.data.list.subset](#page-9-1), which is called internally. Default is "TRUE".

#### Details

When model.family=binomial.dose.response forecasts are made by the component method, see Cox (1976). It is intended to be used for a population analysis situation where the response equals cohort-decrease of dose. For cell in forecast array with index (age,cohort) then: Survival probability is survival=1/(1+exp(predictor\_(a,c))). Dose is dose\_(a,c)=max(0,dose\_(a-1,c)-response\_(a-1,c) Response is  $response_-(a,c)=dose_-(a,c)*(1-survival_-(a,c)).$ 

#### Value

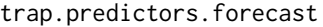

Matrix. Includes estimates and point forecasts of linear predictor. That is design\*coefficient. Same as the  $glm$ . fit value linear.predictors when there is no offset. Forecasts in lower right triangle. Trapezoid format.

- index.trap.J Matrix. age-coh coordinates for forecast area. Similar structure to index.trap in apc.index, see [apc.get.index](#page-33-1).
- D.xi.per.extrapolated

Matrix. Extrapolated parameters. Dimension per.forecast.J=age.max+coh.max-1-per.zero-per.max rows, 1 column.

#### trap.dose.forecast

Matrix. Includes data and point forecasts. Forecasts in lower right triangle. Dose in cell age,coh equal to dose in cell age-1,coh minus response in cell age-1,coh. Only implemented for model.family="binomial.dose.response". See details.

#### trap.response.forecast

Matrix. Includes data and point forecasts. Forecasts in lower right triangle. Response in cell age,coh equal to dose in cell age,coh times 1 minus probability of surviving in that cell. Only implemented for model.family="binomial.dose.response". See details.

#### trap.survival.forecast

Matrix. Point forecasts. Forecasts in lower right triangle Probability of surviving computed from trap.predictors.forecast using logistic link function. Only implemented for model.family="binomial.dose.response". See details.

#### <span id="page-27-0"></span>Author(s)

Bent Nielsen <bent.nielsen@nuffield.ox.ac.uk> 2 May 2016 (2 Mar 2016)

#### References

Cox, P.R. (1976) Demography. 5th Edition. Cambridge: Cambridge University Press. (page 324).

Kuang, D., Nielsen, B. and Nielsen, J.P. (2008b) Forecasting with the age-period-cohort model and the extended chain-ladder model. Biometrika 95, 987-991. *Download*: [Article;](https://doi.org/10.1093/biomet/asn038) Earlier version [Nuffield DP.](http://www.nuffield.ox.ac.uk/economics/papers/2008/w9/KuangNielsenNielsen_Forecast.pdf)

Kuang, D., Nielsen B. and Nielsen J.P. (2011) Forecasting in an extended chain-ladder-type model. Journal of Risk and Insurance 78, 345-359. *Download*: [Article;](http://dx.doi.org/10.1111/j.1539-6975.2010.01395.x) Earlier version: [Nuffield DP.](http://www.nuffield.ox.ac.uk/economics/papers/2010/w5/Forecast24jun10.pdf)

<span id="page-27-1"></span>apc.forecast.apc *Forecast models with APC structure.*

### Description

Computes forecasts for a model with APC structure. Forecasts of the linear predictor are given for all models. This is done for the triangle which shares age and cohort indices with the data.

#### Usage

```
apc.forecast.apc(apc.fit,extrapolation.type="I0",
suppress.warning=TRUE)
```
### Arguments

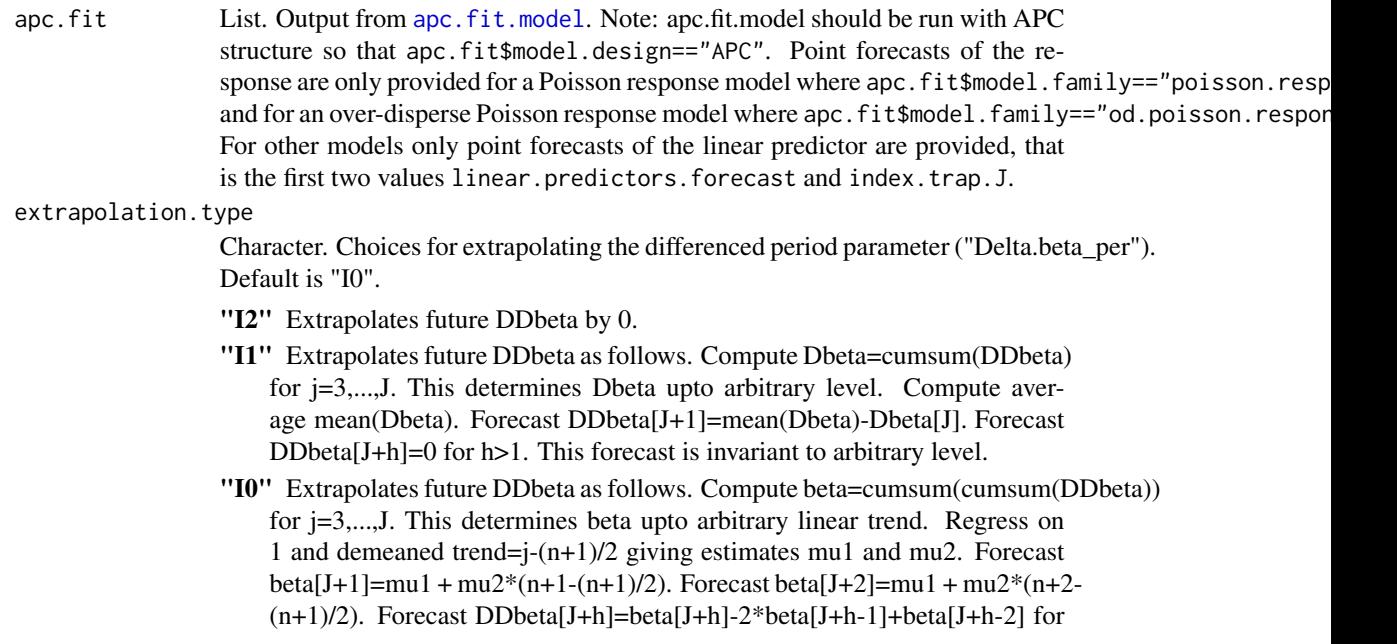

h=1,2. Forecast DDbeta[J+h]=0 for h>2. This forecast is invariant to arbitrary linear trend.

All methods are invariant to ad hoc identification of the implied period time effect, by following the ideas put forward in Kuang, Nielsen and Nielsen (2008b).

suppress.warning

Logical. If true, suppresses warnings from [apc.data.list.subset](#page-9-1), which is called internally. Default is "TRUE".

### Details

The example below is based on the smaller data reserving sets [data.loss.TA](#page-76-1).

### Value

linear.predictors.forecast

Vector. Linear predictors for forecast area.

- index.trap.J Matrix. age-coh coordinates for vector. Similar structure to index.trap in apc.index, see [apc.get.index](#page-33-1).
- trap.response.forecast

Matrix. Includes data and point forecasts. Forecasts in lower right triangle. Trapezoid format.

response.forecast.cell

Matrix. 4 columns. 1: Point forecasts. 2: corresponding forecast standard errors 3: process standard errors 4: estimation standard errors Note that the square of column 2 equals the sums of squares of columns 3 and 4 Note that index.trap.J gives the age-coh coordinates for each entry.

response.forecast.age

Same as response.forecast.cell, but point forecasts by age cumulated over period/cohort.

response.forecast.per

Same as response.forecast.cell, but point forecasts by per cumulated over age/cohort.

response.forecast.coh

Same as response.forecast.cell, but point forecasts by coh cumulated over age/period.

response.forecast.all

Same as response.forecast.cell, but point forecasts cumulated by age and coh.

xi.per.dd.extrapolated

The extrapolated double differences.

xi.extrapolated

The extrapolated parameters.

### Author(s)

Bent Nielsen <bent.nielsen@nuffield.ox.ac.uk> 10 Sep 2016

#### References

Kuang, D., Nielsen, B. and Nielsen, J.P. (2008b) Forecasting with the age-period-cohort model and the extended chain-ladder model. Biometrika 95, 987-991. *Download*: [Article;](https://doi.org/10.1093/biomet/asn038) Earlier version [Nuffield DP.](http://www.nuffield.ox.ac.uk/economics/papers/2008/w9/KuangNielsenNielsen_Forecast.pdf)

### See Also

The example below uses Taylor and Ashe reserving see [data.loss.TA](#page-76-1)

#### Examples

```
#####################
# EXAMPLE with reserving data: data.loss.TA()
data <- data.loss.TA()
fit.apc <- apc.fit.model(data,"poisson.response","APC")
forecast <- apc.forecast.apc(fit.apc)
# forecasts by "policy-year"
forecast$response.forecast.coh
# forecast
# coh_2 91718.82
# coh_3 464661.38
# coh_4 704591.94
# coh_5 1025337.23
# coh_6 1503253.81
# coh_7 2330768.44
# coh_8 4115906.56
# coh_9 4257958.30
# coh_10 4567231.84
# forecasts of "cash-flow"
forecast$response.forecast.per
# forecast
# per_11 5274762.58
# per_12 4213526.23
# per_13 3188451.80
# per_14 2210649.45
# per_15 1644203.06
# per_16 1236495.32
# per_17 764552.75
# per_18 444205.71
# per_19 84581.44
# forecast of "total reserve"
forecast$response.forecast.all
# forecast
# all 19061428
```
<span id="page-30-2"></span><span id="page-30-0"></span>apc.get.design *Create design matrices*

#### <span id="page-30-1"></span>Description

Functions to create the apc design matrix for the canonical parameters. Based on Nielsen (2014b), which generalises introduced by Kuang, Nielsen and Nielsen (2008). In normal use these function are needed for internal use by [apc.fit.model](#page-13-2).

The resulting function design matrix is collinear, so a sub-set of the columns have to be selected. The columns are: intercept, age/period/cohort slopes, age/period/cohort double differences. Thus, there are three slopes instead of two. Before use, one has to select which parameters are needed. This should include at either one/two of age/cohort slopes or period slope or no slope.

### Usage

apc.get.design(apc.index,model.design) apc.get.design.collinear(apc.index)

### Arguments

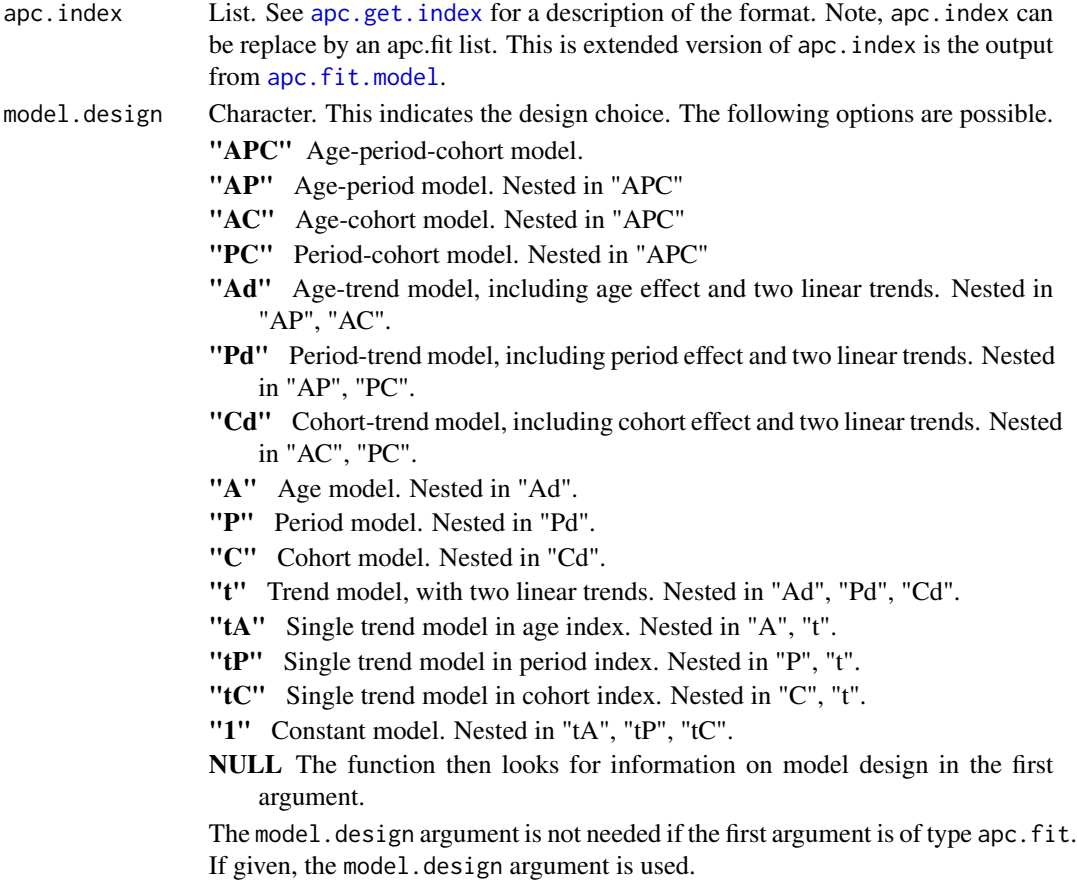

#### Value

*apc.get.design* returns a list with

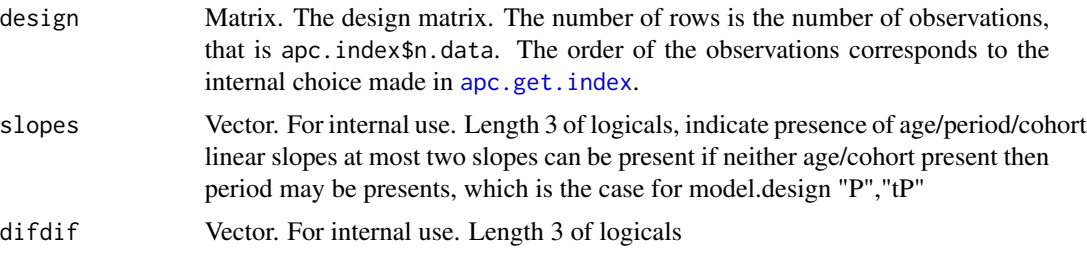

*apc.get.design.collinear* returns a collinear design matrix for the unrestricted "APC" model. It has an extra column. The columns 2-4 are linear trends in age, period and cohort directions. At most two of these should be used. They are selected by slopes.

### Author(s)

Bent Nielsen <bent.nielsen@nuffield.ox.ac.uk> 1 Mar 2015

### References

Kuang, D., Nielsen, B. and Nielsen, J.P. (2008a) Identification of the age-period-cohort model and the extended chain ladder model. Biometrika 95, 979-986. *Download*: [Article;](https://doi.org/10.1093/biomet/asn026) Earlier version [Nuffield DP.](http://www.nuffield.ox.ac.uk/economics/papers/2007/w5/KuangNielsenNielsen07.pdf)

Nielsen, B. (2014b) Deviance analysis of age-period-cohort models.

### See Also

The vignette [NewDesign.pdf](#page-0-0), [NewDesign.R](../doc/NewDesign.R) on [Vignettes](../doc/index.html).

### Examples

```
#####################
# EXAMPLE 1 with Belgian lung cancer data
# This example illustrates how apc.fit.model works.
data.list <- data.Belgian.lung.cancer()
# Vectorise data
index <- apc.get.index(data.list)
v.response <- data.list$response[index$index.data]
v.dose <- data.list$dose[index$index.data]
# Get design
m.design.apc <- apc.get.design(index,"APC")$design
# Fit using glm.fit from stats package
fit.apc.glm <- glm.fit(m.design.apc,v.response,family=poisson(link="log"),offset=log(v.dose))
fit.apc.glm$deviance
```
### apc.get.design 33

```
# Compare with standard output from apc.fit.model
apc.fit.model(data.list,"poisson.dose.response","APC")$deviance
#####################
# EXAMPLE 2 with Belgian lung cancer data
# The age-drift model gives a good fit.
# This fit can be refined to a cubic or quadratic age effect.
# The latter is not precoded so one will have to work directly with the design matrix.
# SEE ALSO VIGNETTE
data.list <- data.Belgian.lung.cancer()
# Vectorise data
index <- apc.get.index(data.list)
v.response <- data.list$response[index$index.data]
v.dose <- data.list$dose[index$index.data]
# Get design matrix for "Ad"
m.design.ad <- apc.get.design(index,"Ad")$design
# Modify design matrix for cubic or quadratic age effect
# Note this implies a linear or constant double difference
# Quadractic age effect: restrict double differences to be equal
p <- ncol(m.design.ad)
m.rest.q <- matrix(data=0,nrow=p,ncol=4)
m.rest.q[1,1] <- 1
m.rest.q[2,2] <- 1
m.rest.q[3,3] < -1m.rest.q[4:p,4] <- 1
m.design.adq <- m.design.ad %*% m.rest.q
# Cubic age effect: restrict double differences to be linear
m.rest.c <- matrix(data=0,nrow=p,ncol=5)
m.rest.c[1,1] <- 1
m.rest.c[2,2] <- 1
m.rest.c[3,3] <- 1
m.rest.c[4:p,4] <- 1
m.rest.c[4:p,5] < -seq(1,p-3)m.design.adc <- m.design.ad %*% m.rest.c
# Poisson regression for dose-response and with log link
fit.ad <- glm.fit(m.design.ad,v.response,family=poisson(link="log"),offset=log(v.dose))
fit.adc <- glm.fit(m.design.adc,v.response,family=poisson(link="log"),offset=log(v.dose))
fit.adq <- glm.fit(m.design.adq,v.response,family=poisson(link="log"),offset=log(v.dose))
# Deviance tests
fit.adc$deviance - fit.ad$deviance
fit.adq$deviance - fit.ad$deviance
# Degrees of freedom
ncol(m.design.ad) - ncol(m.design.adc)
ncol(m.design.ad) - ncol(m.design.adq)
```
### Description

This function does the internal book keeping between the original data format and the trapezoid format. It creates index matrices to transform data between original format, trapezoid format and a vector, as well as values to keep track of the labels for the time scales.

The generalized trapezoids are introduced in Kuang, Nielsen and Nielsen (2008), see also Nielsen (2014).

### Usage

```
apc.get.index(apc.data.list)
```
### Arguments

apc.data.list See [apc.data.list](#page-5-1) for a description of the format

### Value

A list containing the following values.

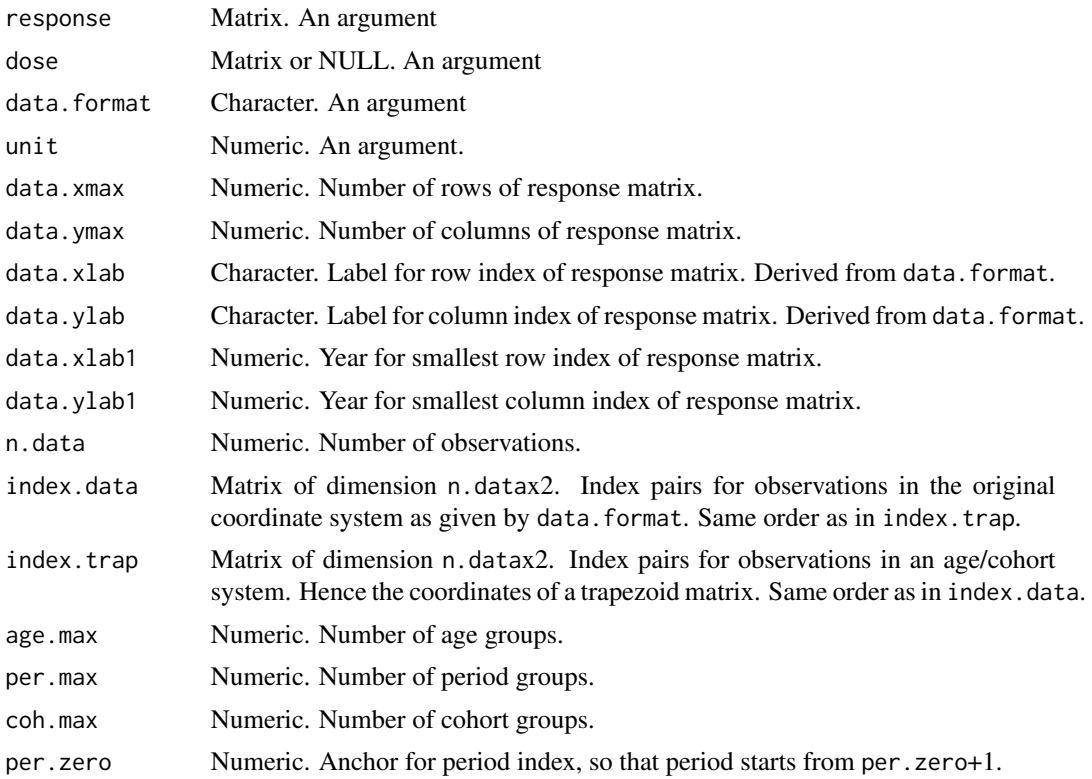

<span id="page-34-0"></span>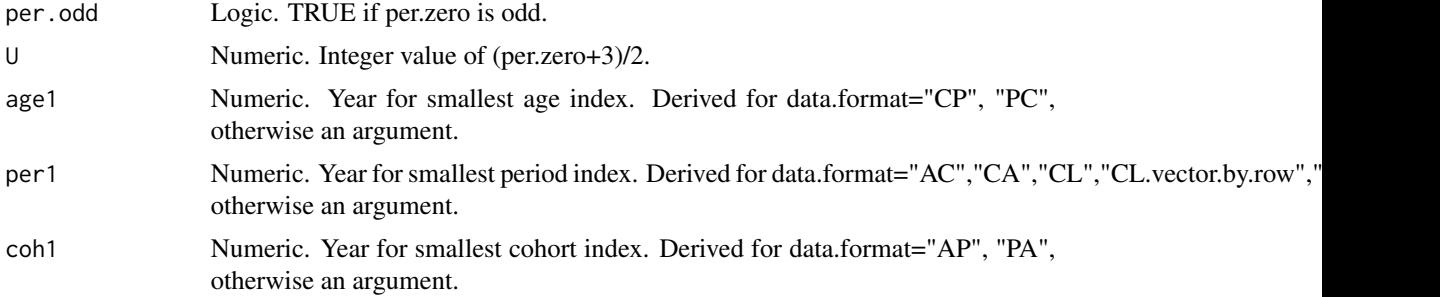

### Author(s)

Bent Nielsen <bent.nielsen@nuffield.ox.ac.uk> 31 Mar 2015

#### References

Kuang, D., Nielsen, B. and Nielsen, J.P. (2008a) Identification of the age-period-cohort model and the extended chain ladder model. Biometrika 95, 979-986. *Download*: [Article;](https://doi.org/10.1093/biomet/asn026) Earlier version [Nuffield DP.](http://www.nuffield.ox.ac.uk/economics/papers/2007/w5/KuangNielsenNielsen07.pdf)

Nielsen, B. (2014) Deviance analysis of age-period-cohort models. [Nuffield DP.](http://www.nuffield.ox.ac.uk/economics/papers/2014/apc_deviance.pdf)

### Examples

```
################
# Artificial data
###############
# Artificial data
# Generate a 3x5 matrix and make arbitrary decisions for rest
response <- matrix(data=seq(1:15),nrow=3,ncol=5)
data.list <- list(response=response,dose=NULL,data.format="AP",
age1=25,per1=1955,coh1=NULL,
```

```
unit=5,per.zero=NULL,per.max=NULL,time.adjust=0)
apc.get.index(data.list)
```
apc.hypothesis *Imposing hypotheses on age-period-cohort models.*

#### Description

apc has a set of standard hypotheses that can be imposed on the age-period-cohort model. A deviance table can be found on [apc.fit.table](#page-13-1), while fits of restricted models can be found using [apc.fit.model](#page-13-2).

Other linear hypotheses can be imposed using a little bit of coding, see the vignette [NewDesign.pdf](#page-0-0), [NewDesign.R](../doc/NewDesign.R) on [Vignettes](../doc/index.html).

For over-dispersed Poisson models for responses and no doses the theory is worked out in Harnau and Nielsen (2017).

In general forecasts from age-period-cohort models require extrapolation of the estimated parameters. This has to be done without introducing identifications problems, see Kuang, Nielsen and Nielsen (2008b,2011). There are many different possibilities for extrapolation for the different sub-models. The extrapolation results in point forecasts. Distribution forecasts should be build on top of these, see Martinez Miranda, Nielsen and Nielsen (2015) and Harnau and Nielsen (2016). At present three experimental functions [apc.forecast.ac](#page-20-1), [apc.forecast.apc](#page-27-1) and [apc.forecast.ap](#page-25-1) are available.

#### Author(s)

Bent Nielsen <bent.nielsen@nuffield.ox.ac.uk> 10 Sep 2016 (1 Feb 2016)

### References

Harnau, J. and Nielsen (2016) Over-dispersed age-period-cohort models. To appear in *Journal of the American Statistical Association*. *Download*: [Nuffield DP](https://www.nuffield.ox.ac.uk/economics/papers/2017/HarnauNielsen2017apcDP.pdf)

Kuang, D., Nielsen, B. and Nielsen, J.P. (2008b) Forecasting with the age-period-cohort model and the extended chain-ladder model. Biometrika 95, 987-991. *Download*: [Article;](https://doi.org/10.1093/biomet/asn038) Earlier version [Nuffield DP.](http://www.nuffield.ox.ac.uk/economics/papers/2008/w9/KuangNielsenNielsen_Forecast.pdf)

Kuang, D., Nielsen B. and Nielsen J.P. (2011) Forecasting in an extended chain-ladder-type model. Journal of Risk and Insurance 78, 345-359. *Download*: [Article;](http://dx.doi.org/10.1111/j.1539-6975.2010.01395.x) Earlier version: [Nuffield DP.](http://www.nuffield.ox.ac.uk/economics/papers/2010/w5/Forecast24jun10.pdf)

Martinez Miranda, M.D., Nielsen, B. and Nielsen, J.P. (2015) Inference and forecasting in the age-period-cohort model with unknown exposure with an application to mesothelioma mortality. *Journal of the Royal Statistical Society* A 178, 29-55. *Download*: [Article,](https://doi.org/10.1111/rssa.12051) [Nuffield DP.](http://www.nuffield.ox.ac.uk/economics/papers/2013/Asbestos8mar13.pdf)

<span id="page-35-1"></span>apc.identify *Identification of time effects*

### Description

Computes ad hoc identified time effects.

#### Usage

```
apc.identify(apc.fit.model)
```
#### Arguments

[apc.fit.model](#page-13-2) List. See apc.fit.model for a description of the format.

<span id="page-35-0"></span>
# apc.identify 37

### Details

Forms ad hoc identified time effects from the canonical parameter. These are used either indirectly by [apc.plot.fit](#page-57-0) or they are computed directly with this command.

The ad hoc identifications are based on Nielsen (2014b). For details see also the vignette [Identification.pdf](#page-0-0), [Identification.R](../doc/Identification.R) on [Vignettes](../doc/index.html) or in the notes below.

For model designs of any type two ad hoc identified time effects.

(1) The type "sum.sum" (same as "ss.dd") gives double sums anchored in the middle of the first period diagonal.

(2) The type "detrend" gives double sums that start in zero and end in zero.

For model designs with only two time effects, that is "AC", "AP", "PC" there is a further ad hoc identification.

(3) The type "demean" gives single sums of single differences. Derived from "detrend" where the linear trends are attributed to the double sums of double differences. Level unchanged.

(4) The type "dif" gives the single differences derived from "demean". Could also have been chosen as canonical parametrisation for these models.

# Value

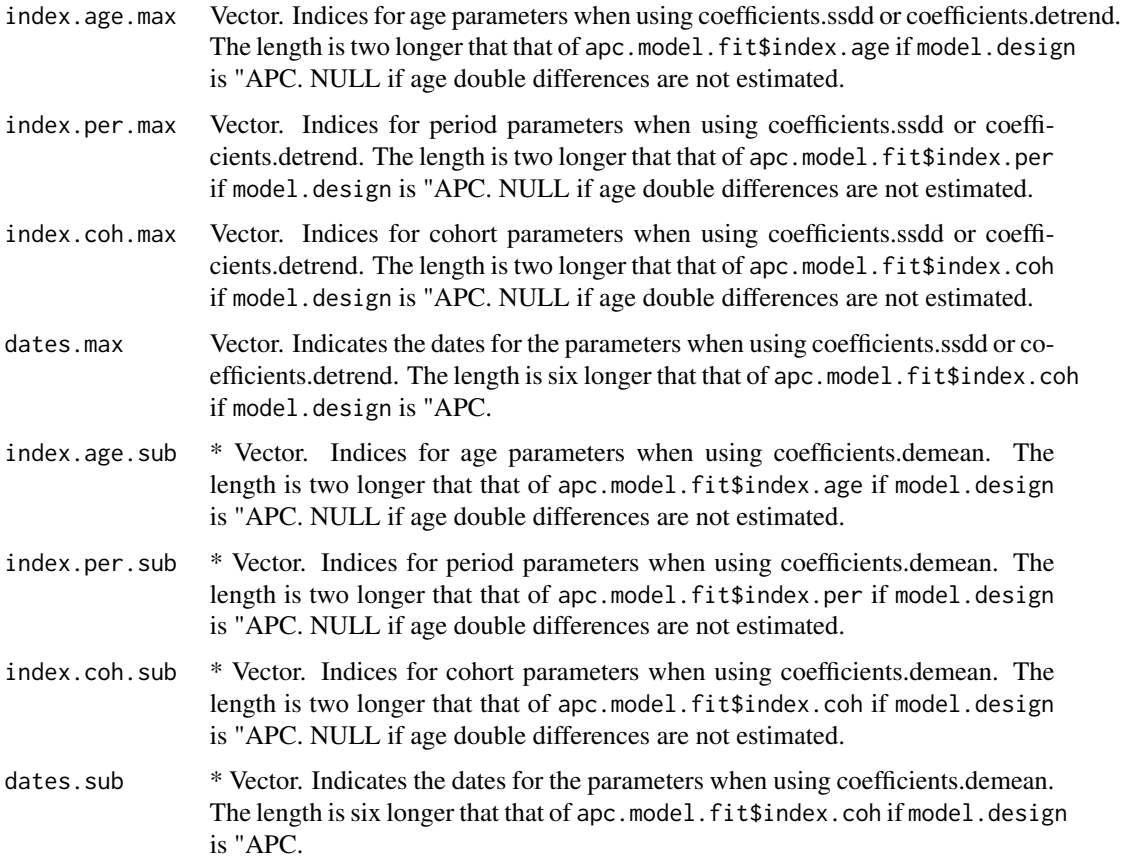

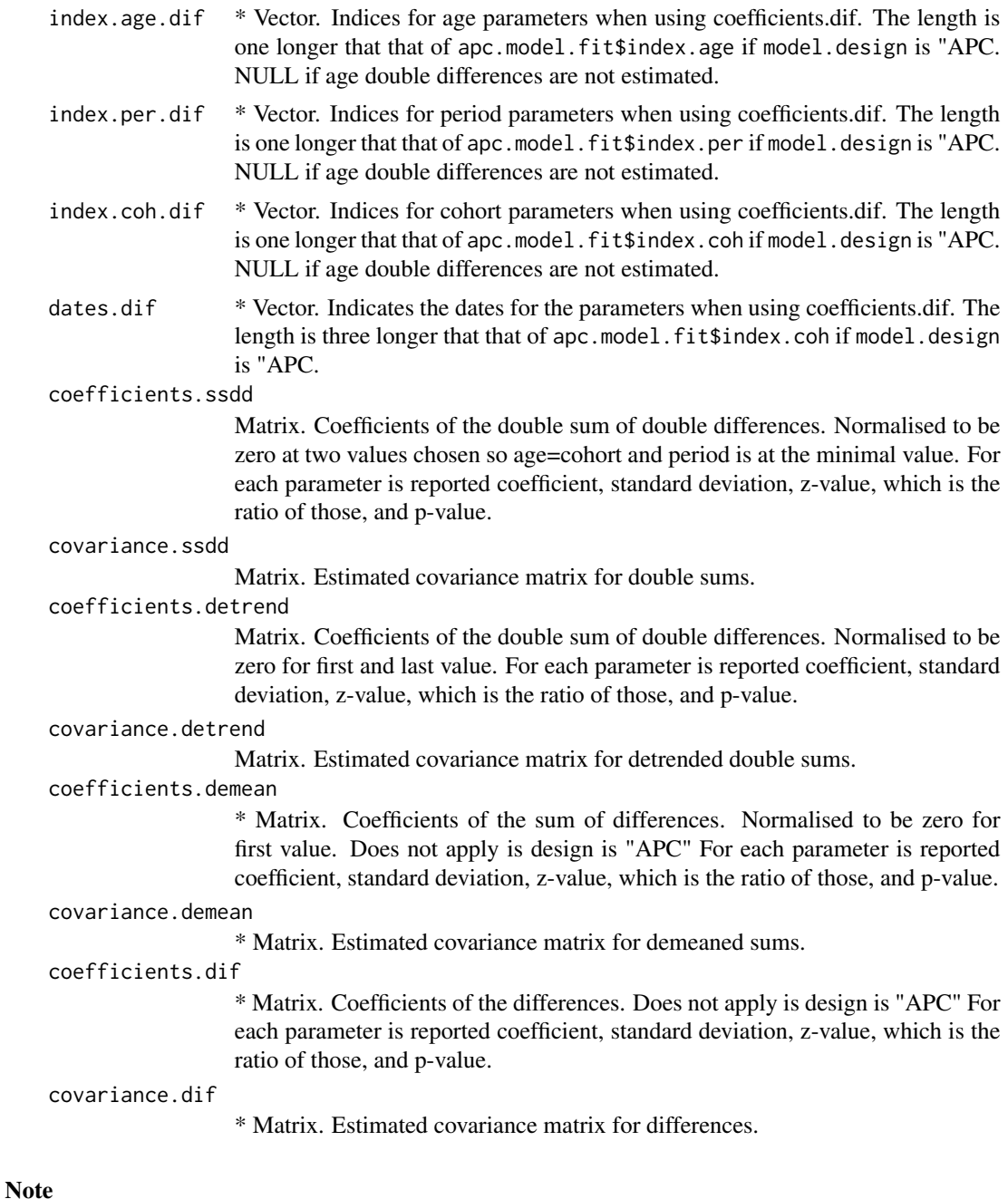

\* indicates that values only implemented for designs "AC", "AP", "PC".

The differences are not identified for design "APC". An arbitrary level can be moved between differences for age, period and cohort.

The differences are not identified for designs "Ad", "Pd", "Cd". These models have two linear trends and one set of double differences. In the model "Ad", as an example, one linear trend will be associated with age, but it is arbitrary whether the second linear trend should be associated with

#### apc.identify 39

period or cohort. The slope of the age trend will depend on that arbitrary choice. In turn the level of the age differences will be arbitrary.

(1) The type "sum.sum" (same as "ss.dd") gives double sums anchored to be zero in the three points where age=cohort=U, age=U+1,cohort=U age=U,cohort=U+1 with apc.fit.model\$U and where U is the integer value of  $(\text{per}.\text{zero+3})/2$  This corresponds to the representation in Nielsen (2014b). The linear plane is parametrised in terms of a level, which is the value of the predictor at age=cohort=U; an age slope, which is the difference of the values of the predictor at age=U+1,cohort=U and age=cohort=U; an cohort slope, which is the difference of the values of the predictor at age=U,cohort=U+1 and age=cohort=U.

(2) The type "detrend" gives double sums that start in zero and end in zero. The linear plane is parametrised in terms of a level, which is the value of the predictor at age=cohort=1, which is usually outside the index set for the data; while age and cohort slopes are adjusted for the ad hoc identification of the time effects.

(3) Subsumes var.apc.identify from apc.indiv (25 Sep 2020)

#### Author(s)

Bent Nielsen <br/> <br/> <br/> <br/>  $\Phi$  and  $\Phi$  and  $\Phi$  and  $\Phi$  and<br/>  $\Phi$  and  $\Phi$  and  $\Phi$  and  $\Phi$  and<br/>  $\Phi$  and  $\Phi$  and  $\Phi$  and  $\Phi$  and<br/> $\Phi$  and  $\Phi$  and  $\Phi$  and  $\Phi$  and  $\Phi$  and<br/> $\Phi$  and  $\Phi$ 

### References

Kuang, D., Nielsen, B. and Nielsen, J.P. (2008a) Identification of the age-period-cohort model and the extended chain ladder model. Biometrika 95, 979-986. *Download*: [Article;](https://doi.org/10.1093/biomet/asn026) Earlier version [Nuffield DP.](http://www.nuffield.ox.ac.uk/economics/papers/2007/w5/KuangNielsenNielsen07.pdf)

Nielsen, B. (2014b) Deviance analysis of age-period-cohort models. Work in progress.

# See Also

The [vignette](http://users.ox.ac.uk/~nuff0078/apc/index.htm) [Identification.pdf.](http://users.ox.ac.uk/~nuff0078/apc/vignettes/Identification.pdf)

### Examples

```
########################
# Belgian lung cancer
# first an example with APC design, note that demean and dif not defined.
data.list <- data.Belgian.lung.cancer()
fit.apc <- apc.fit.model(data.list,"poisson.dose.response","APC")
fit.apc$coefficients.canonical
id.apc <- apc.identify(fit.apc)
id.apc$coefficients.ssdd
id.apc$coefficients.detrend
id.apc$coefficients.demean
id.apc$coefficients.dif
fit.ap <- apc.fit.model(data.list,"poisson.dose.response","AP")
fit.ap$coefficients.canonical
id.ap <- apc.identify(fit.ap)
id.ap$coefficients.ssdd
```

```
id.ap$coefficients.detrend
id.ap$coefficients.demean
id.ap$coefficients.dif
```
<span id="page-39-0"></span>apc.indiv.compare.direct

*Implements direct tests between APC models*

#### Description

This function allows the user to directly compare any of the APC model, its submodels, or the TS model to any smaller model. For example, the function can be used to compare the TS to the Ad model or the Ad model to the A model. Comparisons are by likelihood ratio or Wald tests.

### Usage

```
apc.indiv.compare.direct(data, big.model, small.model, unit=1,
         dep.var, covariates=NULL, model.family,
                    n.coh.excl.start=0, n.coh.excl.end=0,
                    n.age.excl.start=0, n.age.excl.end=0,
                    n.per.excl.start=0, n.per.excl.end=0,
                    NR.controls=NULL, test, dist,
                    wt.var=NULL, plmmodel="notplm", id.var=NULL)
        apc.indiv.waldtest.fullapc(data, dist="F", big.model="APC",
                    small.model, dep.var, covariates=NULL,
                    model.family="gaussian", unit=1,
                    n.coh.excl.start=0, n.coh.excl.end=0,
                    n.age.excl.start=0, n.age.excl.end=0,
                    n.per.excl.start=0, n.per.excl.end=0,
                    existing.big.model.fit=NULL,
                    existing.small.model.fit=NULL,
                    existing.collinear=NULL,
plmmodel = "notplm", id.var=NULL, wt.var=NULL)
       apc.indiv.waldtest.TS(data, dist="F", small.model="APC",
                    dep.var, covariates=NULL,
                    model.family="gaussian", unit=1,
                    n.coh.excl.start=0, n.coh.excl.end = 0,
                    n.age.excl.start=0, n.age.excl.end = 0,n.per.excl.start=0, n.per.excl.end = 0,
                    existing.small.model.fit=NULL,
                    existing.big.model.fit=NULL,
                    existing.collinear=NULL)
        apc.indiv.LRtest.fullapc(data, big.model="APC",
                    small.model,
                    dep.var, covariates=NULL,
                    model.family="binomial", unit=1,
```

```
n.coh.excl.start=0, n.coh.excl.end=0,
            n.age.excl.start=0, n.age.excl.end=0,
            n.per.excl.start=0, n.per.excl.end=0,
            existing.big.model.fit=NULL,
            existing.small.model.fit=NULL,
             existing.collinear=NULL)
apc.indiv.LRtest.TS(data, small.model="APC", dep.var, covariates=NULL,
            model.family="binomial", unit=1,
            n.coh.excl.start=0, n.coh.excl.end=0,
            n.age.excl.start=0, n.age.excl.end=0,
            n.per.excl.start=0, n.per.excl.end=0,
             existing.small.model.fit=NULL,
             existing.big.model.fit=NULL,
             existing.collinear=NULL,
            NR.controls=NULL)
```
# Arguments

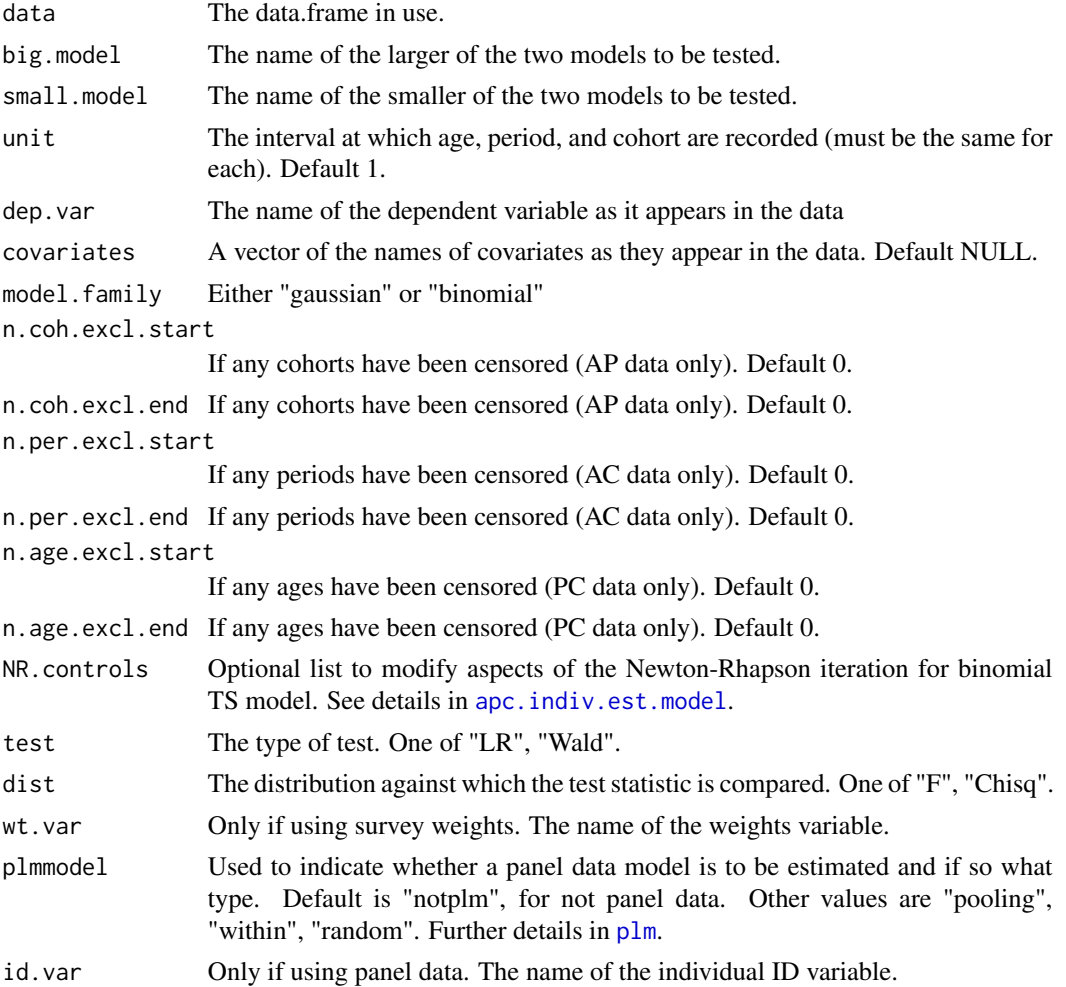

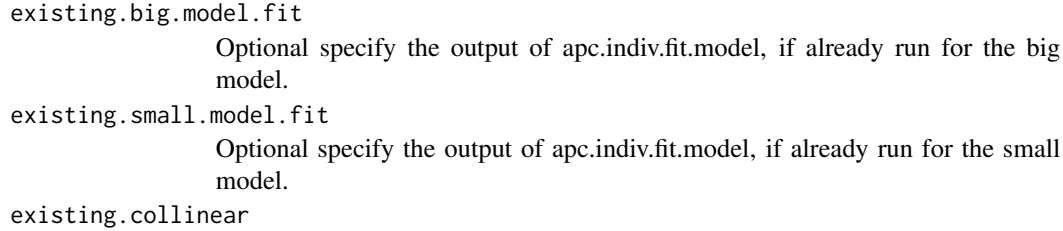

Optional specify the output of apc.indiv.design.collinear, if already run.

# Details

These functions are designed to facilitate direct comparison between sub-models. The functions are used to construct the rows of tables in apc.indiv.model.table but can also more helpfully be used to compare nested sub-models that gain similar levels of suport from such a table, e.g. PC to P.

#### Value

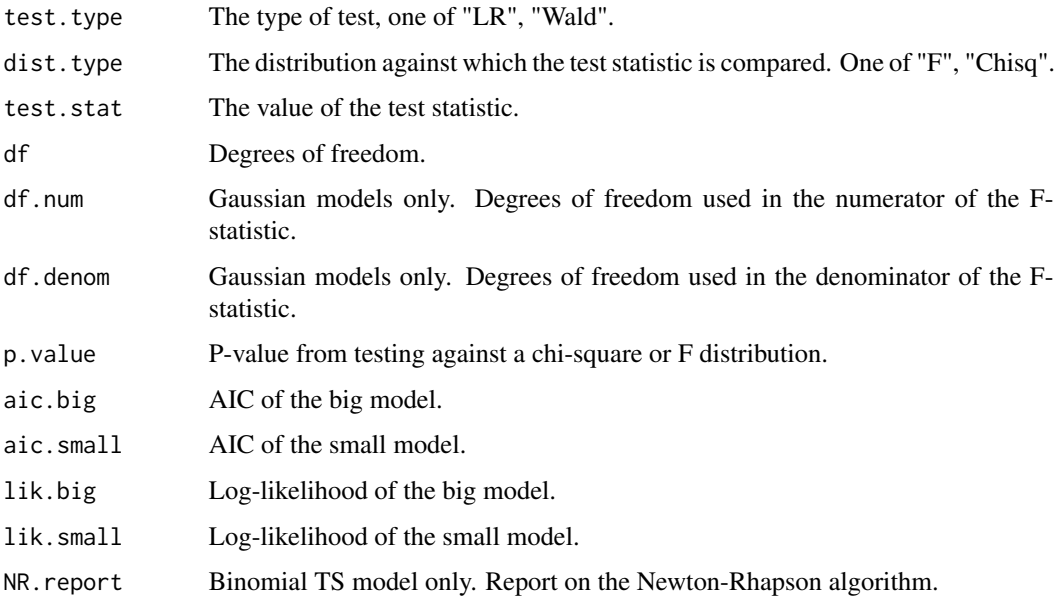

# Author(s)

Zoe Fannon <zoe.fannon@economics.ox.ac.uk> 26 Jun 2020

# References

Fannon, Z. (2018) apc.indiv: R tools to estimate age-period-cohort models with repeated cross section data. Mimeo. University of Oxford.

Fannon, Z., Monden, C. and Nielsen, B. (2018) Age-period-cohort modelling and covariates, with an application to obesity in England 2001-2014. Mimeo. University of Oxford.

### See Also

For model estimation: [apc.indiv.est.model](#page-42-0). The data in these examples are the [Wage](#page-0-0) data from the package ISLR and the [PSID7682](#page-0-0) data from the package AER.

For examples, see the vignette [IntroductionIndividualData.pdf](#page-0-0), [IntroductionIndividualData.R](../doc/IntroductionIndividualData.R) on [Vignettes](../doc/index.html). Further examples in the vignette [IntroductionIndividualDataFurtherExamples.pdf](#page-0-0), [IntroductionIndividualDataFurtherExamples.R](../doc/IntroductionIndividualDataFurtherExamples.R).

### Examples

#### see vignettes

<span id="page-42-0"></span>apc.indiv.est.model *Estimate a single APC model*

### Description

The function apc.indiv.est.model is used to estimate any of: the APC model, any APC submodel, or the time-saturated model. To estimate the APC model or a submodel, it calls apc.indiv.design.collinear, apc.indiv.design.model, and apc.indiv.fit.model in that order. To estimate the time-saturated (TS) model it calls either apc.indiv.estimate.TS or apc.indiv.logit.TS, depending on the selected model. family. These functions can also be called directly by the user.

#### Usage

```
apc.indiv.est.model(data, unit = 1,n.coh.excl.start=0, n.coh.excl.end=0,
                    n.per.excl.start=0, n.per.excl.end=0,
                    n.age.excl.start=0, n.age.excl.end=0,
                    model.design = "APC", dep.var = NULL,
                    covariates = NULL, model.family = "gaussian",
                    NR.controls = NULL,
                    existing.collinear = NULL,
                    existing.design = NULL,
plmmodel = "notplm", id.var = NULL,
                    wt.var = NULLapc.indiv.design.collinear(data, unit = 1,
                           n.coh.excl.start = 0, n.coh.excl.end = 0,n.per.excl.start = 0, n.per.excl.end = 0,
                           n.age.excl.start = 0, n.age.excl.end = 0)apc.indiv.design.model(apc.indiv.design.collinear,
                       model.design = "APC", dep.var = NULL,
                       covariates = NULL, plmmodel = "notplm",
                       wt.var = NULL, id.var = NULLapc.indiv.fit.model(apc.indiv.design.model, model.family = "gaussian", DV = NULL)
apc.indiv.estimate.TS(data, dep.var, covariates = NULL)
apc.indiv.logit.TS(data, dep.var, covariates = NULL, NR.controls = NULL)
```
# Arguments

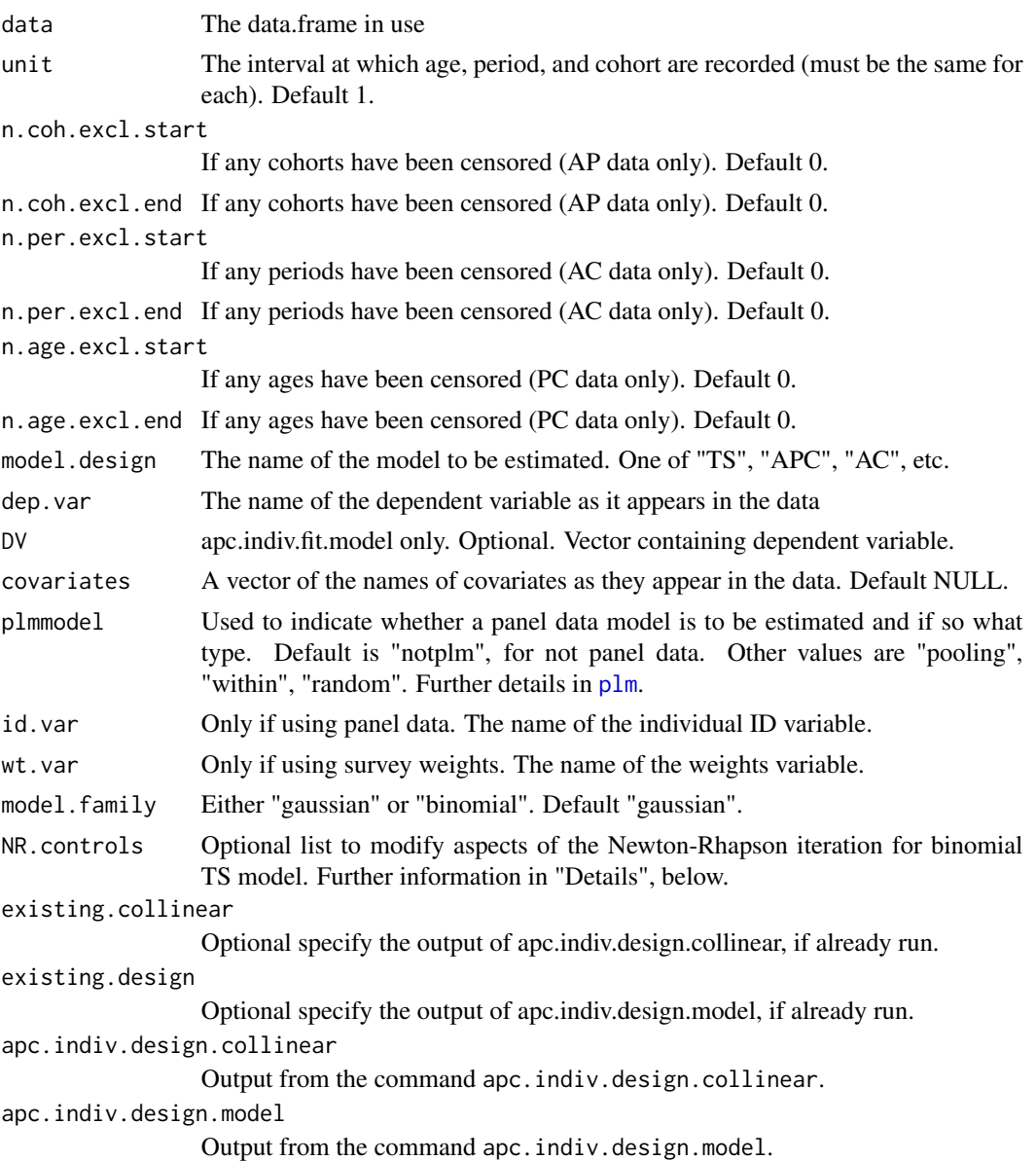

# Details

The casual user should start with the general function apc.indiv.est.model for analysis. The underlying functions should be employed if the user needs to run many models using the same relatively large dataset, in which case time can be saved by running apc.indiv.design.collinear just once and using apc.indiv.design.model and apc.indiv.fit.model to estimate each of the models.

The time-saturated (TS) binomial model is estimated by a customized Newton-Rhapson iteration. Aspects of this iteration can be controlled by specifying the NR.controls option of apc.indiv.est.model or of apc.indiv.logit.TS. NR.controls is a named list of length 8. In order, the elements are: maxit.loop, maxit.linesearch, tolerance, init, inv.tol, d1.tol, custom.kappa, custom.zeta. maxit.loop sets the maximum number of Newton-Rhapson iterations, and has a default of 10. maxit.linesearch sets the maximum number of linesearch iterations within each Newton-Rhapson iteration, and has a default of 20. tolerance sets the condition for convergence, i.e. the tolerated difference between likelihoods from one Newton-Rhapson iteration to the next; the default is .002. init sets the starting values for the iteration. The default is "ols", meaning that estimates from the linear probability model are the starting values; one can also use "zero" to set the starting values to zero, or use "custom" and specify custom starting values using custom.kappa and custom.zeta. inv.tolsets the tolerance of small values when inverting a matrix (using [solve](#page-0-0)), and the default is the machine precision. d1.tol sets the magnitude of norm of first derivative to be tolerated in Newton-Rhapson iteration, and has a default of .002. custom.kappa is used to specify custom starting values for the TS indicator parameters, while custom.zeta is used to specify custom starting values for parameters on any covariates.

# Value

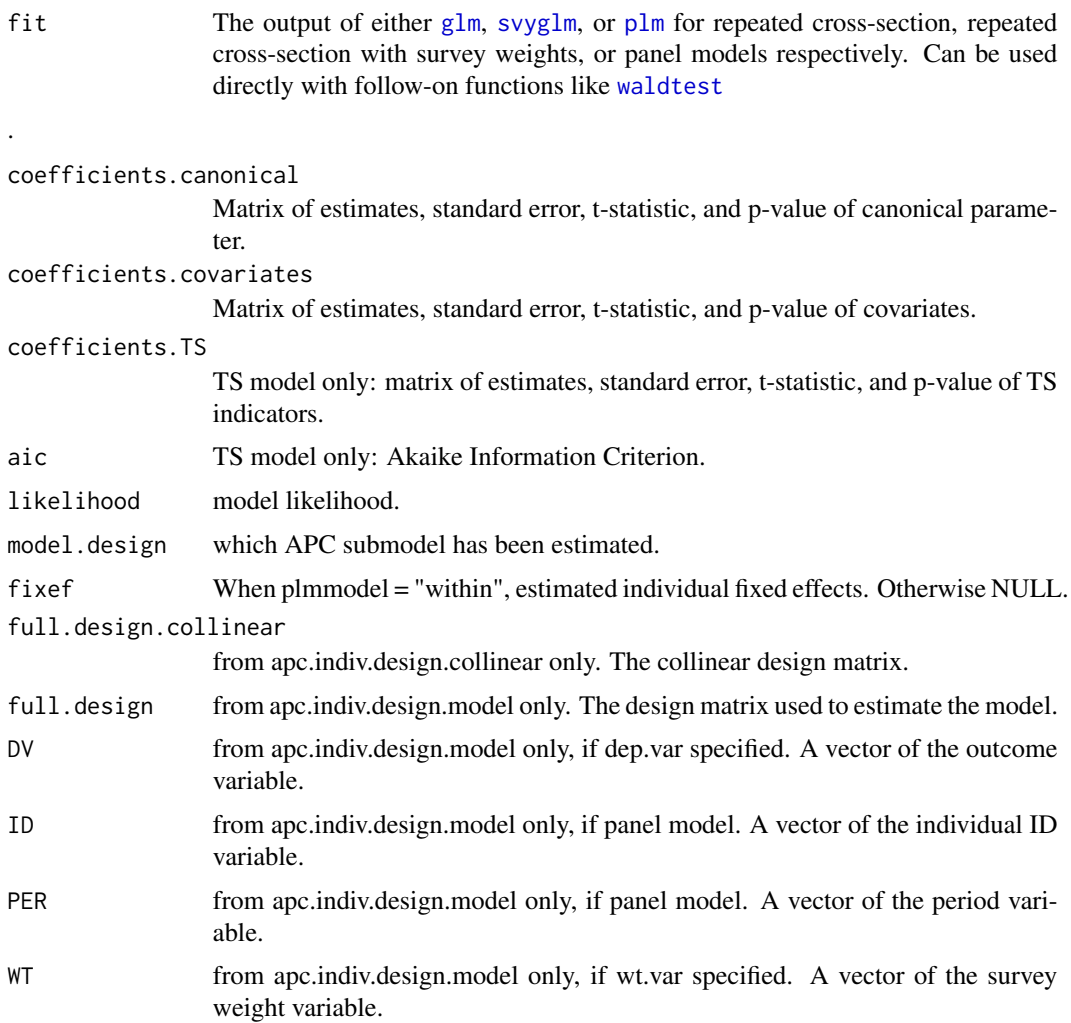

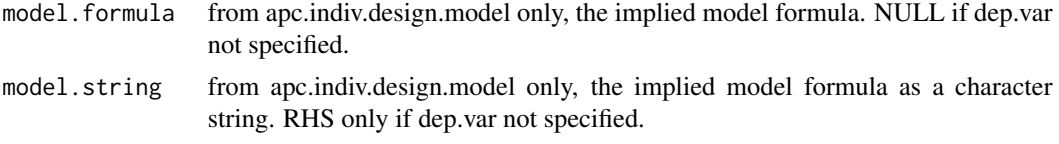

### Author(s)

Zoe Fannon <zoe.fannon@economics.ox.ac.uk> 26 Jun 2020

#### References

Fannon, Z. (2018) apc.indiv: R tools to estimate age-period-cohort models with repeated cross section data. Mimeo. University of Oxford.

Fannon, Z., Monden, C. and Nielsen, B. (2018) Age-period-cohort modelling and covariates, with an application to obesity in England 2001-2014. Mimeo. University of Oxford.

# See Also

For model estimation: [glm](#page-0-0), [svyglm](#page-0-0), [plm](#page-0-0) For model testing: [apc.indiv.model.table](#page-45-0), cod[eapc.indiv.compare.direct,](#page-39-0) [waldtest](#page-0-0), [linearHypothesis](#page-0-0) For plotting: [apc.plot.fit](#page-57-0). The data in these examples are the [Wage](#page-0-0) data from the package ISLR and the [PSID7682](#page-0-0) data from the package AER.

For examples, see the vignette [IntroductionIndividualData.pdf](#page-0-0), [IntroductionIndividualData.R](../doc/IntroductionIndividualData.R) on [Vignettes](../doc/index.html). Further examples in the vignette [IntroductionIndividualDataFurtherExamples.pdf](#page-0-0), [IntroductionIndividualDataFurtherExamples.R](../doc/IntroductionIndividualDataFurtherExamples.R).

#### Examples

#### see vignettes

<span id="page-45-0"></span>apc.indiv.model.table *Generate table to select APC submodel*

#### Description

These functions test, for a given choice of dependent variable and covariates, which of the TS, APC, and APC submodels provides the best fit to the data. Comparison is by Wald or likelihood ratio test and where appropriate by Akaike Information Criterion. A table is generated with these statistics for each model considered.

# Usage

```
apc.indiv.model.table(data, dep.var, covariates = NULL,
unit = 1, n.coh.excl.start = \theta, n.coh.excl.end = \theta,
n.age.excl.start = 0, n.age.excl.end = 0,
n.per.excl.start = 0, n.per.excl.end = 0,
model.family, NR.controls = NULL,
test, dist,
```

```
TS=FALSE, wt.var=NULL, plmmodel="notplm",
id.var=NULL)
  apc.indiv.waldtable(data, dep.var, covariates = NULL,
  dist="F", unit = 1, model.family,
     n.coh.excl.start = 0, n.coh.excl.end = 0,n.age.excl.start = 0, n.age.excl.end = 0,n.per.excl.start = 0, n.per.excl.end = 0,
wt.var=NULL, plmmodel="notplm",
id.var=NULL)
apc.indiv.waldtable.TS(data, dep.var, covariates=NULL, dist = "F",
                               unit=1, model.family = "gaussian",
                                n.coh.excl.start=0, n.coh.excl.end=0,
                                n.age.excl.start=0, n.age.excl.end=0,
                                n.per.excl.start=0, n.per.excl.end=0)
     apc.indiv.LRtable(data, dep.var, covariates=NULL,
                              model.family, unit=1,
                              n.coh.excl.start=0, n.coh.excl.end=0,
                              n.age.excl.start=0, n.age.excl.end=0,
                              n.per.excl.start=0, n.per.excl.end=0)
   apc.indiv.LRtable.TS(data, dep.var, covariates=NULL,
                                 model.family, unit=1,
                                 n.coh.excl.start=0, n.coh.excl.end=0,
                                 n.age.excl.start=0, n.age.excl.end=0,
                                 n.per.excl.start=0, n.per.excl.end=0,
                                 NR.controls=NR.controls)
```
### Arguments

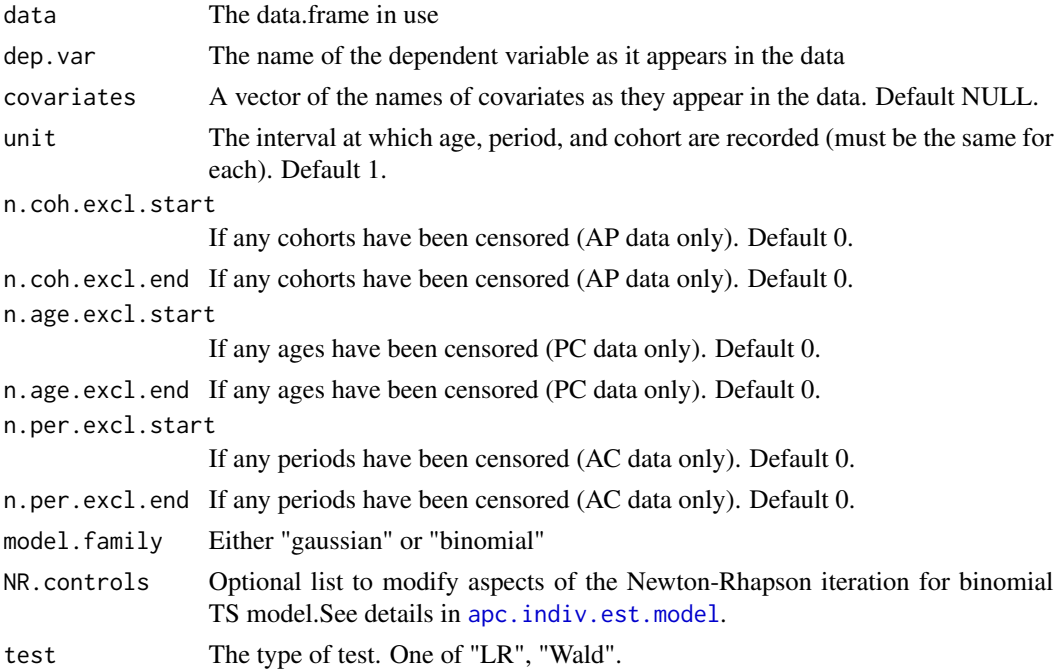

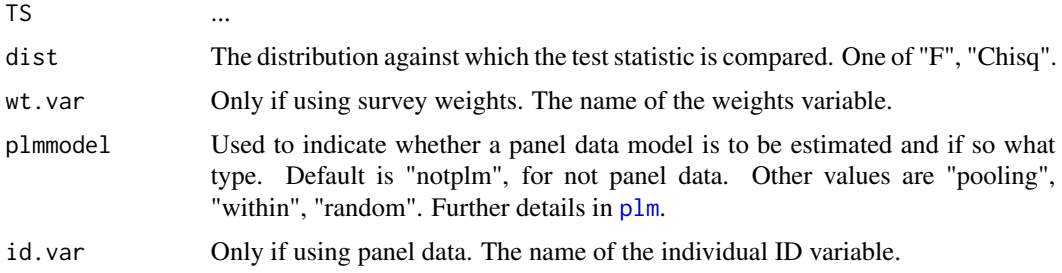

# **Details**

Each row of the table corresponds to a single sub-model of the APC model. The first three columns test the sub-model in question against the time-saturated model. The next three columns test the sub-model against the full APC model. The final two columns report the likelihood and AIC of the estimated sub-model. The model with the lowest AIC value which is also not rejected in tests against the APC and TS models should be selected.

#### Value

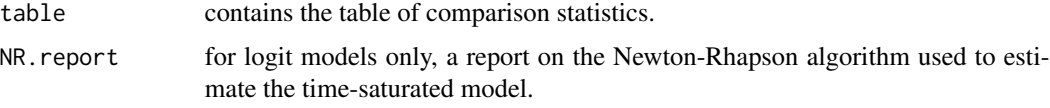

#### Author(s)

Zoe Fannon <zoe.fannon@economics.ox.ac.uk> 26 Jun 2020

#### References

Fannon, Z. (2018) apc.indiv: R tools to estimate age-period-cohort models with repeated cross section data. Mimeo. University of Oxford.

Fannon, Z., Monden, C. and Nielsen, B. (2018) Age-period-cohort modelling and covariates, with an application to obesity in England 2001-2014. Mimeo. University of Oxford.

#### See Also

For model estimation: [apc.indiv.est.model](#page-42-0) For pairwise model comparison: [apc.indiv.model.table](#page-45-0), [waldtest](#page-0-0), [linearHypothesis](#page-0-0). The data in these examples are the [Wage](#page-0-0) data from the package ISLR and the [PSID7682](#page-0-0) data from the package AER.

For examples, see the vignette [IntroductionIndividualData.pdf](#page-0-0), [IntroductionIndividualData.R](../doc/IntroductionIndividualData.R) on [Vignettes](../doc/index.html). Further examples in the vignette [IntroductionIndividualDataFurtherExamples.pdf](#page-0-0), [IntroductionIndividualDataFurtherExamples.R](../doc/IntroductionIndividualDataFurtherExamples.R).

#### Examples

#### see vignettes

apc.plot.data.all *Make all descriptive plots.*

#### Description

Plots data sums using [apc.plot.data.sums](#page-52-0). Sparsity plots of data using [apc.plot.data.sparsity](#page-50-0). Plots data using all combinations of two time scales using [apc.plot.data.within](#page-54-0). Level plots of data using [apc.plot.data.level](#page-49-0). The latter plot is done for responses and if applicable also for doses and mortality rates.

#### Usage

```
apc.plot.data.all(apc.data.list,log ="",rotate=FALSE)
```
#### Arguments

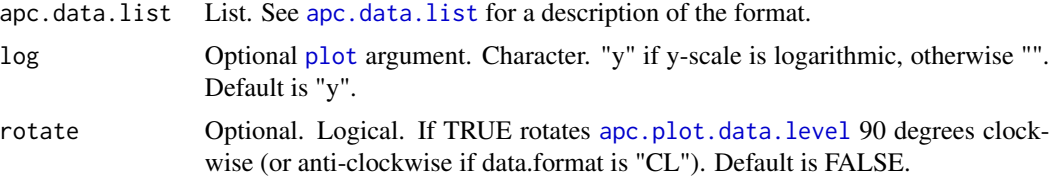

# Warning

A warning is produced if dimension is not divisible by thin, so that one group is smaller than other groups.

#### Author(s)

Bent Nielsen <bent.nielsen@nuffield.ox.ac.uk> 25 Apr 2015

#### See Also

The example below uses Italian bladder cancer data, see [data.Italian.bladder.cancer](#page-72-0)

# Examples

#### #####################

```
# EXAMPLE with artificial data
# generate a 3x4 matrix in "AP" data.format with the numbers 1..12
m.data <- matrix(data=seq(length.out=12),nrow=3,ncol=4)
m.data
data.list <- apc.data.list(m.data,"AP")
apc.plot.data.all(data.list,log="")
```
# #####################

# EXAMPLE with Italian bladder cancer data

```
#
# get data list, then make all descriptive plots.
# Note that warnings are given in relation to the data chosen thinning
# This can be avoided by working with the individual plots, and in particular
# with apc.plot.data.within where the thinning happens.
#
# data.list <- data.Italian.bladder.cancer()
# apc.plot.data.all(data.list)
```
<span id="page-49-0"></span>apc.plot.data.level *Level plot of data matrix.*

# Description

This plot shows level plot of data matrix based on [levelplot](#page-0-0) in the package [lattice](#page-0-0).

# Usage

```
apc.plot.data.level(apc.data.list,data.type="r",
  rotate=FALSE,apc.index=NULL,
main=NULL,lab=NULL,
contour=FALSE,colorkey=TRUE)
```
# Arguments

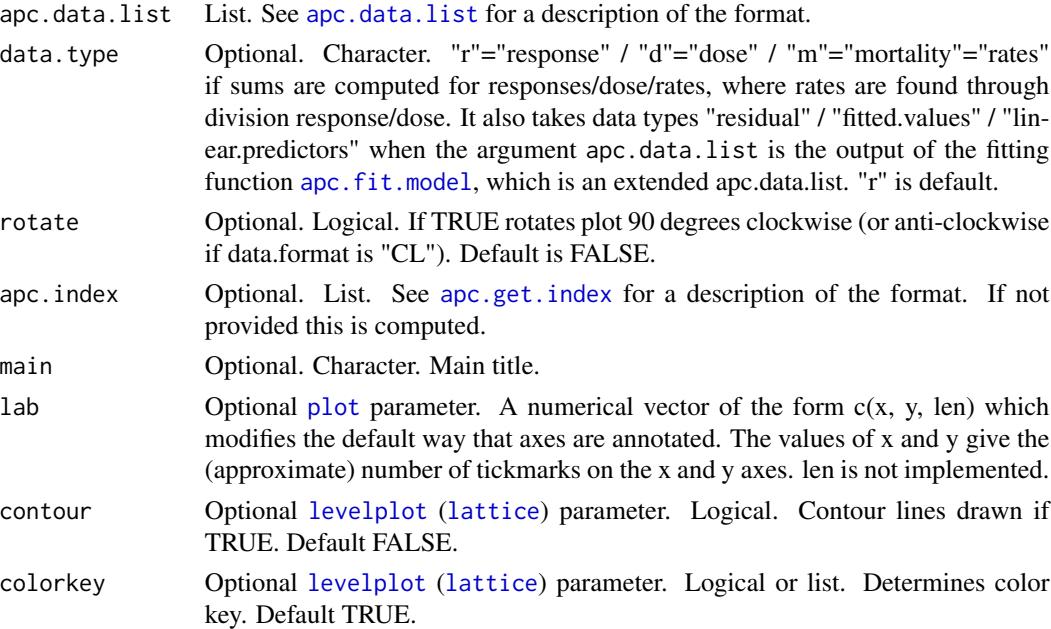

# Author(s)

Bent Nielsen <bent.nielsen@nuffield.ox.ac.uk> 26 Apr 2015

apc.plot.data.sparsity 51

#### See Also

[data.Japanese.breast.cancer](#page-73-0) for information on the data used in the example.

### Examples

```
#####################
# EXAMPLE with Japanese breast cancer data
# Clayton and Shifflers (1987b) use APC design
# Make a data list
# Then plot data.
# Note: No plot appears to have approximately parallel lines.
data.list <- data.Japanese.breast.cancer()
apc.plot.data.level(data.list,"r")
dev.new()
apc.plot.data.level(data.list,"d",contour=TRUE)
# It also works with a single argument, but then a default log scale is used.
# Note that warnings are given in relation to the data chosen thinning
apc.plot.data.within(data.list)
#####################
# EXAMPLE with Italian bladder cancer data
# Clayton and Shifflers (1987a) use AC design
# Note: plot of within cohort against age appears to have approximately parallel lines.
# This is Figure 2 in Clayton and Shifflers (1987a)
# Note: plot of within age against cohort appears to have approximately parallel lines.
# Indicates that interpretation should be done carefully.
data.list <- data.Italian.bladder.cancer()
apc.plot.data.within(data.list,"m",1,log="y")
#####################
# EXAMPLE with asbestos data
# Miranda Martinex, Nielsen and Nielsen (2014).
# This is Figure 1d
data.list <- data.asbestos()
apc.plot.data.within(data.list,type="l",lty=1)
```
<span id="page-50-0"></span>apc.plot.data.sparsity

*This plot shows heat map of the sparsity of a data matrix.*

# **Description**

The plot shows where the data matrix is sparse.

# Usage

```
apc.plot.data.sparsity(apc.data.list,
data.type="a",swap.axes=FALSE,
apc.index=NULL,
sparsity.limits=c(1,2),
cex=NULL,pch=15,
main.outer=NULL)
```
# Arguments

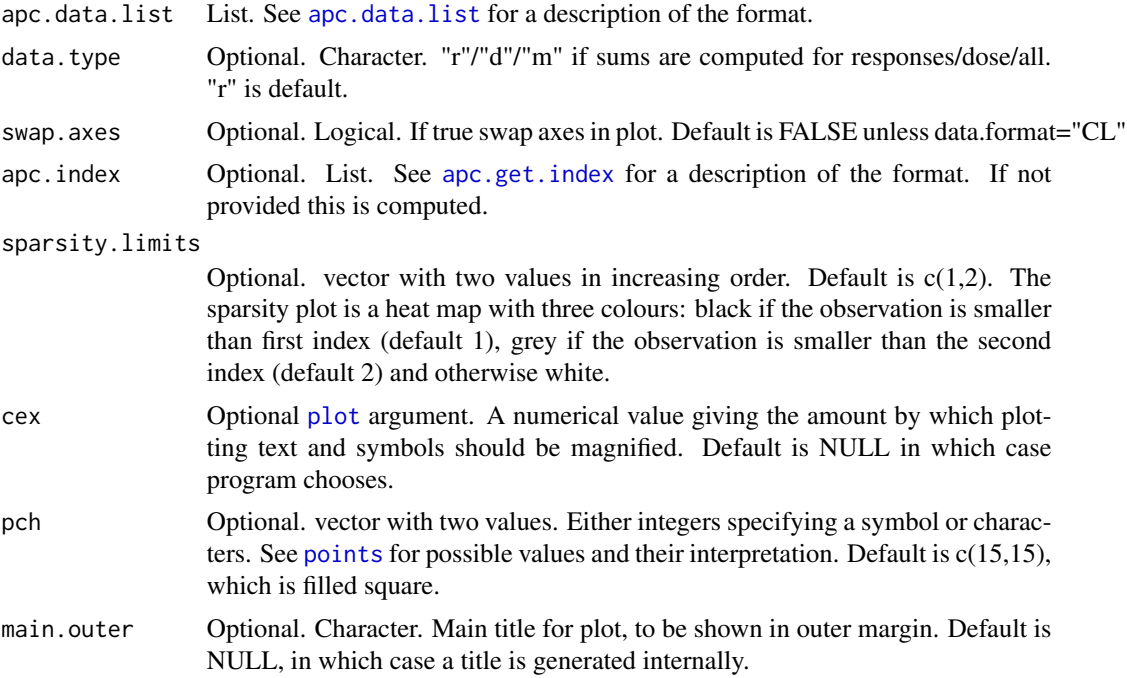

# Details

The default values is used to highlight where a matrix of counts has values of zero and one. Estimation can be very noise in those areas.

# Note

Note that the axes for plots grow from bottom left while axes for matrices grow from top left. The exception is when data.format="CL", in which case both grow from top left.

# Author(s)

Bent Nielsen <bent.nielsen@nuffield.ox.ac.uk> 25 Apr 2015 updated 27 Apr 2015

# See Also

The example below uses asbestos data, see [data.asbestos](#page-68-0)

# apc.plot.data.sums 53

# Examples

```
#####################
# EXAMPLE with artificial data
# generate a 3x4 matrix in "AP" data.format with the numbers 1..12
m.data <- matrix(data=seq(length.out=12),nrow=3,ncol=4)
m.data
data.list <- apc.data.list(m.data,"AP")
apc.plot.data.sparsity(data.list)
#####################
# EXAMPLE with Japanese breast cancer data
# get data list, then make sparsity plots.
data.list <- data.asbestos()
```
apc.plot.data.sparsity(data.list)

<span id="page-52-0"></span>apc.plot.data.sums *This plot shows sums of data matrix by age, period or cohort.*

### Description

Produces plots showing age, period and cohort sums. As a default this is done both for responses and dose, giving a total of six plots.

# Usage

```
apc.plot.data.sums(apc.data.list,data.type="a",
average=FALSE,keep.incomplete=TRUE,apc.index=NULL,
type="o",log="",main.outer=NULL,main.sub=NULL)
```
#### Arguments

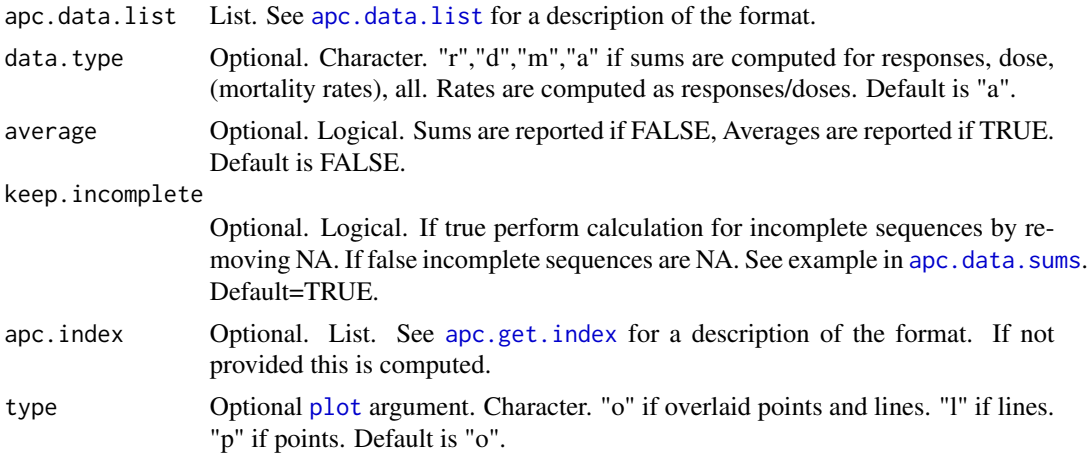

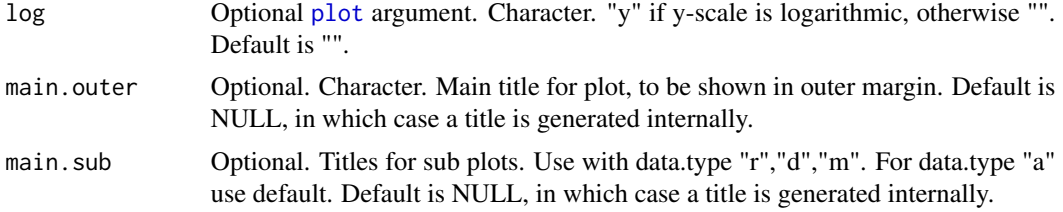

# Details

The data sums are computed using [apc.data.sums](#page-11-0). Then plotted as requested.

#### Note

Use [apc.data.sums](#page-11-0) if numerical values needed.

# Author(s)

Bent Nielsen <bent.nielsen@nuffield.ox.ac.uk> 15 Aug 2018 (15 Dec 2013)

# References

Martinez Miranda, M.D., Nielsen, B. and Nielsen, J.P. (2015) Inference and forecasting in the age-period-cohort model with unknown exposure with an application to mesothelioma mortality. *Journal of the Royal Statistical Society* A 178, 29-55. *Download*: [Article,](https://doi.org/10.1111/rssa.12051) [Nuffield DP.](http://www.nuffield.ox.ac.uk/economics/papers/2013/Asbestos8mar13.pdf)

#### See Also

The example below uses Japanese breast cancer data, see [data.Japanese.breast.cancer](#page-73-0)

# Examples

#### #####################

```
# EXAMPLE with artificial data
# Generate a 3x4 matrix in "AP" data.format with the numbers 1..12
# Then make a data list
# Then plot data sums.
# Note only 3 plots are made as there are no doses
m.data <- matrix(data=seq(length.out=12),nrow=3,ncol=4)
m.data
data.list <- apc.data.list(m.data,"AP")
apc.plot.data.sums(data.list)
apc.plot.data.sums(data.list,average=TRUE)
apc.plot.data.sums(data.list,keep.incomplete=FALSE)
#####################
```

```
# EXAMPLE with Japanese breast cancer data
```

```
# Make a data list
```
# Then plot data sums for both responses and doses.

```
data.list <- data.Japanese.breast.cancer()
```
# apc.plot.data.within 55

```
apc.plot.data.sums(data.list)
# Or plot data sums for responses only
apc.plot.data.sums(data.list,data.type="r")
#####################
# EXAMPLE with asbestos data
# Miranda Martinex, Nielsen and Nielsen (2013).
# This is Figure 1,a-c
data.list <- data.asbestos()
apc.plot.data.sums(data.list,type="l")
```
<span id="page-54-0"></span>apc.plot.data.within *This plot shows time series of matrix within age, period or cohort.*

#### Description

apc.plot.data.within produces plot showing time series of matrix within age, period or cohort against one of the other two indices. apc.plot.data.within.all.six produces all six plots in one panel plot.

These plots are sometimes used to gauge how many of the age, period, cohort factors are needed: If lines are parallel when dropping one index the corresponding factor may not be needed. In practice these plots should possibly be used with care, see Italian bladder cancer example below.

# Usage

```
apc.plot.data.within(apc.data.list,
data.type="r",plot.type="awc",
average=FALSE,
thin=NULL,apc.index=NULL,
ylab=NULL,type="o",log="",legend=TRUE,
lty=1:5,col=1:6,bty="n",main=NULL,
x="topleft",return=FALSE)
apc.plot.data.within.all.six(apc.data.list,
data.type="r",
average=FALSE,
thin=NULL,apc.index=NULL,
ylab=NULL,type="o",log="",legend=TRUE,
lty=1:5,col=1:6,bty="n",main.outer=NULL,
x="topleft")
```
# Arguments

apc.data.list List. See [apc.data.list](#page-5-0) for a description of the format.

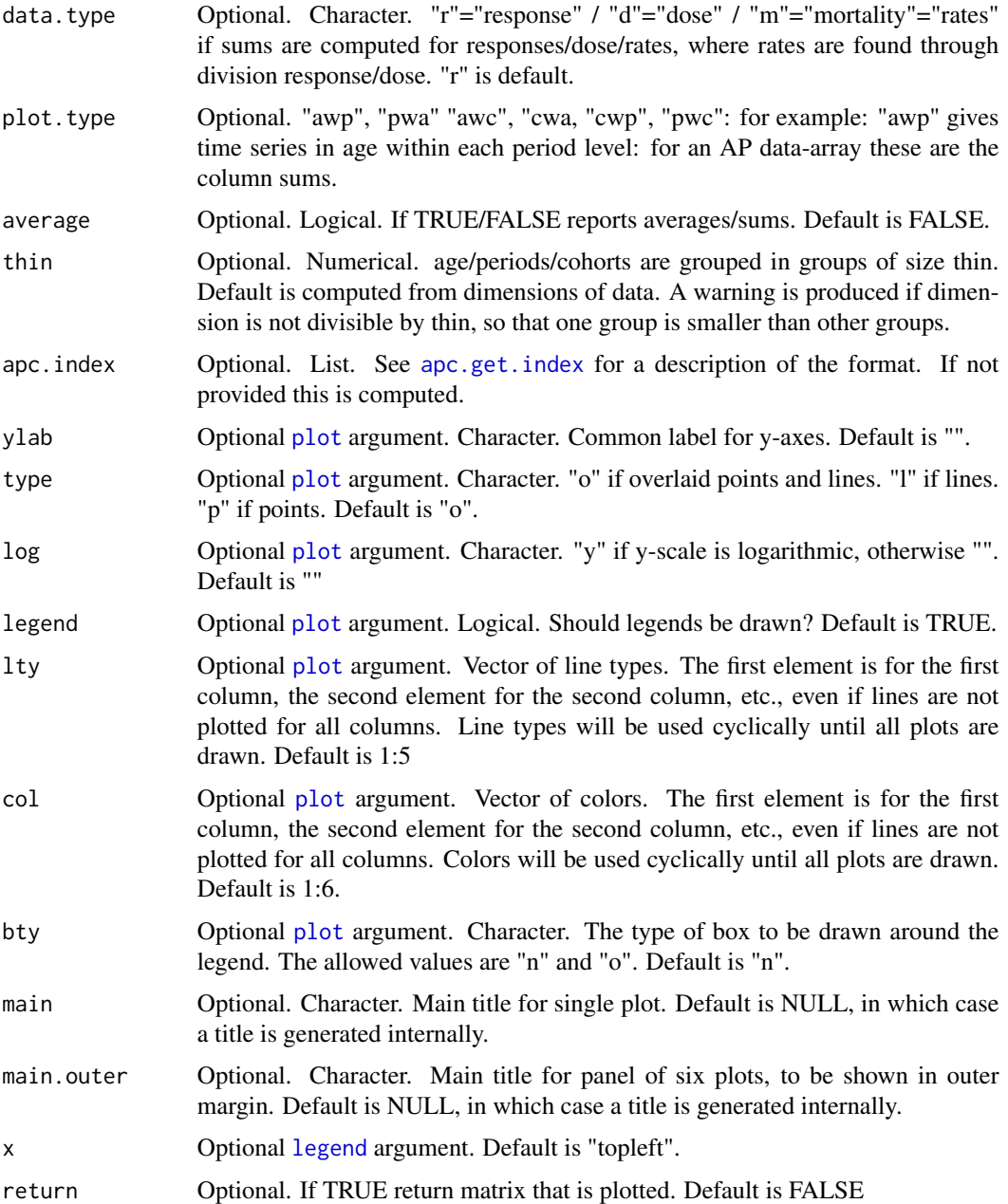

# Warning

A warning is produced if dimension is not divisible by thin, so that one group is smaller than other groups.

# Author(s)

Bent Nielsen <br/> <br/> <br/> <br/> <br/> Apr 2015 (25 Apr 2015) <br> Bent Nielsen <br/> <br/>
<br/>
<br/>
Sent Nielsen <br/>
<br/>
<br/>
<br/>
<br/>
<br/>
<br/>
<br/>
<br/>
<br/>
<br/>
<br/>
<br/>
<br/>
<br/>
<br/>
<br/>
<b

#### References

Clayton, D. and Schifflers, E. (1987a) Models for temperoral variation in cancer rates. I: age-period and age-cohort models. *Statistics in Medicine* 6, 449-467.

Clayton, D. and Schifflers, E. (1987b) Models for temperoral variation in cancer rates. II: ageperiod-cohort models. *Statistics in Medicine* 6, 469-481.

Martinez Miranda, M.D., Nielsen, B. and Nielsen, J.P. (2015) Inference and forecasting in the age-period-cohort model with unknown exposure with an application to mesothelioma mortality. *Journal of the Royal Statistical Society* A 178, 29-55. *Download*: [Article,](https://doi.org/10.1111/rssa.12051) [Nuffield DP.](http://www.nuffield.ox.ac.uk/economics/papers/2013/Asbestos8mar13.pdf)

# See Also

[data.Japanese.breast.cancer](#page-73-0), [data.Italian.bladder.cancer](#page-72-0) and [data.asbestos](#page-68-0) for information on the data used in the example.

### Examples

```
#####################
# EXAMPLE with artificial data
# Generate a 3x4 matrix in "AP" data.format with the numbers 1..12
# Then make a data list
# Then plot data.
# Note: this deterministic matrix has neither age, period, or cohort factors,
# only linear trends. Thus all 6 plots have parallel lines.
m.data <- matrix(data=seq(length.out=12),nrow=3,ncol=4)
m.data
data.list <- apc.data.list(m.data,"AP")
apc.plot.data.within(data.list,log="")
# It also works with a single argument, but then a default log scale is used.
apc.plot.data.within(data.list)
#####################
# EXAMPLE with Japanese breast cancer data
# Clayton and Shifflers (1987b) use APC design
# Make a data list
# Then plot data.
# Note: No plot appears to have approximately parallel lines.
data.list <- data.Japanese.breast.cancer()
apc.plot.data.within(data.list,"m",1,log="y")
# It also works with a single argument, but then a default log scale is used.
# Note that warnings are given in relation to the data chosen thinning
apc.plot.data.within(data.list)
```
#### #####################

# EXAMPLE with Italian bladder cancer data

# Clayton and Shifflers (1987a) use AC design

```
# Note: plot of within cohort against age appears to have approximately parallel lines.
# This is Figure 2 in Clayton and Shifflers (1987a)
# Note: plot of within age against cohort appears to have approximately parallel lines.
# Indicates that interpretation should be done carefully.
data.list <- data.Italian.bladder.cancer()
apc.plot.data.within(data.list,"m",1,log="y")
#####################
# EXAMPLE with asbestos data
# Miranda Martinex, Nielsen and Nielsen (2014).
# This is Figure 1d
data.list <- data.asbestos()
apc.plot.data.within(data.list,type="l",lty=1)
```
<span id="page-57-0"></span>apc.plot.fit *Plots of apc estimates*

#### Description

Functions to plot the apc estimates found by [apc.fit.model](#page-13-0). The function apc.plot.fit detects the type of model.design and model.family from the fit values and makes appropriate plots.

Depending on the model.design the plot has up to 9 sub plots. The type of these can be chosen using type

Model designs of any type. If type is "detrend" or "sum.sum" the canonical age period cohort parametrisation is used. This involves double differences of the time effects. The first row of plots are double differences of the time effects. The next two rows of plots illustrate the representation theorem depending on the choice of type. In both cases the sum of the plots add up to the predictor.

- "detrend" The last row of plots are double sums of double differences detrend so that that each series starts in zero and ends in zero. The corresponding level and (up to) two linear trends are shown in the middle row of plots. The linear trends are identified to be 0 for age, period or cohort equal to its smallest value. See note 2 below.
- "sum.sum" The last row of plots are double sums of double differences anchored as in the derivation of Nielsen (2014b). The corresponding level and (up to) two linear trends are shown in the middle row of plots. The linear trends are identified to be 0 for the anchoring point U of age, period or cohort as described in Nielsen (2014b). See note 1 below.

Model designs with 2 factors. If type is "dif" the canonical two factor parametrisation is used. This involves single differences. It is only implemented for model.design of "AC", "AP", "PC". It does not apply for model. design of "APC" because single differences are not identified. It does not apply for the drift models where model.design is "Ad", "Pd", "Cd", "t" because it is not clear which time scale the second linear trend should be attributed to. It is not implemented for model. design of "tA, "tP", "tC", "1". The first row of plots are single differences of the time effects. The next two rows of plots illustrate the representation theorem. In the second row the level is given and in the third row plots of single sums of single differences are given, normalised to start in zero.

# apc.plot.fit 59

Appearance may vary. Note, the plots "detrend" and "dif" can give very different appearance of the time effects. The "dif" plots are dominated by linear trends. They can therefore be more difficult to interpret than the "detrend" plots, where linear trends are set aside.

**Standard deviations.** All plots include plots of 1 and 2 standard deviations. The only exception is the intercept in the case model.family is "poisson.response" as this uses a multinomial sampling scheme, where the intercept is set to increase in the asymptotic experiment. The default is to plot standard deviations around zero, so that they represent a test for zero values of the parameters. Using the argument sdv.at.zero the standard deviations can be centered around the estimates. This can give a very complicated appearance.

Values of coefficients. These can be found using [apc.identify](#page-35-0).

# Usage

```
apc.plot.fit(apc.fit.model,scale=FALSE,
sdv.at.zero=TRUE, type="detrend",
include.linear.plane=TRUE,
include.double.differences=TRUE,
sub.plot=NULL,main.outer=NULL,main.sub=NULL,
cex=NULL,cex.axis=NULL,cex.lab=NULL,cex.main=NULL,
cex.main.outer=1.2,
line.main=0.5,line.main.outer=NULL,
las=NULL,mar=NULL,oma=NULL,mgp=c(2,1,0),
vec.xlab=NULL)
```
### **Arguments**

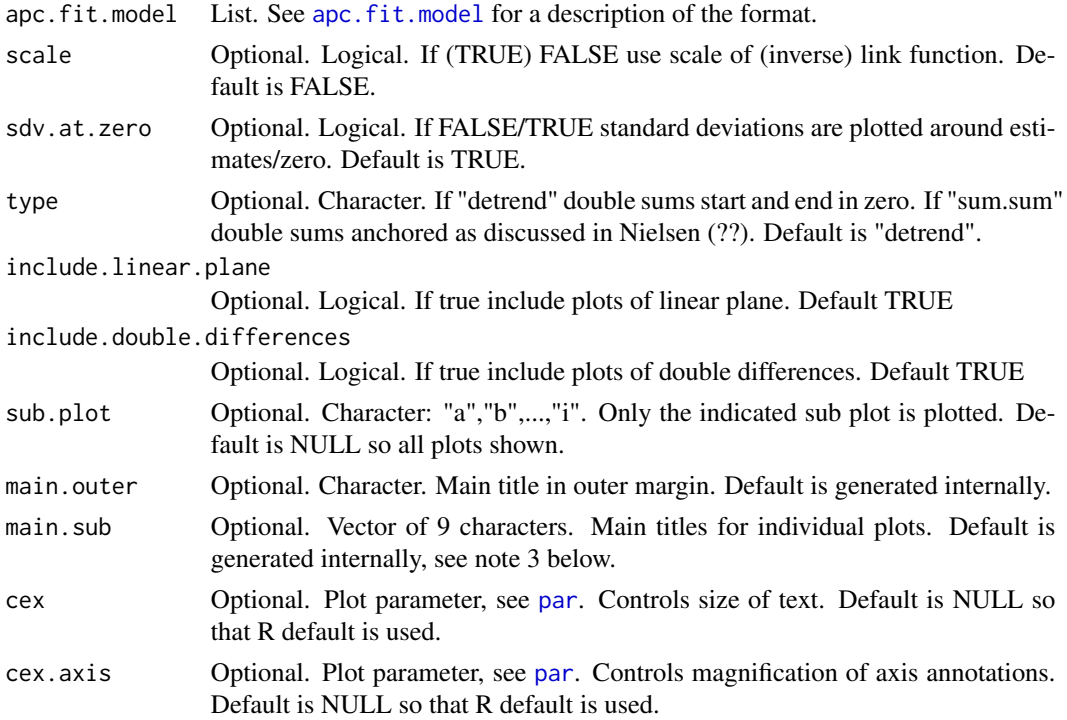

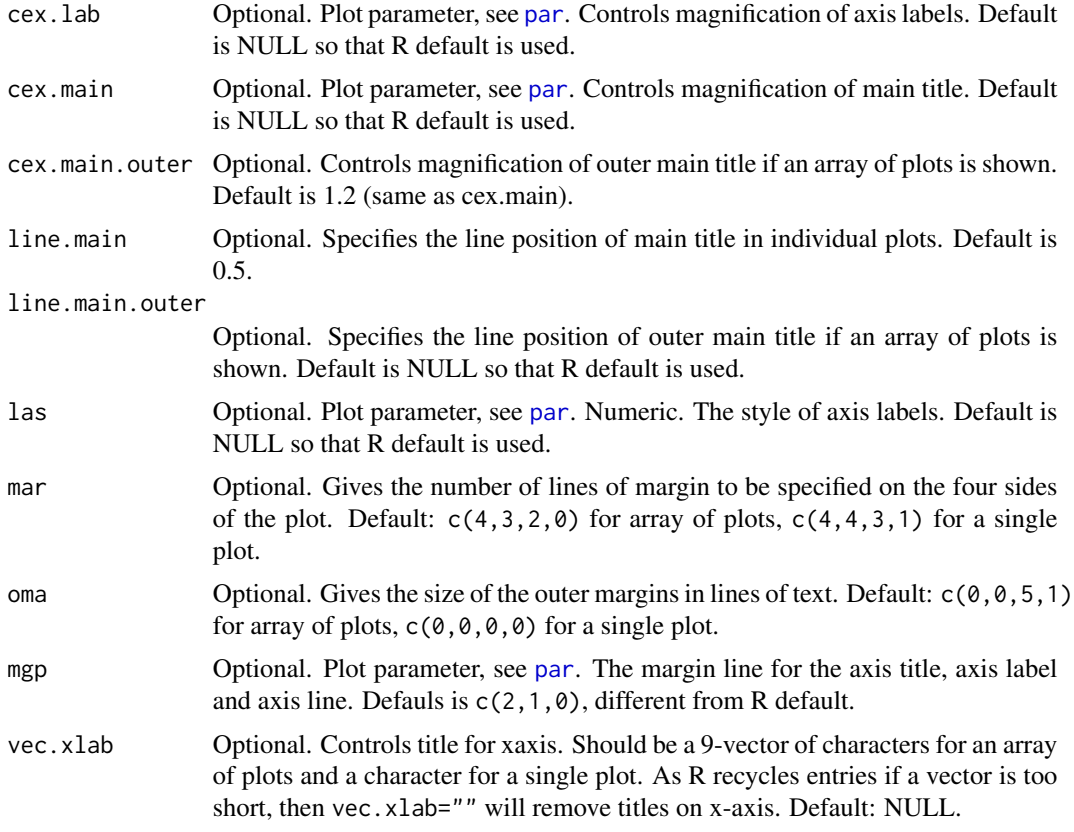

### Note

(1) The type "sum.sum" (same as "ss.dd") gives double sums anchored to be zero in the three points where age=cohort=U, age=U+1,cohort=U age=U,cohort=U+1 with apc.fit.model\$U and where U is the integer value of (per.zero+3)/2 This corresponds to the representation in Nielsen (2014b). The linear plane is parametrised in terms of a level, which is the value of the predictor at age=cohort=U; an age slope, which is the difference of the values of the predictor at age=U+1,cohort=U and age=cohort=U; an cohort slope, which is the difference of the values of the predictor at age=U,cohort=U+1 and age=cohort=U.

(2) The type "detrend" gives double sums that start in zero and end in zero. The linear plane is parametrised in terms of a level, which is the value of the predictor at age=cohort=1, which is usually outside the index set for the data; while age and cohort slopes are adjusted for the ad hoc identification of the time effects.

(3) The default of the titles main.sub are generated internally depending on model specification. In the case of model.design="APC" and a dose-response model family the default value is c(expression(paste("(a)",Delta^2,alpha)),expression(paste("(b)",Delta^2,beta)),expression(paste("( ",Delta^2,gamma)),"(d) first linear trend","(e) level","(f) second linear trend",expression(paste("(g) detrended ",Sigma^2,Delta^2,alpha)),expression(paste("(h) detrended ",Sigma^2,Delta^2,beta)),expressi detrended ",Sigma^2,Delta^2,gamma)))

(4) Default values of parameters changed (28 Sep 2020). The old appearance can be reproduced by setting cex.lab=1.5. For example:

#### apc.plot.fit 61

data.list <-data.Italian.bladder.cancer()

fit.apc <-apc.fit.model(data.list,"poisson.dose.response","APC")

apc.plot.fit(fit.apc,cex.lab=1.5)

The code subsumes var.apc.plot.fit by Zoe Fannon.

### Author(s)

Bent Nielsen <br/> <br/> <br/> <br/>  $\Phi$  and  $\Phi$  and  $\Phi$  and  $\Phi$   $Z$  are  $Z$  and<br/> $Z$  and  $Z$  and  $Z$  and  $Z$  and  $Z$  and<br/> $Z$  and  $Z$  and  $Z$  and  $Z$  and  $Z$  and<br/> $Z$  and  $Z$  and  $Z$  and  $Z$  and  $Z$  and<br/>

#### References

Kuang, D., Nielsen, B. and Nielsen, J.P. (2008a) Identification of the age-period-cohort model and the extended chain ladder model. Biometrika 95, 979-986. *Download*: [Article;](https://doi.org/10.1093/biomet/asn026) Earlier version [Nuffield DP.](http://www.nuffield.ox.ac.uk/economics/papers/2007/w5/KuangNielsenNielsen07.pdf)

Nielsen, B. (2014b) Deviance analysis of age-period-cohort models. Work in progress.

#### See Also

[data.asbestos](#page-68-0) and [data.Italian.bladder.cancer](#page-72-0) for information on the data used in the example.

Values of coefficients can be found using [apc.identify](#page-35-0).

Further information on the identification in the vignette [Identification.pdf](#page-0-0), [Identification.R](../doc/Identification.R) on [Vignettes](../doc/index.html).

### Examples

```
#####################
# Example with Italian bladder cancer data
# Note that the model.design "AC" cannot be rejected against "APC"
# so there is little difference between the two plots of those fits.
data.list <- data.Italian.bladder.cancer()
apc.fit.table(data.list,"poisson.dose.response")
fit.apc <- apc.fit.model(data.list,"poisson.dose.response","APC")
apc.plot.fit(fit.apc)
# now try an AC model
# can use dev.new() to see both
fit.ac <- apc.fit.model(data.list,"poisson.dose.response","AC")
apc.plot.fit(fit.ac)
# to check the numerical values for the last two rows of plots use
apc.identify(fit.ac)$coefficients.detrend
# to get only a sub plot and playing with titles
# main.outer not used with individual plot
apc.plot.fit(fit.ac,sub.plot="a",main.outer="My outer title",main.sub="My sub title")
# to play with
# titles (main.outer/main.sub),
# label orientation (las),
```

```
# axis titles (vec.xlab)
apc.plot.fit(fit.ac,main.outer="My outer title",
main.sub=c("1","2","3","4","5","6","7","8","9"),
las=1,
vec.xlab=c("a","b","c","d","e","f","g","h","i"))
```
apc.plot.fit.all *Make all fit plots.*

#### **Description**

Plots estimates using [apc.plot.fit](#page-57-0). Probability transform plot of residuals using [apc.plot.fit.pt](#page-62-0). Level plot of residuals using [apc.plot.fit.residuals](#page-63-0). Level plot of fitted values using [apc.plot.fit.fitted.values](#page-63-1). Level plot of linear predictors using [apc.plot.fit.linear.predictors](#page-63-1). Level plots of responses and rates (if dose is availble) using [apc.plot.data.level](#page-49-0).

### Usage

apc.plot.fit.all(apc.fit.model,log ="",rotate=FALSE)

### Arguments

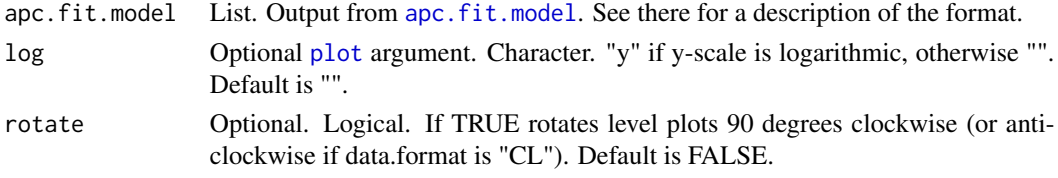

# Author(s)

Bent Nielsen <bent.nielsen@nuffield.ox.ac.uk> 2t Apr 2015

#### See Also

The example below uses Italian bladder cancer data, see [data.Italian.bladder.cancer](#page-72-0)

#### Examples

```
#####################
# EXAMPLE with Italian bladder cancer data
# get data list, then make all descriptive plots.
# Note that warnings are given in relation to the data chosen thinning
# This can be avoided by working with the individual plots, and in particular
# with apc.plot.data.within where the thinning happens.
data.list <- data.Italian.bladder.cancer()
fit <- apc.fit.model(data.list,"poisson.dose.response","APC")
apc.plot.fit.all(fit)
```
<span id="page-62-0"></span>

# Description

Constructs probability transforms of responses given fitted values from apc. fit. model. The plot is given in the original coordinate system. Colours and symbols are used to indicate whether responses are central to the fitted distribution or in the tails of the fitted distribution.

# Usage

```
apc.plot.fit.pt(apc.fit.model,
  do.plot=TRUE,do.value=FALSE,
  pch=c(21,24,25),
  col=c("black","green","blue","red"),
  bg=NULL,cex=NULL,main=NULL)
```
# Arguments

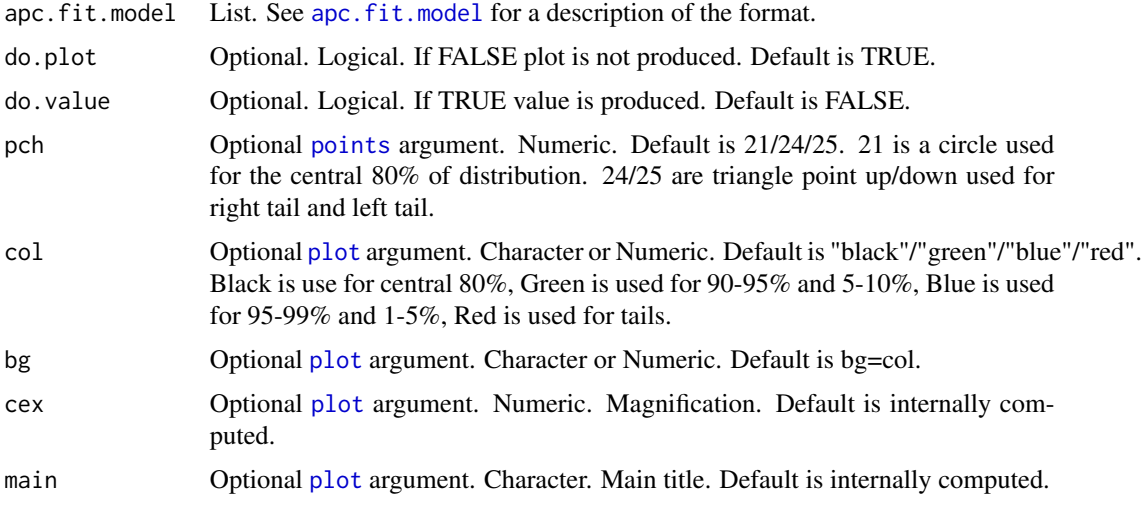

#### Value

Vector of probability transforms. Only produced if do.value is set to TRUE. See example below.

# Author(s)

Bent Nielsen <bent.nielsen@nuffield.ox.ac.uk> 2 Dec 2013

# See Also

data. Italian.bladder.cancer for information on the data used in the example.

### Examples

```
#####################
# Example with Italian bladder cancer data
# HOW TO USE VALUE
data.list <- data.Italian.bladder.cancer()
fit <- apc.fit.model(data.list,"poisson.dose.response","APC")
v.pt <- apc.plot.fit.pt(fit,do.value=TRUE)
m.pt <- matrix(data=NA,nrow=fit$data.xmax,ncol=fit$data.ymax)
m.pt[fit$index.data] <- v.pt
m.pt
# [,1] [,2] [,3] [,4] [,5]
# [1,] 0.63782311 0.5651585 0.33982477 0.91299734 0.5759652
# [2,] 0.82676269 0.8992667 0.26378120 0.28795884 0.3708787
# [3,] 0.54139571 0.2445995 0.51923747 0.63451773 0.7955547
# [4,] 0.87364488 0.8228499 0.07219437 0.38789788 0.5938305
# [5,] 0.86797473 0.3934085 0.34525271 0.38955656 0.5097203
# [6,] 0.65027598 0.8377994 0.29018594 0.03694977 0.7990229
# [7,] 0.43769468 0.1099946 0.50261364 0.56777485 0.8916552
# [8,] 0.67518708 0.5519831 0.67817803 0.19793887 0.5354669
# [9,] 0.02717016 0.2066092 0.77035122 0.89047749 0.5017919
# [10,] 0.71037782 0.9464356 0.36897847 0.41790169 0.2080577
# [11,] 0.50922468 0.3085978 0.55261186 0.77592343 0.3597815
```

```
apc.plot.fit.residuals
```
*Level plots of residuals / fitted values / linear predictors*

# <span id="page-63-1"></span>**Description**

Level plots of residuals / fitted values / linear predictors. Returns residuals / fitted values / linear predictors as matrices when requested. The plots use [apc.plot.data.level](#page-49-0). They plot are given in the original coordinate system.

### Usage

```
apc.plot.fit.residuals(apc.fit.model,
rotate=FALSE,main=NULL,lab=NULL,
contour=FALSE,colorkey=TRUE,return=FALSE)
   apc.plot.fit.fitted.values(apc.fit.model,
rotate=FALSE,main=NULL,lab=NULL,
contour=FALSE,colorkey=TRUE,return=FALSE)
   apc.plot.fit.linear.predictors(apc.fit.model,
rotate=FALSE,main=NULL,lab=NULL,
contour=FALSE,colorkey=TRUE,return=FALSE)
```
# Arguments

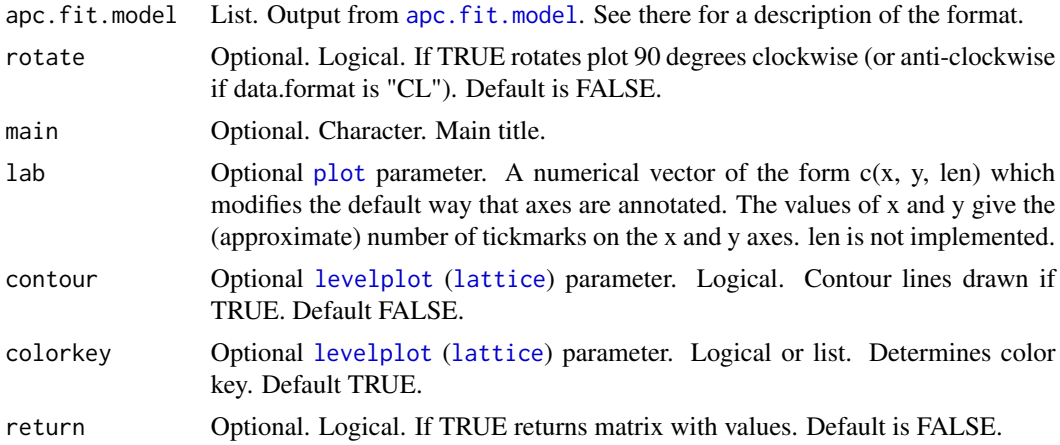

# Value

Matrix of the original format with residuals / fitted values /linear predictors as entries. Only produced if return is set to TRUE.

# Author(s)

Bent Nielsen <bent.nielsen@nuffield.ox.ac.uk> 26 Apr 2015

# See Also

data. Italian.bladder.cancer for information on the data used in the example.

# Examples

```
#####################
# Example with Italian bladder cancer data
```

```
data.list <- data.Italian.bladder.cancer()
fit <- apc.fit.model(data.list,"poisson.dose.response","APC")
apc.plot.fit.fitted.values(fit,return=TRUE)
```

```
# 1955-1959 1960-1964 1965-1969 1970-1974 1975-1979
# 25-29 3.04200 3.368944 2.261518 2.327538 12.000000
# 30-34 13.11980 12.835733 13.955859 10.416142 9.672462
# 35-39 24.15536 33.591644 33.388355 37.542301 26.322340
# 40-44 69.89262 68.842728 96.652963 98.478793 113.132896
# 45-49 217.97285 189.375728 189.115063 272.281239 285.255119
# 50-54 450.44864 529.823519 462.504305 469.869189 701.354350
# 55-59 724.88451 904.298410 1069.452434 969.346982 966.017661
# 60-64 877.17820 1226.088350 1532.521380 1877.331703 1807.880364
# 65-69 950.36106 1296.011123 1798.196048 2336.012274 3028.419493
# 70-74 903.94495 1187.708772 1598.021907 2302.605072 3222.719298
# 75-79 831.00000 953.055049 1280.930166 1755.788768 2678.226017
```
# Description

Draws a line for point forecasts and adds shaded region for forecast distribution around it. This is added to a plot in the same way as [lines](#page-0-0) and [polygon](#page-0-0) add lines and polygons to a plot.

# Usage

```
apc.polygon(m.forecast,x.origin=1,
plot.se=TRUE,plot.se.proc=FALSE,plot.se.est=FALSE,
unit=1,
col.line=1,lty.line=1,lwd.line=1,
q.se=c(2,2,2),
angle.se=c(45,45,45),
border.se=c(NA,NA,NA),
col.se=gray(c(0.50,0.80,0.90)),
density.se=c(NULL,NULL,NULL),
lty.se=c(1,1,1))
```
# Arguments

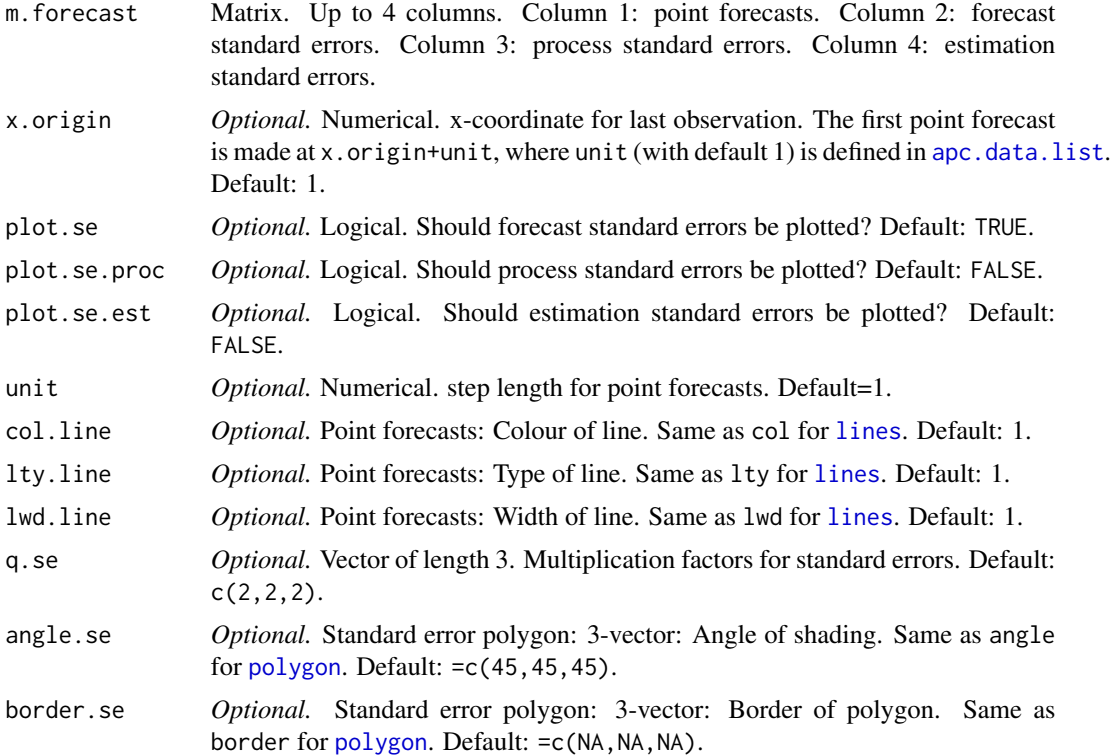

#### data.aids 67

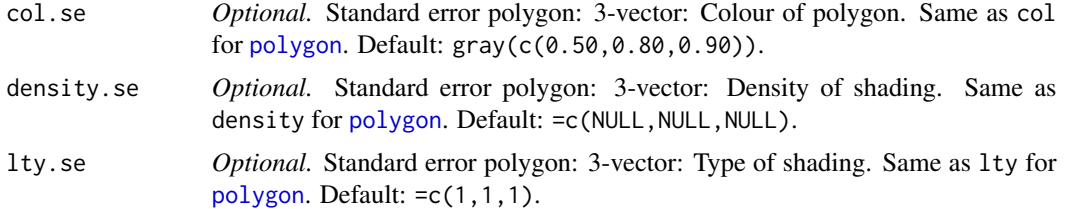

### Details

The empirical example of Martinez Miranda, Nielsen and Nielsen (2015) uses the data [data.asbestos](#page-68-0). The results of that paper are reproduced in the vignette [ReproducingMMNN2015.pdf](#page-0-0), [ReproducingMMNN2015.R](../doc/ReproducingMMNN2015.R) on [Vignettes](../doc/index.html). The function is used there.

### Author(s)

Bent Nielsen <bent.nielsen@nuffield.ox.ac.uk> 6 Jan 2016

### References

Martinez Miranda, M.D., Nielsen, B. and Nielsen, J.P. (2015) Inference and forecasting in the age-period-cohort model with unknown exposure with an application to mesothelioma mortality. *Journal of the Royal Statistical Society* A 178, 29-55. *Download*: [Article,](https://doi.org/10.1111/rssa.12051) [Nuffield DP.](http://www.nuffield.ox.ac.uk/economics/papers/2013/Asbestos8mar13.pdf)

data.aids *UK aids data*

### Description

Function that organises UK aids data in [apc.data.list](#page-5-0) format.

The data set is taken from table 1 of De Angelis and Gilks (1994). The data are also analysed by Davison and Hinkley (1998, Example 7.4). The data are reporting delays for AIDS counting the number of cases by the date of diagnosis and length of reporting delay, measured by quarter.

The data set is in "trapezoid"-format. The original data set is unbalanced in various ways: first column covers a reporting delay of less than one month (or should it be less than one quarter?); last column covers a reporting delay of at least 14 quarters; last diagonal include incomplete counts. The default data set excludes the incomplete counts in the last diagonal, but includes the unbalanced first and last columns.

# Usage

data.aids(all.age.groups = FALSE)

#### Arguments

all.age.groups logical. If FALSE (default), the last calendar year with incomplete counts is ignored.

68 data.aids and the control of the control of the control of the control of the control of the control of the control of the control of the control of the control of the control of the control of the control of the contro

# Value

The value is a list in [apc.data.list](#page-5-0) format.

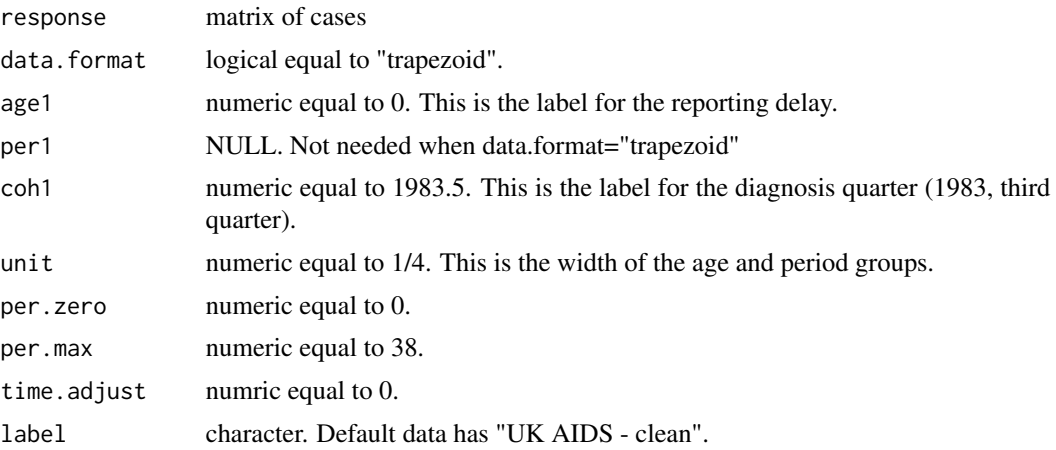

# Author(s)

Bent Nielsen <bent.nielsen@nuffield.ox.ac.uk> 7 Feb 2016

#### Source

Table 1 of De Angelis and Gilks (1994). Also analysed by Davison and Hinkley (1998, Example 7.4).

# References

De Angelis, D. and Gilks, W.R. (1994) Estimating acquired immune deficiency syndrome incidence accounting for reporting delay. *Journal of the Royal Statistical Sociey* A 157, 31-40.

Davison, A.C. and Hinkley, D.V. (1998) *Bootstrap methods and their application*. Cambridge: Cambridge University Press.

### See Also

General description of [apc.data.list](#page-5-0) format.

# Examples

```
#########################
```

```
## It is convient to construct a data variable
data <- data.Belgian.lung.cancer()
## To see the content of the data
data
```
#### #########################

# Forecast AIDS incidences by diagonsis year (cohort). # uses as poisson response model with an AC structure # although there is evidence of overdispersion and the

#### data.asbestos 69

```
# period effect appears significant.
# The omission of the period effect follows
# Davison and Hinkley and a parsimoneous model may be
# advantageous when forecasting.
#
apc.fit.table(data.aids(),"poisson.response")
fit <- apc.fit.model(data.aids(),"poisson.response","AC")
forecast <- apc.forecast.ac(fit)
data.sums.coh <- apc.data.sums(data.aids())$sums.coh
forecast.total <- forecast$response.forecast.coh
forecast.total[,1] <- forecast.total[,1]+data.sums.coh[25:38]
x <- seq(1983.5,1992.75,by=1/4)
y <- data.sums.coh
xlab<- "diagnosis year (cohort)"
ylab<- "diagnoses"
main<- "Davison and Hinkley, Fig 7.6, parametric version"
plot(x,y,xlim=c(1988,1993),ylim=c(200,600),xlab=xlab,ylab=ylab,main=main)
apc.polygon(forecast.total,x.origin=1989.25,unit=1/4)
```
<span id="page-68-0"></span>data.asbestos *Asbestos data*

#### **Description**

Function that organises asbestos data in [apc.data.list](#page-5-0) format.

Counts of mesothelioma deaths in the UK by age and period. Mesothelioma is most often caused by exposure to asbestos.

The data set is in "PA"-format.

data.asbestos is for men 1967-2012 data.asbestos.2013 is the same as data.asbestos.2013.men and is for men 1968-2013. data.asbestos.2013.women and is for women 1968-2013.

The primary data set includes ages 25-89, which is obtained when using the function without arguments or with argument all.age.groups=FALSE. The secondary data includes younger and older age groups, which is obtained when using the function with argument all.age.groups=TRUE. The apc.package is at present not aimed at such unbalanced data.

### Usage

```
data.asbestos(all.age.groups = FALSE)
data.asbestos.2013(all.age.groups = FALSE)
data.asbestos.2013.women(all.age.groups = FALSE)
data.asbestos.2013.men(all.age.groups = FALSE)
```
## Arguments

all.age.groups logical. If FALSE (default), only age groups 25-89 are included.

## Value

The value is a list in [apc.data.list](#page-5-0) format.

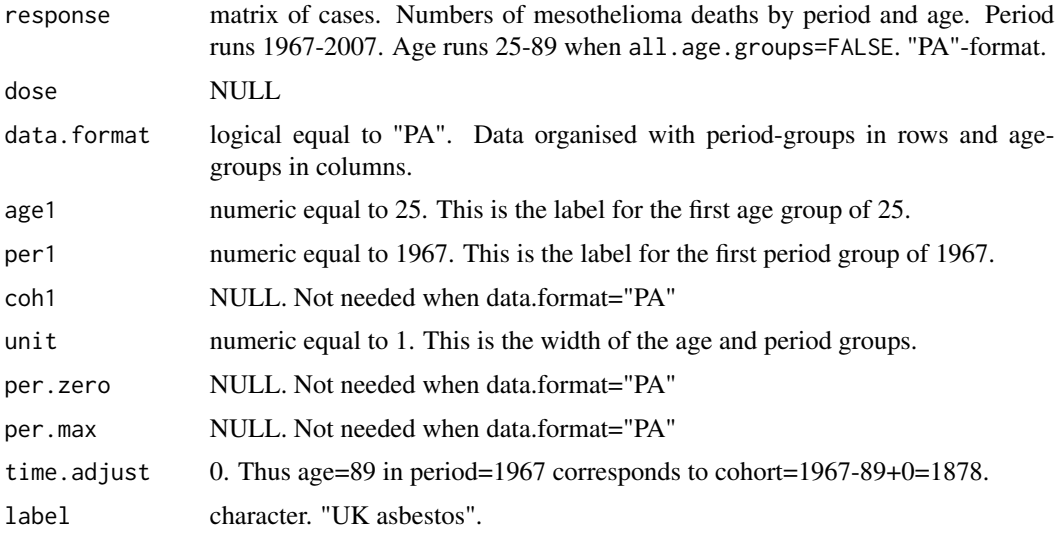

### Author(s)

Bent Nielsen <bent.nielsen@nuffield.ox.ac.uk> 30 April 2016

### Source

Data were prepared for the Asbestos Working Party by the UK Health and Safety Executive. An APC analysis of these data can be found in Martinez Miranda, Nielsen and Nielsen (2015). The re-sults of that paper are reproduced in the vignette [ReproducingMMNN2015.pdf](#page-0-0), [ReproducingMMNN2015.R](../doc/ReproducingMMNN2015.R) on [Vignettes](../doc/index.html). These data are also used in Nielsen (2015).

The updated data set data.asbestos.2013 is for 1968-2013 and has the same structure. This is analysed in Martinez-Miranda, Nielsen and Nielsen (2016).

# References

Martinez Miranda, M.D., Nielsen, B. and Nielsen, J.P. (2015) Inference and forecasting in the age-period-cohort model with unknown exposure with an application to mesothelioma mortality. *Journal of the Royal Statistical Society* A 178, 29-55. *Download*: [Nuffield DP.](http://www.nuffield.ox.ac.uk/economics/papers/2013/Asbestos8mar13.pdf)

Martinez-Miranda, M.D., Nielsen, B. and Nielsen, J.P. (2016) A simple benchmark for mesothelioma projection for Great Britain. To appear in *Occupational and Environmental Medicine*. *Download*: [Nuffield DP.](https://www.nuffield.ox.ac.uk/economics/papers/2016/MartinezMirandaNielsenNielsen_AsbestosBenchmark.pdf)

Nielsen, B. (2015) apc: An R package for age-period-cohort analysis. R Journal 7, 52-64. *Download*: [Open access.](https://journal.r-project.org/archive/2015-2/nielsen.pdf)

# See Also

General description of [apc.data.list](#page-5-0) format.

### Examples

```
#########################
# apc data list
data.list <- data.asbestos()
objects(data.list)
#####################
# Figure 1,a-c from
# Miranda Martinex, Nielsen and Nielsen (2015).
data.list <- data.asbestos()
apc.plot.data.sums(data.list,type="l")
#####################
```

```
# Figure 1,d from
# Miranda Martinex, Nielsen and Nielsen (2015).
data.list <- data.asbestos()
apc.plot.data.within(data.list,type="l",lty=1)
```
data.Belgian.lung.cancer

*Belgian lung cancer data*

### Description

Function that organises Belgian lung cancer data in [apc.data.list](#page-5-0) format.

The data set is taken from table VIII of Clayton and Schifflers (1987a), which contains age-specific incidence rates (per 100,000 person-years observation) of lung cancer in Belgian females during the period 1955-1978. Numerators are also available. The original source was the WHO mortality database.

The data set is in "AP"-format. The original data set is unbalanced since the first four period groups cover 5 years, while the last covers 4 years. The primary data set has 4 period groups, which is obtained when using the function without arguments or with argument unbalanced=FALSE. The secondary data set has 5 uneven sized period groups, wwhich is obtained when using the function with argument unbalanced=TRUE. The apc.package is at present not aimed at such unbalanced data.

# Usage

```
data.Belgian.lung.cancer(unbalanced = FALSE)
```
# Arguments

unbalanced logical. If TRUE (default), the last 4-year group column of the data is ignored.

# Value

The value is a list in [apc.data.list](#page-5-0) format.

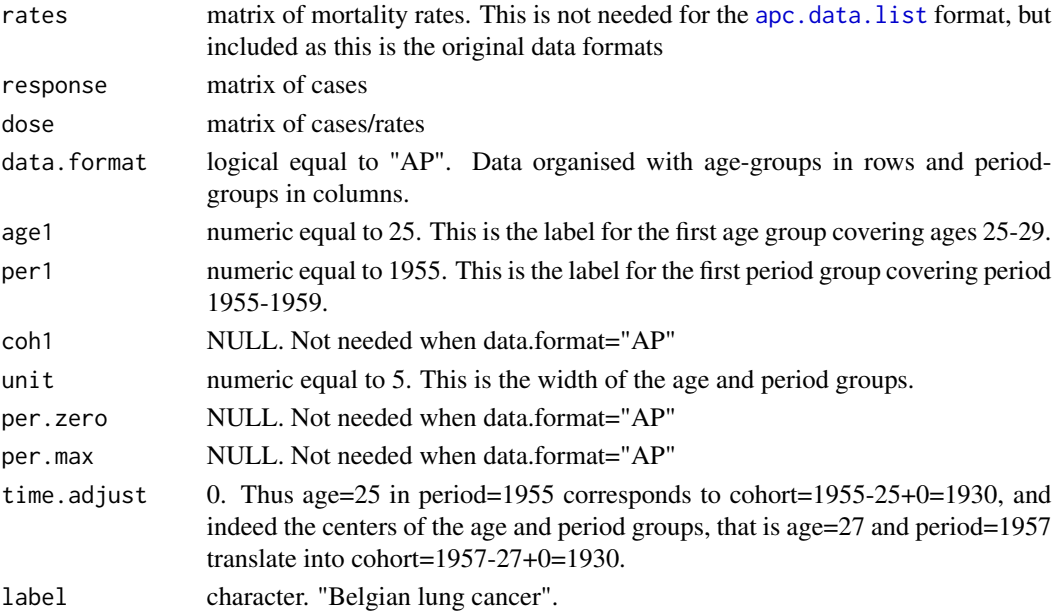

# Author(s)

Bent Nielsen <bent.nielsen@nuffield.ox.ac.uk> 8 Sep 2015 (24 Oct 2013)

# Source

Table VIII of Clayton and Schifflers (1987a).

# References

Clayton, D. and Schifflers, E. (1987a) Models for temperoral variation in cancer rates. I: age-period and age-cohort models. *Statistics in Medicine* 6, 449-467.

### See Also

General description of [apc.data.list](#page-5-0) format.

# Examples

######################### ## It is convient to construct a data variable data <- data.Belgian.lung.cancer() ## To see the content of the data

data
<span id="page-72-1"></span><span id="page-72-0"></span>data.Italian.bladder.cancer

*Italian bladder cancer data*

## Description

Function that organises Italian bladder data in [apc.data.list](#page-5-0) format.

The data set is taken from table IV of Clayton and Schifflers (1987a), which contains age-specific incidence rates (per 100,000 person-years observation) of bladder cancer in Italian males during the period 1955-1979. Numerators are also available. The original source was the WHO mortality database.

The data set is in "AP"-format.

## Usage

```
data.Italian.bladder.cancer()
```
## Value

The value is a list in [apc.data.list](#page-5-0) format.

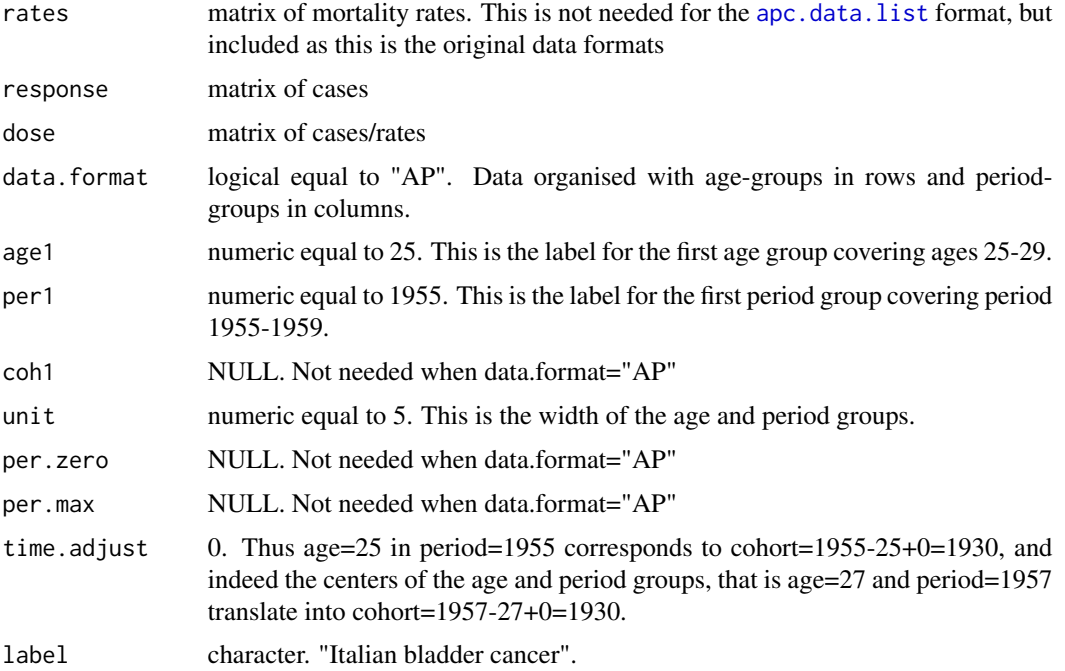

## Author(s)

Bent Nielsen <bent.nielsen@nuffield.ox.ac.uk> 8 Sep 2015 (24 Oct 2013)

#### <span id="page-73-0"></span>Source

Table IV of Clayton and Schifflers (1987a).

#### References

Clayton, D. and Schifflers, E. (1987a) Models for temperoral variation in cancer rates. I: age-period and age-cohort models. *Statistics in Medicine* 6, 449-467.

#### See Also

General description of [apc.data.list](#page-5-0) format.

#### Examples

```
#########################
## It is convient to construct a data variable
data <- data.Italian.bladder.cancer()
## To see the content of the data
data
```
data.Japanese.breast.cancer

*Japanese breast cancer data*

## **Description**

Function that organises Japanese breast data in [apc.data.list](#page-5-0) format.

The data set is taken from table I of Clayton and Schifflers (1987b), which contains age-specific mortality rates (per 100,000 person-years observation) of breast cancer in Japan, during the period 1955-1979. Reported in 5 year age groups and 5 year period groups. Numbers of cases on which rates are based are also available. The original source was WHO mortality data base.

The data set is in "AP"-format.

#### Usage

```
data.Japanese.breast.cancer()
```
## Value

The value is a list in [apc.data.list](#page-5-0) format.

rates matrix of mortality rates. This is not needed for the [apc.data.list](#page-5-0) format, but included as this is the original data formats

response matrix of cases

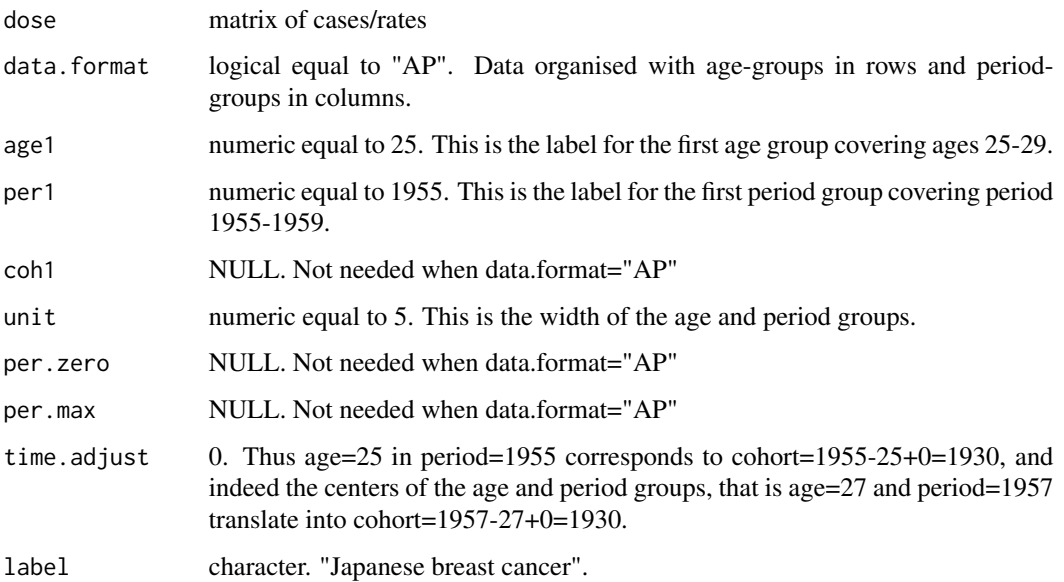

## Author(s)

Bent Nielsen <bent.nielsen@nuffield.ox.ac.uk> 8 Sep 2015 (24 Oct 2013)

## Source

Table I of Clayton and Schifflers (1987b)

## References

Clayton, D. and Schifflers, E. (1987b) Models for temperoral variation in cancer rates. II: ageperiod-cohort models. *Statistics in Medicine* 6, 469-481.

# See Also

General description of [apc.data.list](#page-5-0) format.

## Examples

```
#########################
## It is convient to construct a data variable
data <- data.Japanese.breast.cancer()
## To see the content of the data
data
```
<span id="page-75-0"></span>data.loss.BZ *Motor data*

# Description

Function that organises loss data in [apc.data.list](#page-5-0) format.

The data set is taken from table 3.5 of Barnett & Zehnwirth (2000). Source of data unclear. It includes a run-off triangle: "response" (X) is paid amounts (units not reported) along with measures of exposure.

Data also analysed in e.g. Kuang, Nielsen, Nielsen (2011).

The data set is in "CL"-format.

At present apc.package does not have functions for either forecasting or for exploiting the counts. For this one can with advantage use the DCL.package.

#### Usage

data.loss.BZ

## Value

The value is a list in [apc.data.list](#page-5-0) format.

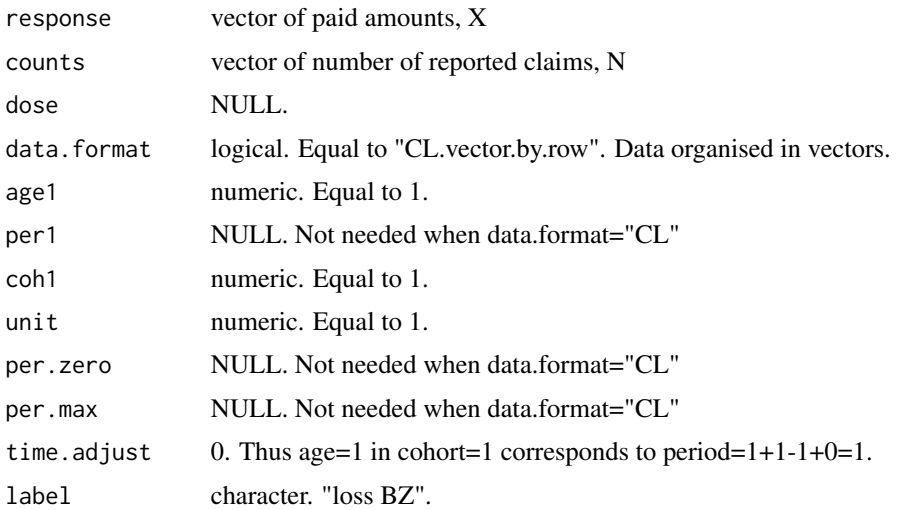

#### Author(s)

Bent Nielsen <bent.nielsen@nuffield.ox.ac.uk> 8 Sep 2015 (18 Mar 2015)

## Source

Tables 1,2 of Verrall, Nielsen and Jessen (2010).

#### <span id="page-76-0"></span>data.loss.TA 77

#### References

Barnett G, Zehnwirth B (2000) Best estimates for reserves. Proc. Casualty Actuar. Soc. 87, 245– 321.

Kuang D, Nielsen B, Nielsen JP (2011) Forecasting in an extended chain-ladder-type model *Journal of Risk and Insurance* 78, 345-359

## See Also

General description of [apc.data.list](#page-5-0) format.

#### Examples

```
#########################
## It is convient to construct a data variable
data <- data.loss.BZ()
## To see the content of the data
data
#########################
# Fit geometric chain-ladder model
apc.fit.table(data,"log.normal.response")
```
data.loss.TA *Motor data*

#### Description

Function that organises loss data in [apc.data.list](#page-5-0) format.

The data set is taken from Table 1 of Verrall (1991), who attributes the data to Taylor and Ashe (1983). It includes a run-off triangle: "response" (X) is paid amounts (units not reported).

Data also analysed in various papers, e.g. England and Verrall (1999).

The data set is in "CL"-format.

At present apc.package does not have functions for either forecasting or for exploiting the counts. For this one can with advantage use the DCL.package.

#### Usage

data.loss.TA

## Value

The value is a list in [apc.data.list](#page-5-0) format.

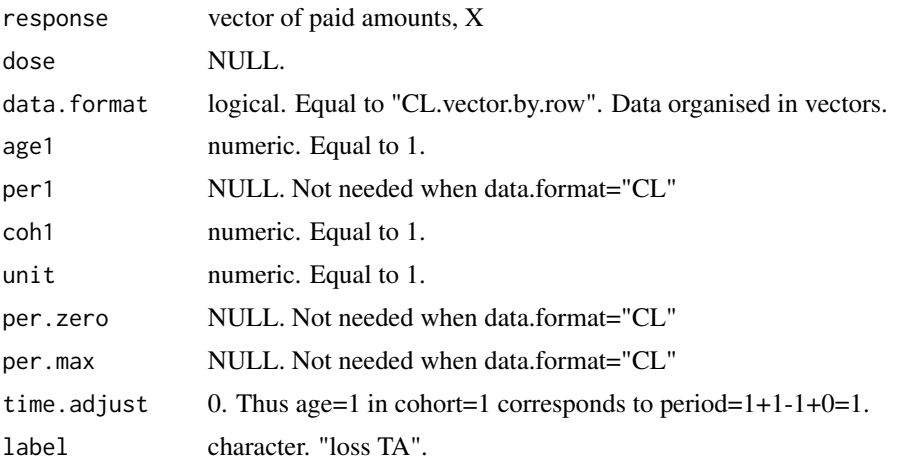

## Author(s)

Bent Nielsen <bent.nielsen@nuffield.ox.ac.uk> 8 Sep 2015 (18 Mar 2015)

## Source

Tables 1 of Verrall (1991).

## References

England, P., Verrall, R.J. (1999) Analytic and bootstrap estimates of prediction errors in claims reserving Insurance: Mathematics and Economics 25, 281-293

Taylor, G.C., Ashe, F.R. (1983) Second moments of estimates of outstanding claims Journal of Econometrics 23, 37-61

Verrall, R.J. (1991) On the estimation of reserves from loglinear models Insurance: Mathematics and Economics 10, 75-80

## See Also

General description of [apc.data.list](#page-5-0) format.

## Examples

```
#########################
## It is convient to construct a data variable
data <- data.loss.TA()
## To see the content of the data
data
```

```
#########################
# Fit chain-ladder model
apc.fit.table(data,"poisson.response")
# The overdispersed poisson model is experimental at the moment,
# so not documented
apc.fit.table(data,"od.poisson.response")
```
data.loss.VNJ *Motor data*

#### Description

Function that organises motor data in [apc.data.list](#page-5-0) format.

The data set is taken from tables 1,2 of Verrall, Nielsen and Jessen (2010). Data from Codan, Danish subsiduary of Royal & Sun Alliance. It is a portfolio of third party liability from motor policies. The time units are in years. There are two run-off triangles: "response" (X) is paid amounts (units not reported) "counts" (N) is number of reported claims.

Data also analysed in e.g. Martinez Miranda, Nielsen, Nielsen and Verrall (2011) and Kuang, Nielsen, Nielsen (2015).

The data set is in "CL"-format.

At present apc.package does not have functions for either forecasting or for exploiting the counts. For this one can with advantage use the DCL.package.

## Usage

data.loss.VNJ

## Value

The value is a list in [apc.data.list](#page-5-0) format.

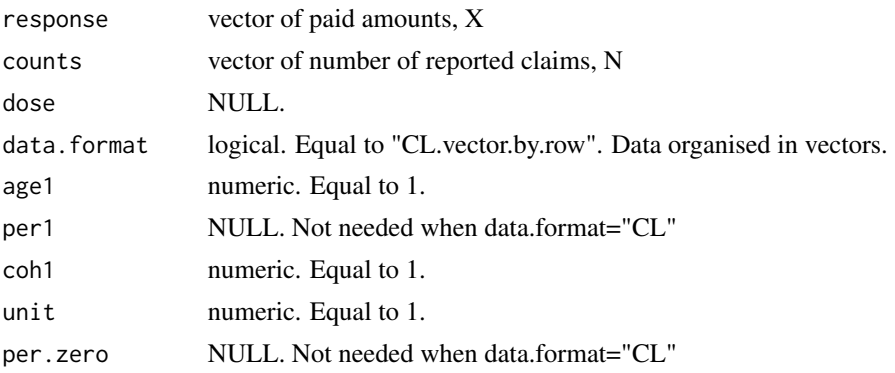

<span id="page-79-0"></span>80 data.loss.VNJ

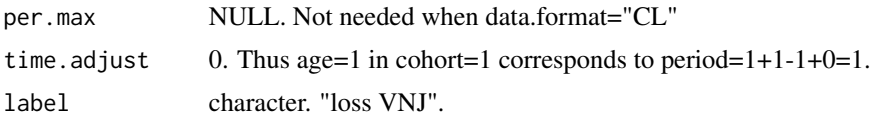

## Author(s)

Bent Nielsen <bent.nielsen@nuffield.ox.ac.uk> 18 Mar 2015 updated 4 Jan 2016

#### Source

Tables 1,2 of Verrall, Nielsen and Jessen (2010).

#### References

Verrall R, Nielsen JP, Jessen AH (2010) Prediction of RBNS and IBNR claims using claim amounts and claim counts *ASTIN Bulletin* 40, 871-887

Martinez Miranda, M.D., Nielsen, B., Nielsen, J.P. and Verrall, R. (2011) Cash flow simulation for a model of outstanding liabilities based on claim amounts and claim numbers. *ASTIN Bulletin* 41, 107-129

Kuang D, Nielsen B, Nielsen JP (2015) The geometric chain-ladder *Scandinavian Acturial Journal* 2015, 278-300.

#### See Also

General description of [apc.data.list](#page-5-0) format.

## Examples

######################### ## It is convient to construct a data variable data <- data.loss.VNJ()

## To see the content of the data

data

#### ######################### # Fit chain-ladder model

fit.ac <- apc.fit.model(data,"poisson.response","AC") fit.ac\$coefficients.canonical id.ac <- apc.identify(fit.ac) id.ac\$coefficients.dif

#### #########################

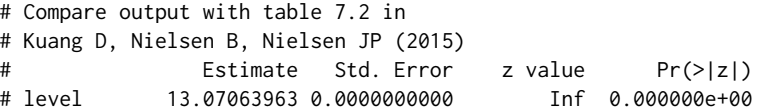

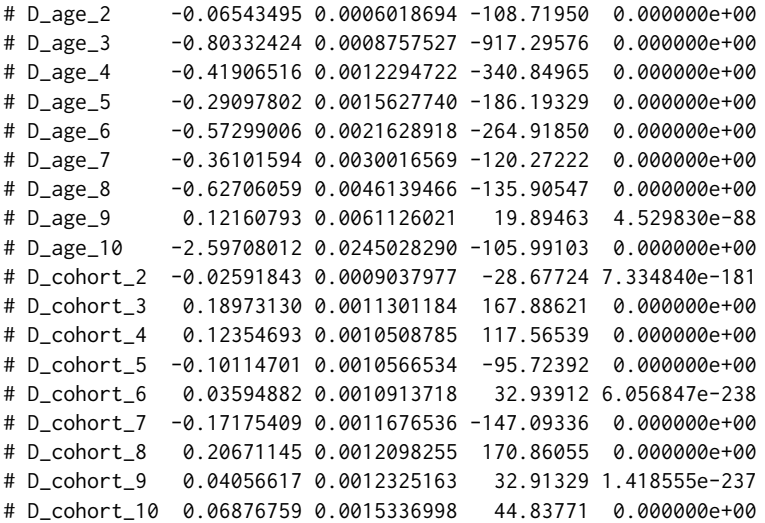

#### #########################

# Get deviance table.

# APC strongly rejected => overdispersion?

# AC (Chain-ladder) rejected against APC (inference invalid anyway)

# => one should be careful with distribution forecasts

apc.fit.table(data,"poisson.response")

#### #########################

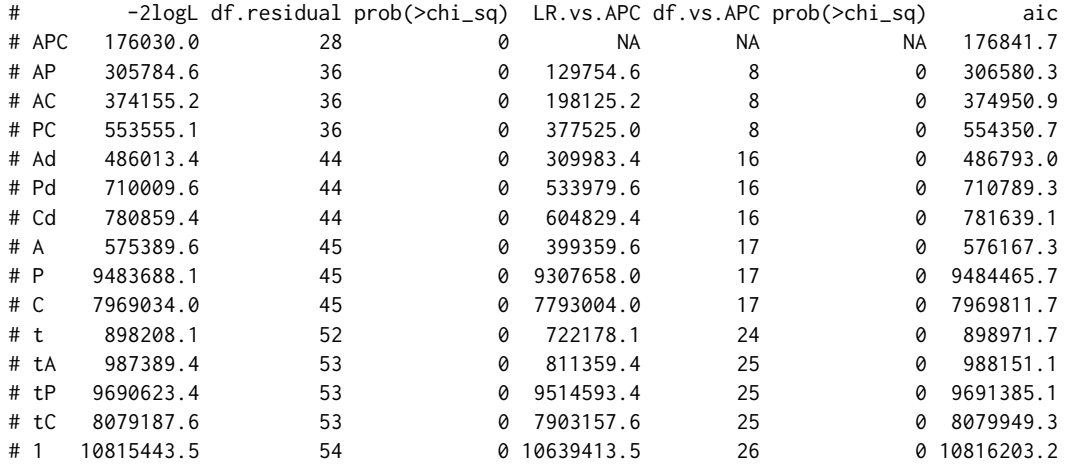

#### #########################

# Fit geometric chain-ladder model

fit.ac <- apc.fit.model(data,"log.normal.response","AC") fit.ac\$coefficients.canonical id.ac <- apc.identify(fit.ac) id.ac\$coefficients.dif

## <span id="page-81-0"></span>#########################

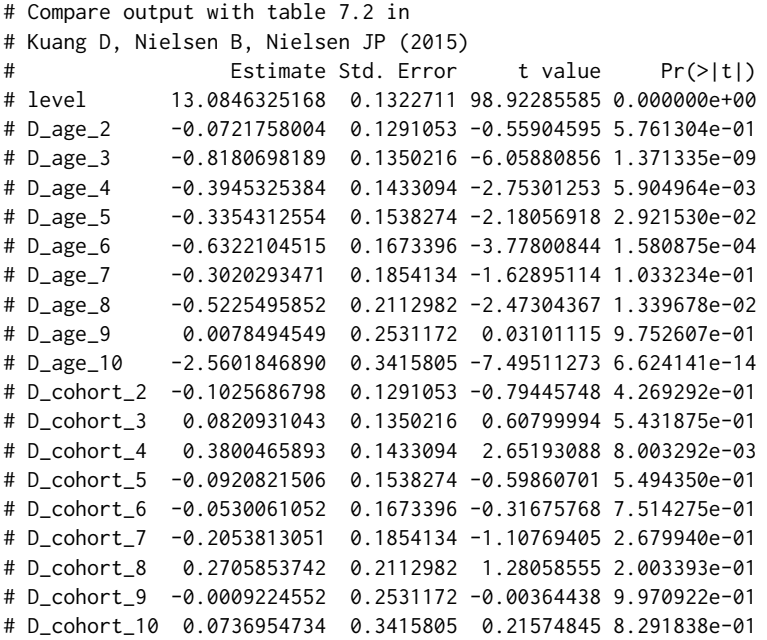

## #########################

# Get deviance table.

# AC marginally rejected against APC

apc.fit.table(data,"log.normal.response")

#### #########################

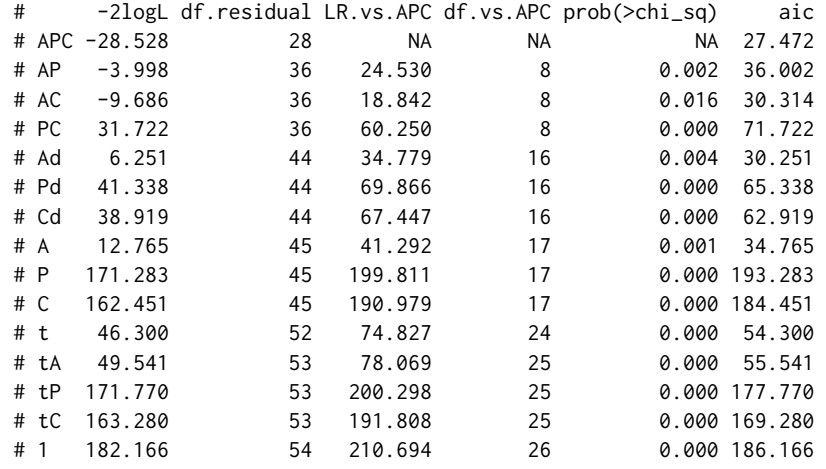

data.loss.XL *US Casualty data, XL Group*

#### <span id="page-82-0"></span>data.loss.XL 83

#### Description

Function that organises US Casualty data from XL Group in [apc.data.list](#page-5-0) format.

The data set is taken from table 1.1 Kuang and Nielsen (2020). Data are for US Casualty data from the XL Group. They are gross paid and reported loss and allocated loss adjustment expense in 1000 USD.

The data set is in "CL"-format.

## Usage

data.loss.XL

## Value

The value is a list in [apc.data.list](#page-5-0) format.

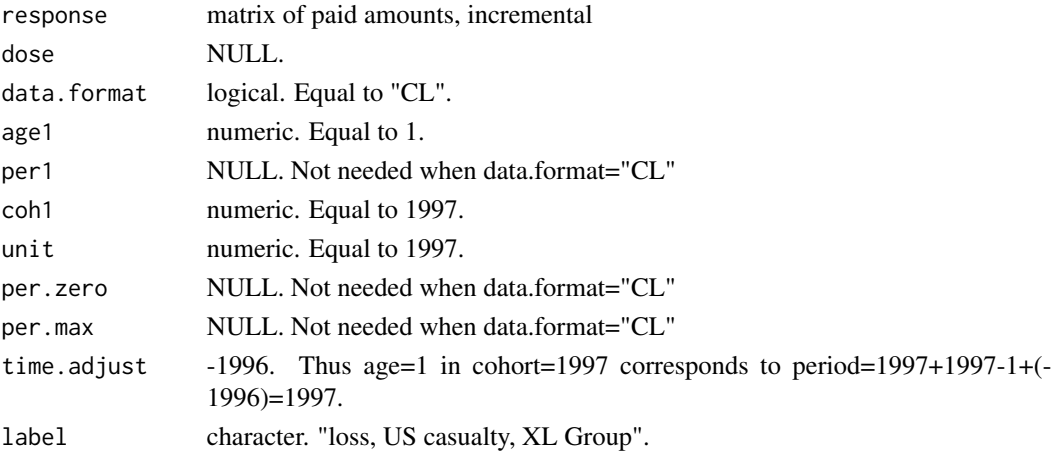

## Author(s)

Bent Nielsen <br/> <br/> <br/> <br/> <br/>ene@nuffield.ox.ac.uk> 26 August 2020 (10 Mar 2018)

#### Source

Table 1.1 of Kuang and Nielsen (2020) and in turn *download*: [xls file](http://xlgroupltd.gcs-web.com/static-files/0b180970-7117-42e9-bd6b-c3663af60097) from [XL Group files.](http://xlgroupltd.gcs-web.com/events-and-presentations/presentations?c=73041&p=irol-financialreports)

#### References

Kuang, D. and Nielsen B. (2020) Generalized log-normal chain-ladder. *Scandinavian Actuarial Journal* 2020, 553-576. *Download*: [Open access.](https://www.tandfonline.com/doi/full/10.1080/03461238.2019.1696885) Earlier version: [Nuffield DP.](https://www.nuffield.ox.ac.uk/economics/Papers/2018/2018W02_KuangNielsen2018GLNCL.pdf)

## See Also

General description of [apc.data.list](#page-5-0) format.

For explanation for Chain Ladder forecast, see apc. forecast.ac.

The analysis in Kuang and Nielsen (2020) is reproduced in the vignette [ReproducingKN2020.pdf](#page-0-0), [ReproducingKN2020.R](../doc/ReproducingKN2020.R) on [Vignettes](../doc/index.html).

## Examples

######################### ## It is convenient to construct a data variable for paid data

data <- data.loss.XL() ## To see the content of the data data

#### #########################

```
# Get deviance table.
```
# reproduce Table 4.1 in Kuang and Nielsen (2018).

apc.fit.table(data,"log.normal.response") apc.fit.table(data,"log.normal.response",model.design.reference="AC")

#### #########################

# > apc.fit.table(data,"log.normal.response")

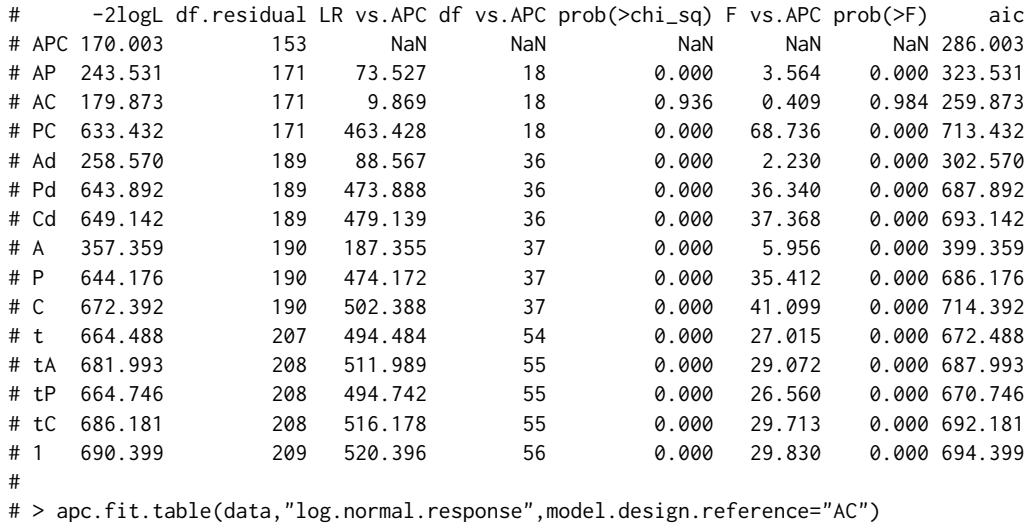

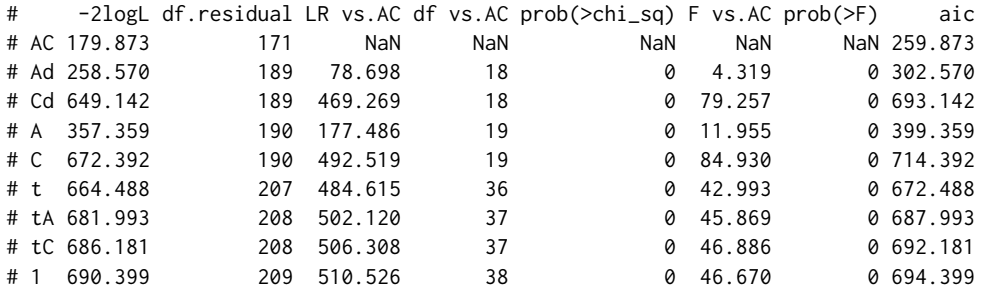

#### #########################

# Fit log normal chain-ladder model

# reproduce Table 4.2 in Kuang and Nielsen (2018).

fit.ac <- apc.fit.model(data,"log.normal.response","AC")

#### data.loss.XL 85

```
id.ac <- apc.identify(fit.ac)
id.ac$coefficients.dif
fit.ac$s2
fit.ac$RSS
#########################
# > id.ac$coefficients.dif
# Estimate Std. Error t value Pr(>|t|)
# level 7.660055032 0.1377951 55.59016605 0.000000e+00
# D_age_1998 2.272100342 0.1335080 17.01846386 5.992216e-65
# D_age_1999 0.932530550 0.1362610 6.84370899 7.716860e-12
# D_age_2000 0.235606356 0.1398301 1.68494782 9.199864e-02
# D_age_2001 0.088886609 0.1438733 0.61781154 5.366996e-01
# D_age_2002 -0.176044303 0.1483681 -1.18653717 2.354102e-01
# D_age_2003 -0.144445459 0.1533567 -0.94189218 3.462478e-01
# D_age_2004 -0.427608601 0.1589136 -2.69082462 7.127565e-03
# D_age_2005 -0.300527594 0.1651428 -1.81980421 6.878883e-02
# D_age_2006 -0.399729999 0.1721838 -2.32153023 2.025824e-02
# D_age_2007 -0.189656058 0.1802245 -1.05233225 2.926471e-01
# D_age_2008 -0.242063670 0.1895226 -1.27722853 2.015216e-01
# D_age_2009 -0.260459607 0.2004421 -1.29942545 1.937980e-01
# D_age_2010 -0.555317528 0.2135164 -2.60081872 9.300158e-03
# D_age_2011 -0.303234088 0.2295651 -1.32090683 1.865324e-01
# D_age_2012 0.405830766 0.2499291 1.62378389 1.044219e-01
# D_age_2013 -0.895278068 0.2769988 -3.23206421 1.228994e-03
# D_age_2014 0.116668873 0.3156054 0.36966685 7.116307e-01
# D_age_2015 -0.383048241 0.3777268 -1.01408813 3.105407e-01
# D_age_2016 -0.273419402 0.5083832 -0.53782152 5.907003e-01
# D_cohort_1998 0.288755900 0.1335080 2.16283663 3.055375e-02
# D_cohort_1999 0.163424236 0.1362610 1.19934721 2.303930e-01
# D_cohort_2000 -0.264981486 0.1398301 -1.89502518 5.808907e-02
# D_cohort_2001 0.149829430 0.1438733 1.04139815 2.976908e-01
# D_cohort_2002 -0.374386828 0.1483681 -2.52336417 1.162380e-02
# D_cohort_2003 -0.198735893 0.1533567 -1.29590632 1.950078e-01
# D_cohort_2004 -0.008807130 0.1589136 -0.05542087 9.558032e-01
# D_cohort_2005 -0.005337953 0.1651428 -0.03232325 9.742143e-01
# D_cohort_2006 -0.132272851 0.1721838 -0.76820710 4.423642e-01
# D_cohort_2007 -0.021862643 0.1802245 -0.12130783 9.034472e-01
# D_cohort_2008 -0.472602270 0.1895226 -2.49364600 1.264386e-02
# D_cohort_2009 -0.437572798 0.2004421 -2.18303804 2.903301e-02
# D_cohort_2010 0.295511564 0.2135164 1.38402260 1.663515e-01
# D_cohort_2011 0.310545832 0.2295651 1.35275725 1.761332e-01
# D_cohort_2012 -0.268692406 0.2499291 -1.07507473 2.823413e-01
# D_cohort_2013 0.142131410 0.2769988 0.51311192 6.078730e-01
# D_cohort_2014 0.201777590 0.3156054 0.63933494 5.226051e-01
# D_cohort_2015 -0.092672697 0.3777268 -0.24534320 8.061907e-01
# D_cohort_2016 0.872997251 0.5083832 1.71720334 8.594203e-02
# > fit.ac$s2
# [1] 0.1693316
# > fit.ac$RSS
# [1] 28.9557
```
# > fit.ac\$RSS

<span id="page-85-0"></span>forecast <- apc.forecast.ac(fit.ac,quantiles=c(0.995)) forecast\$response.forecast.coh

## #########################

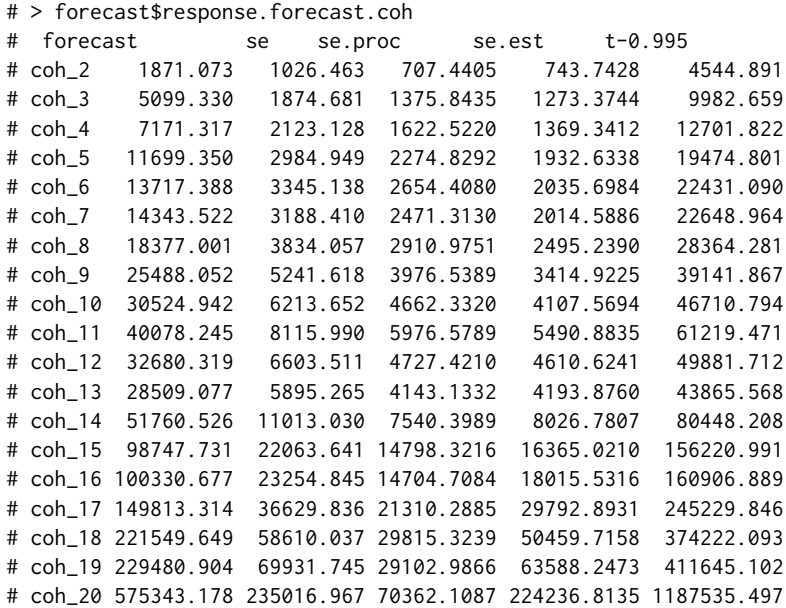

data.RH.mortality *2-sample mortality data.*

## Description

Function that organises mortality data from Riebler and Held (2010) in [apc.data.list](#page-5-0) format.

The data set is taken from the supplementary data of Riebler and Held (2010). Mortality data for women in Denmark and Norway

The original source was Jacobsen et al. (2004).

The data set is in "AP"-format.

## Usage

data.RH.mortality.dk() data.RH.mortality.no()

#### Value

The value is a list in [apc.data.list](#page-5-0) format.

response matrix of cases

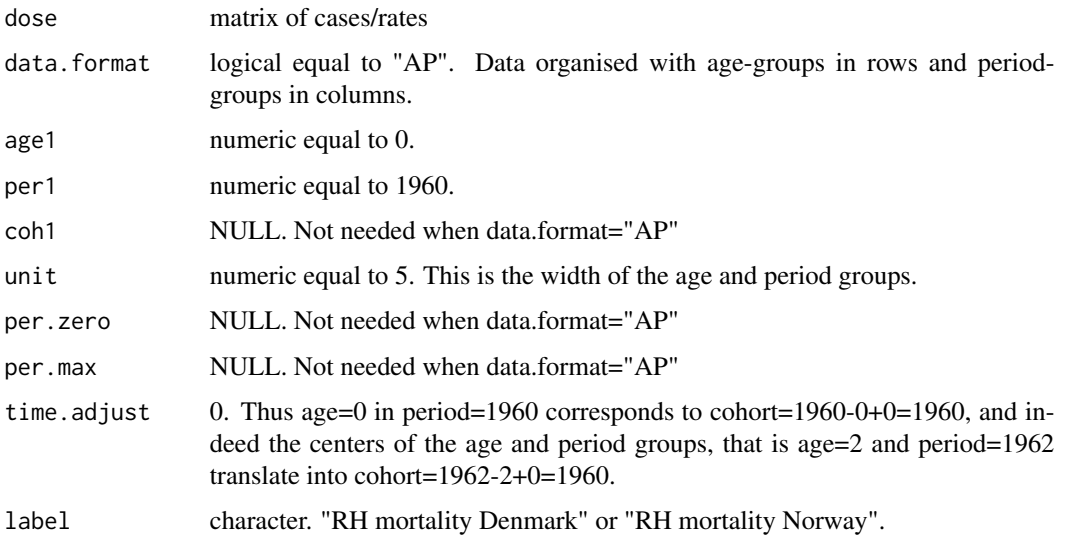

## Author(s)

Bent Nielsen <bent.nielsen@nuffield.ox.ac.uk> 17 Sep 2016

#### Source

Riebler and Held (2010), supplementary material.

## References

Jacobsen, R, von Euler, M, Osler, M, Lynge, E and Keiding, N (2004) Women's death in Scandinavia - what makes Denmark different? *European Journal of Epidemiology* 19, 117-121.

Riebler, A and Held, L. (2010) The analysis of heterogeneous time trends in multivariate ageperiod-cohort models. *Biostatistics* 11, 57–59. *Download*: [Open access,](http://biostatistics.oxfordjournals.org/content/11/1/57.full.pdf+html) [Supplementary material.](http://biostatistics.oxfordjournals.org/content/11/1/57/suppl/DC1)

## See Also

General description of [apc.data.list](#page-5-0) format.

## Examples

```
#########################
## It is convient to construct a data variable
data <- data.US.prostate.cancer()
## To see the content of the data
data
```
<span id="page-87-0"></span>data.US.prostate.cancer

*Japanese breast cancer data*

#### Description

Function that organises US prostate data in [apc.data.list](#page-5-0) format.

The data set is taken from table 2 of Holford (1983), which contains age-specific counts of deaths and midperiod population measured in 1000s, during the period 1935-1969. Reported in 5 year age groups and 5 year period groups.

The original source was Cancer deaths: National Center for Health Statistics, 1937-1973 Population 1935-60: Grove and Hetzel, 1968 Population 1960-69: Bureau of the Census, 1974

The data set is in "AP"-format.

## Usage

```
data.US.prostate.cancer()
```
#### Value

The value is a list in [apc.data.list](#page-5-0) format.

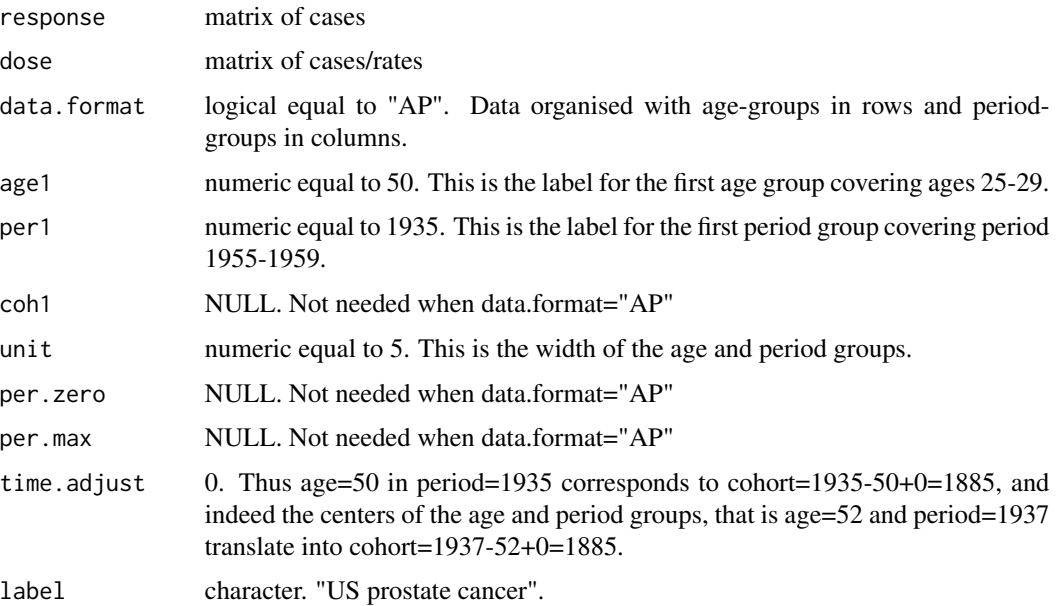

## Author(s)

Bent Nielsen <bent.nielsen@nuffield.ox.ac.uk> 8 Sep 2015 (28 Apr 2015)

<span id="page-88-0"></span>new.apc.identify 89

## Source

Table 2 of Holford (1983)

#### References

Holford, T.R. (1983) The estimation of age, period and cohort effects for vital rates. *Biometrics* 39, 311-324.

## See Also

General description of [apc.data.list](#page-5-0) format.

#### Examples

```
#########################
## It is convient to construct a data variable
data <- data.US.prostate.cancer()
## To see the content of the data
data
```
new.apc.identify *Identification of time effects*

#### Description

Computes ad hoc identified time effects.

#### Usage

new.apc.identify(apc.fit.model)

#### Arguments

[apc.fit.model](#page-13-0) List. See apc.fit.model for a description of the format.

## Details

Forms ad hoc identified time effects from the canonical parameter. These are used either indirectly by [apc.plot.fit](#page-57-0) or they are computed directly with this command.

The ad hoc identifications are based on Nielsen (2014b). For details see also the vignette [Identification.pdf](#page-0-0), [Identification.R](../doc/Identification.R) on [Vignettes](../doc/index.html) or in the notes below.

For model designs of any type two ad hoc identified time effects.

(1) The type "sum.sum" (same as "ss.dd") gives double sums anchored in the middle of the first period diagonal.

(2) The type "detrend" gives double sums that start in zero and end in zero.

For model designs with only two time effects, that is "AC", "AP", "PC" there is a further ad hoc identification.

(3) The type "demean" gives single sums of single differences. Derived from "detrend" where the linear trends are attributed to the double sums of double differences. Level unchanged.

(4) The type "dif" gives the single differences derived from "demean". Could also have been chosen as canonical parametrisation for these models.

## Value

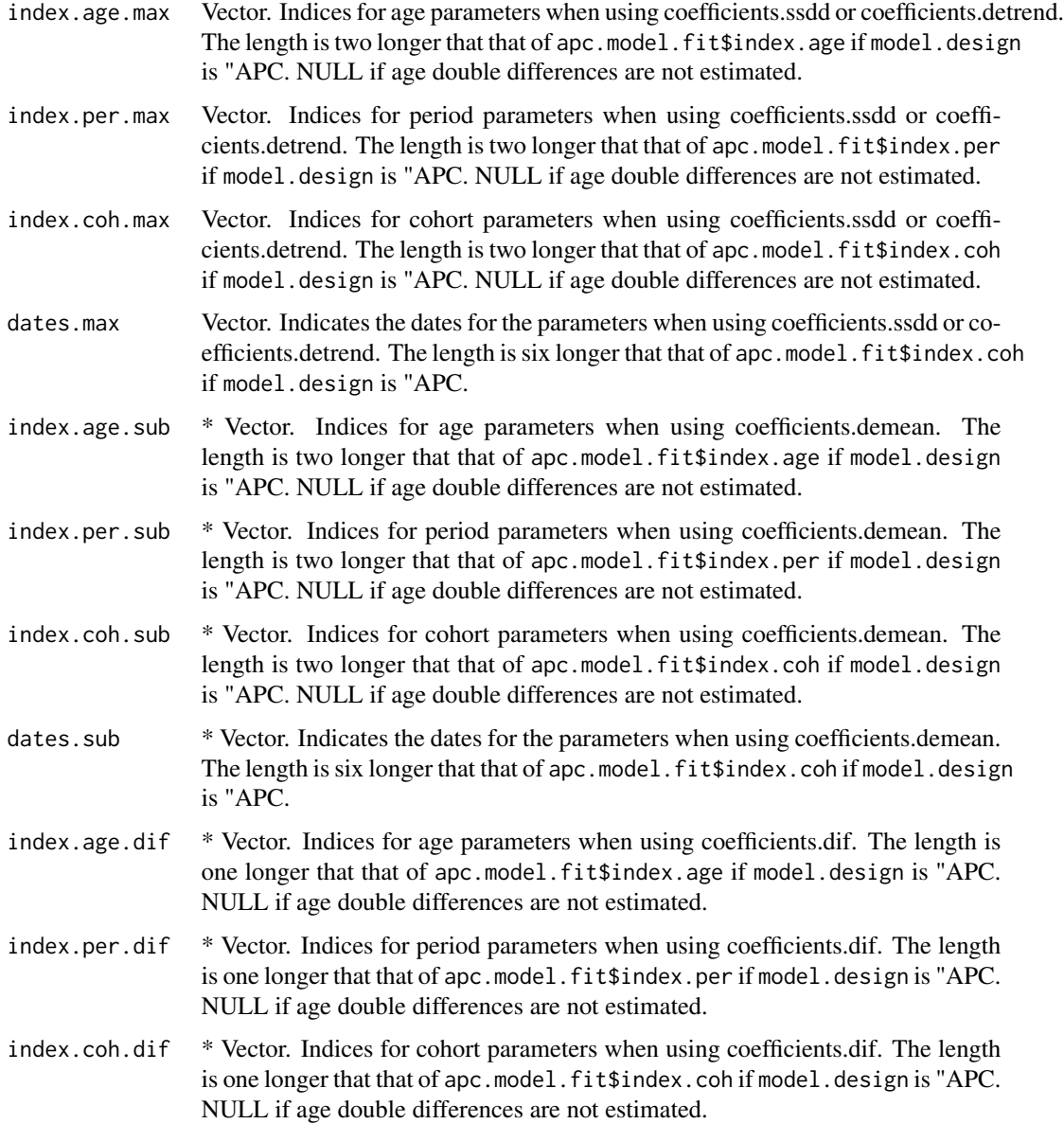

dates.dif \* Vector. Indicates the dates for the parameters when using coefficients.dif. The length is three longer that that of apc.model.fit\$index.coh if model.design is "APC.

coefficients.ssdd

Matrix. Coefficients of the double sum of double differences. Normalised to be zero at two values chosen so age=cohort and period is at the minimal value. For each parameter is reported coefficient, standard deviation, z-value, which is the ratio of those, and p-value.

```
covariance.ssdd
```
Matrix. Estimated covariance matrix for double sums.

#### coefficients.detrend

Matrix. Coefficients of the double sum of double differences. Normalised to be zero for first and last value. For each parameter is reported coefficient, standard deviation, z-value, which is the ratio of those, and p-value.

#### covariance.detrend

Matrix. Estimated covariance matrix for detrended double sums.

#### coefficients.demean

\* Matrix. Coefficients of the sum of differences. Normalised to be zero for first value. Does not apply is design is "APC" For each parameter is reported coefficient, standard deviation, z-value, which is the ratio of those, and p-value.

#### covariance.demean

\* Matrix. Estimated covariance matrix for demeaned sums.

## coefficients.dif

\* Matrix. Coefficients of the differences. Does not apply is design is "APC" For each parameter is reported coefficient, standard deviation, z-value, which is the ratio of those, and p-value.

#### covariance.dif

\* Matrix. Estimated covariance matrix for differences.

#### Note

\* indicates that values only implemented for designs "AC", "AP", "PC".

The differences are not identified for design "APC". An arbitrary level can be moved between differences for age, period and cohort.

The differences are not identified for designs "Ad", "Pd", "Cd". These models have two linear trends and one set of double differences. In the model "Ad", as an example, one linear trend will be associated with age, but it is arbitrary whether the second linear trend should be associated with period or cohort. The slope of the age trend will depend on that arbitrary choice. In turn the level of the age differences will be arbitrary.

(1) The type "sum.sum" (same as "ss.dd") gives double sums anchored to be zero in the three points where age=cohort=U, age=U+1,cohort=U age=U,cohort=U+1 with apc.fit.model\$U and where U is the integer value of (per.zero+3)/2 This corresponds to the representation in Nielsen (2014b). The linear plane is parametrised in terms of a level, which is the value of the predictor at age=cohort=U; an age slope, which is the difference of the values of the predictor at age=U+1,cohort=U and age=cohort=U; an cohort slope, which is the difference of the values of the predictor at age=U,cohort=U+1 and age=cohort=U.

(2) The type "detrend" gives double sums that start in zero and end in zero. The linear plane is parametrised in terms of a level, which is the value of the predictor at age=cohort=1, which is usually outside the index set for the data; while age and cohort slopes are adjusted for the ad hoc identification of the time effects.

(3) Subsumes var.apc.identify from apc.indiv (25 Sep 2020)

#### Author(s)

Bent Nielsen <bent.nielsen@nuffield.ox.ac.uk> & Zoe Fannon 25 Sep 2020 (12 Apr 2015)

## References

Kuang, D., Nielsen, B. and Nielsen, J.P. (2008a) Identification of the age-period-cohort model and the extended chain ladder model. Biometrika 95, 979-986. *Download*: [Article;](https://doi.org/10.1093/biomet/asn026) Earlier version [Nuffield DP.](http://www.nuffield.ox.ac.uk/economics/papers/2007/w5/KuangNielsenNielsen07.pdf)

Nielsen, B. (2014b) Deviance analysis of age-period-cohort models. Work in progress.

## See Also

The [vignette](http://users.ox.ac.uk/~nuff0078/apc/index.htm) [Identification.pdf.](http://users.ox.ac.uk/~nuff0078/apc/vignettes/Identification.pdf)

#### Examples

```
########################
# Belgian lung cancer
# first an example with APC design, note that demean and dif not defined.
data.list <- data.Belgian.lung.cancer()
fit.apc <- apc.fit.model(data.list,"poisson.dose.response","APC")
fit.apc$coefficients.canonical
id.apc <- apc.identify(fit.apc)
id.apc$coefficients.ssdd
id.apc$coefficients.detrend
id.apc$coefficients.demean
id.apc$coefficients.dif
fit.ap <- apc.fit.model(data.list,"poisson.dose.response","AP")
fit.ap$coefficients.canonical
id.ap <- apc.identify(fit.ap)
id.ap$coefficients.ssdd
id.ap$coefficients.detrend
id.ap$coefficients.demean
id.ap$coefficients.dif
```
#### <span id="page-92-0"></span>**Description**

Functions to plot the apc estimates found by [apc.fit.model](#page-13-0). The function apc.plot.fit detects the type of model.design and model.family from the fit values and makes appropriate plots.

Depending on the model. design the plot has up to 9 sub plots. The type of these can be chosen using type

Model designs of any type. If type is "detrend" or "sum.sum" the canonical age period cohort parametrisation is used. This involves double differences of the time effects. The first row of plots are double differences of the time effects. The next two rows of plots illustrate the representation theorem depending on the choice of type. In both cases the sum of the plots add up to the predictor.

- **"detrend"** The last row of plots are double sums of double differences detrend so that that each series starts in zero and ends in zero. The corresponding level and (up to) two linear trends are shown in the middle row of plots. The linear trends are identified to be 0 for age, period or cohort equal to its smallest value. See note 2 below.
- "sum.sum" The last row of plots are double sums of double differences anchored as in the derivation of Nielsen (2014b). The corresponding level and (up to) two linear trends are shown in the middle row of plots. The linear trends are identified to be 0 for the anchoring point U of age, period or cohort as described in Nielsen (2014b). See note 1 below.

Model designs with 2 factors. If type is "dif" the canonical two factor parametrisation is used. This involves single differences. It is only implemented for model.design of "AC", "AP", "PC". It does not apply for model.design of "APC" because single differences are not identified. It does not apply for the drift models where model.design is "Ad", "Pd", "Cd", "t" because it is not clear which time scale the second linear trend should be attributed to. It is not implemented for model.design of "tA, "tP", "tC", "1". The first row of plots are single differences of the time effects. The next two rows of plots illustrate the representation theorem. In the second row the level is given and in the third row plots of single sums of single differences are given, normalised to start in zero.

Appearance may vary. Note, the plots "detrend" and "dif" can give very different appearance of the time effects. The "dif" plots are dominated by linear trends. They can therefore be more difficult to interpret than the "detrend" plots, where linear trends are set aside.

Standard deviations. All plots include plots of 1 and 2 standard deviations. The only exception is the intercept in the case model.family is "poisson.response" as this uses a multinomial sampling scheme, where the intercept is set to increase in the asymptotic experiment. The default is to plot standard deviations around zero, so that they represent a test for zero values of the parameters. Using the argument sdv.at.zero the standard deviations can be centered around the estimates. This can give a very complicated appearance.

Values of coefficients. These can be found using apc. identify.

#### Usage

new.apc.plot.fit(apc.fit.model,scale=FALSE,

```
sdv.at.zero=TRUE, type="detrend",
include.linear.plane=TRUE,
include.double.differences=TRUE,
sub.plot=NULL,main.outer=NULL,main.sub=NULL,
cex=NULL,cex.axis=NULL,cex.lab=NULL,cex.main=NULL,
cex.main.outer=1.2,
line.main=0.5,line.main.outer=NULL,
mar=NULL,oma=NULL,mgp=c(2,1,0))
```
# Arguments

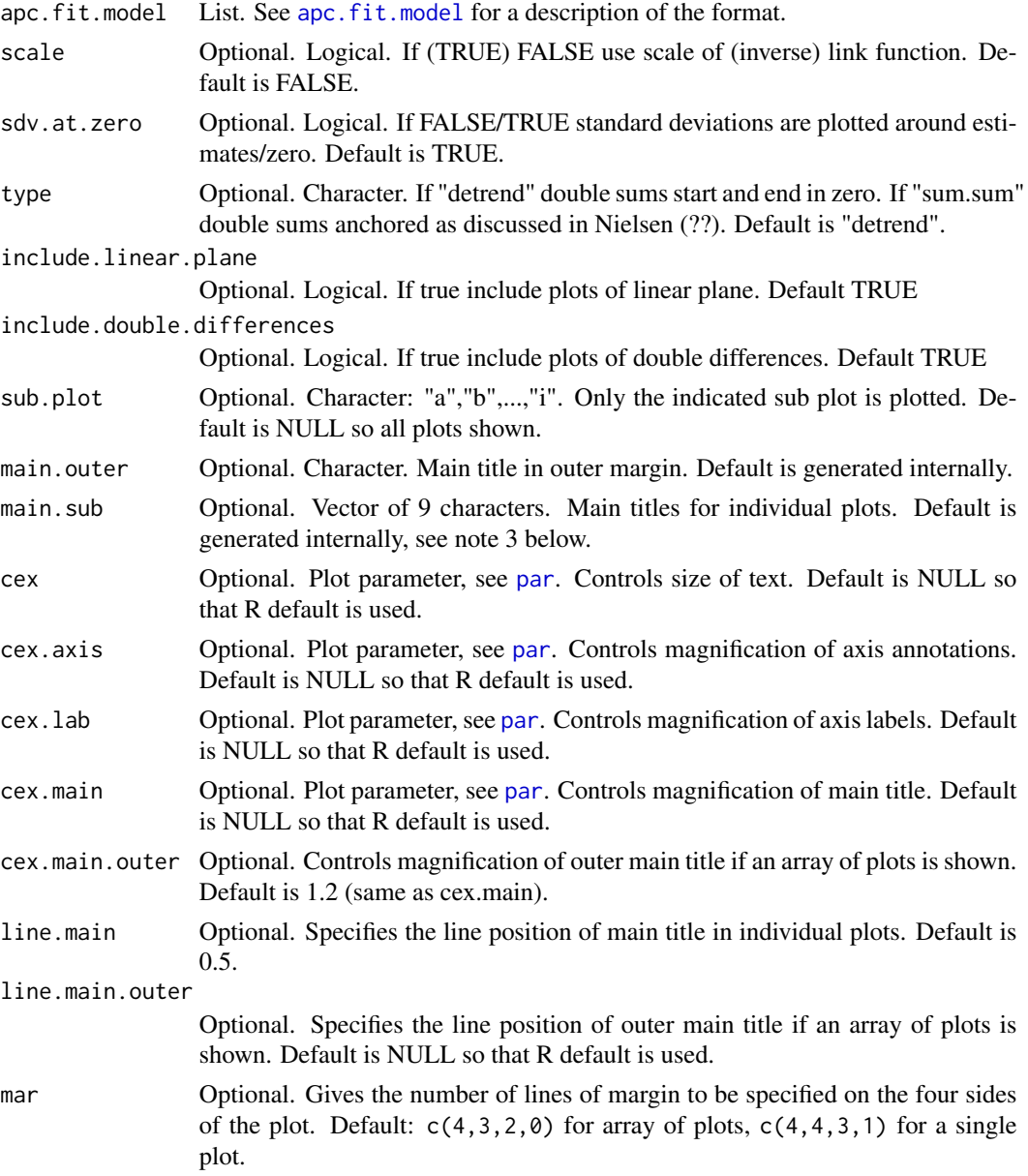

<span id="page-93-0"></span>

<span id="page-94-0"></span>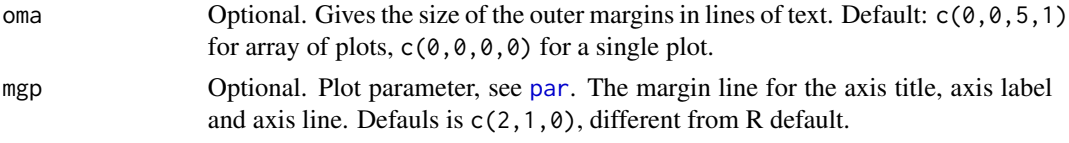

#### Note

(1) The type "sum.sum" (same as "ss.dd") gives double sums anchored to be zero in the three points where age=cohort=U, age=U+1,cohort=U age=U,cohort=U+1 with apc.fit.model\$U and where U is the integer value of (per.zero+3)/2 This corresponds to the representation in Nielsen (2014b). The linear plane is parametrised in terms of a level, which is the value of the predictor at age=cohort=U; an age slope, which is the difference of the values of the predictor at age=U+1,cohort=U and age=cohort=U; an cohort slope, which is the difference of the values of the predictor at age=U,cohort=U+1 and age=cohort=U.

(2) The type "detrend" gives double sums that start in zero and end in zero. The linear plane is parametrised in terms of a level, which is the value of the predictor at age=cohort=1, which is usually outside the index set for the data; while age and cohort slopes are adjusted for the ad hoc identification of the time effects.

(3) The default of the titles main.sub are generated internally depending on model specification. In the case of model.design="APC" and a dose-response model family the default value is c(expression(paste("(a) ",Delta^2,alpha)),expression(paste("(b) ",Delta^2,beta)),expression(paste("(c) ",Delta^2,gamma)),"(d) first linear trend","(e) level","(f) second linear trend",expression(paste("(g) detrended ",Sigma^2,Delta^2,alpha)),expression(paste("(h) detrended ",Sigma^2,Delta^2,beta)),expressi detrended ",Sigma^2,Delta^2,gamma)))

(4) Default values of parameters changed (25 Sep 2020). The old appearance can be reproduced by setting cex.lab=1.5. For example:

data.list <-data.Italian.bladder.cancer()

fit.apc <-apc.fit.model(data.list,"poisson.dose.response","APC")

apc.plot.fit(fit.apc,cex.lab=1.5)

#### Author(s)

Bent Nielsen <br/>bent.nielsen@nuffield.ox.ac.uk> 12 Apr 2015 updated 24 September 2020 vs 2.0.0. Subsumes var.apc.plot.fit by Zoe Fannon.

#### References

Kuang, D., Nielsen, B. and Nielsen, J.P. (2008a) Identification of the age-period-cohort model and the extended chain ladder model. Biometrika 95, 979-986. *Download*: [Article;](https://doi.org/10.1093/biomet/asn026) Earlier version [Nuffield DP.](http://www.nuffield.ox.ac.uk/economics/papers/2007/w5/KuangNielsenNielsen07.pdf)

Nielsen, B. (2014b) Deviance analysis of age-period-cohort models. Work in progress.

#### See Also

[data.asbestos](#page-68-0) and [data.Italian.bladder.cancer](#page-72-0) for information on the data used in the example.

Values of coefficients can be found using [apc.identify](#page-35-0).

Further information on the identification in the vignette [Identification.pdf](#page-0-0), [Identification.R](../doc/Identification.R) on [Vignettes](../doc/index.html).

#### Examples

```
#####################
# Example with Italian bladder cancer data
# Note that the model.design "AC" cannot be rejected against "APC"
# so there is little difference between the two plots of those fits.
data.list <- data.Italian.bladder.cancer()
apc.fit.table(data.list,"poisson.dose.response")
fit.apc <- apc.fit.model(data.list,"poisson.dose.response","APC")
new.apc.plot.fit(fit.apc)
# now try an AC model
# can use dev.new() to see both
fit.ac <- apc.fit.model(data.list,"poisson.dose.response","AC")
new.apc.plot.fit(fit.ac)
# to check the numerical values for the last two rows of plots use
new.apc.identify(fit.ac)$coefficients.detrend
# to get only a sub plot and playing with titles
# main.outer not used with individual plot
new.apc.plot.fit(fit.ac,sub.plot="a",main.outer="My outer title",main.sub="My sub title")
# to get only a all plots and playing with titles
new.apc.plot.fit(fit.ac,main.outer="My outer title",main.sub=c("1","2","3","4","5","6","7","8","9"))
```
triangle *Triangular matrices used in reserving*

#### Description

Triangular matrices are used for reserving in general insurance. A matrix is triangular if it is square and it has NAs in lower triangle where row+col>dim. The apc package uses incremental triangles.

The function is.triangle tests if an object is a triangular matrix.

The function triangle.cumulative forms the cumulative version of an incremental matrix by taking partial sums in each row.

The function triangle.incremental forms the incremental version of an cumulative matrix by taking differences in each row.

The function vector. 2. triangle turns a  $k^*(k+1)/2$  vector into a triangular matrix of dimension k.

#### Usage

```
is.triangle(m)
triangle.cumulative(m)
triangle.incremental(m)
vector.2.triangle(v,k)
```
<span id="page-95-0"></span>

#### triangle 97

## Arguments

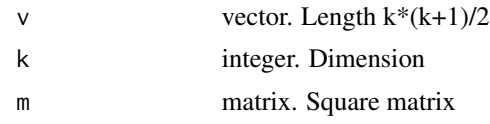

# Author(s)

Bent Nielsen <bent.nielsen@nuffield.ox.ac.uk> 21 Nov 2019 (7 Feb 2015)

# Examples

```
#########################
```

```
m <- vector.2.triangle(1:10,4)
m
is.triangle(m)
triangle.cumulative(m)
triangle.incremental(m)
```
# **Index**

∗ hplot apc-package, [2](#page-1-0) ∗ htest apc-package, [2](#page-1-0) apc.fit.model, [14](#page-13-1) ∗ models apc-package, [2](#page-1-0) apc.fit.model, [14](#page-13-1) apc.indiv.compare.direct, [40](#page-39-0) apc.indiv.est.model, [43](#page-42-0) apc.indiv.model.table, [46](#page-45-0) ∗ package apc-package, [2](#page-1-0) apc.fit.model, [14](#page-13-1) ∗ regression apc-package, [2](#page-1-0) apc.fit.model, [14](#page-13-1) apc *(*apc-package*)*, [2](#page-1-0) apc-internal, [5](#page-4-0) apc-package, [2](#page-1-0) apc.data.list, *[3](#page-2-0)*, [6,](#page-5-1) *[10](#page-9-0)*, *[12](#page-11-0)*, *[14](#page-13-1)*, *[17](#page-16-0)*, *[26](#page-25-0)*, *[34](#page-33-0)*, *[49,](#page-48-0) [50](#page-49-0)*, *[52,](#page-51-0) [53](#page-52-0)*, *[55](#page-54-0)*, *[66–](#page-65-0)[80](#page-79-0)*, *[83](#page-82-0)*, *[86–](#page-85-0)[89](#page-88-0)* apc.data.list.subset, *[4](#page-3-0)*, *[7,](#page-6-0) [8](#page-7-0)*, [10,](#page-9-0) *[22](#page-21-0)*, *[27](#page-26-0)*, *[29](#page-28-0)* apc.data.sums, *[3](#page-2-0)*, *[11](#page-10-0)*, [12,](#page-11-0) *[53,](#page-52-0) [54](#page-53-0)* apc.fit.model, *[3](#page-2-0)*, [14,](#page-13-1) *[21](#page-20-1)*, *[26](#page-25-0)*, *[28](#page-27-0)*, *[31](#page-30-0)*, *[35,](#page-34-0) [36](#page-35-1)*, *[50](#page-49-0)*, *[58,](#page-57-1) [59](#page-58-0)*, *[62,](#page-61-0) [63](#page-62-0)*, *[65](#page-64-0)*, *[89](#page-88-0)*, *[93,](#page-92-0) [94](#page-93-0)* apc.fit.table, *[3](#page-2-0)*, *[7](#page-6-0)*, *[35](#page-34-0)* apc.fit.table *(*apc.fit.model*)*, [14](#page-13-1) apc.forecast, *[4](#page-3-0)*, [20](#page-19-0) apc.forecast.ac, *[4](#page-3-0)*, *[20](#page-19-0)*, [21,](#page-20-1) *[36](#page-35-1)*, *[83](#page-82-0)* apc.forecast.ap, *[4](#page-3-0)*, *[20](#page-19-0)*, [26,](#page-25-0) *[36](#page-35-1)* apc.forecast.apc, *[20](#page-19-0)*, [28,](#page-27-0) *[36](#page-35-1)* apc.get.design, *[18](#page-17-0)*, [31](#page-30-0) apc.get.design.collinear, *[17](#page-16-0)* apc.get.index, *[7](#page-6-0)*, *[11,](#page-10-0) [12](#page-11-0)*, *[16,](#page-15-0) [17](#page-16-0)*, *[22](#page-21-0)*, *[27](#page-26-0)*, *[29](#page-28-0)*, *[31,](#page-30-0) [32](#page-31-0)*, [34,](#page-33-0) *[50](#page-49-0)*, *[52,](#page-51-0) [53](#page-52-0)*, *[56](#page-55-0)* apc.hypothesis, [35](#page-34-0) apc.identify, *[3](#page-2-0)*, *[27](#page-26-0)*, [36,](#page-35-1) *[59](#page-58-0)*, *[61](#page-60-0)*, *[93](#page-92-0)*, *[95](#page-94-0)* apc.indiv.compare.direct, [40,](#page-39-0) *[46](#page-45-0)*

apc.indiv.design.collinear *(*apc.indiv.est.model*)*, [43](#page-42-0) apc.indiv.design.model *(*apc.indiv.est.model*)*, [43](#page-42-0) apc.indiv.est.model, *[41](#page-40-0)*, *[43](#page-42-0)*, [43,](#page-42-0) *[47,](#page-46-0) [48](#page-47-0)* apc.indiv.estimate.TS *(*apc.indiv.est.model*)*, [43](#page-42-0) apc.indiv.fit.model *(*apc.indiv.est.model*)*, [43](#page-42-0) apc.indiv.logit.TS *(*apc.indiv.est.model*)*, [43](#page-42-0) apc.indiv.LRtable *(*apc.indiv.model.table*)*, [46](#page-45-0) apc.indiv.LRtest.fullapc *(*apc.indiv.compare.direct*)*, [40](#page-39-0) apc.indiv.LRtest.TS *(*apc.indiv.compare.direct*)*, [40](#page-39-0) apc.indiv.model.table, *[46](#page-45-0)*, [46,](#page-45-0) *[48](#page-47-0)* apc.indiv.waldtable *(*apc.indiv.model.table*)*, [46](#page-45-0) apc.indiv.waldtest.fullapc *(*apc.indiv.compare.direct*)*, [40](#page-39-0) apc.indiv.waldtest.TS *(*apc.indiv.compare.direct*)*, [40](#page-39-0) apc.internal.function.date.2.character *(*apc-internal*)*, [5](#page-4-0) apc.plot.data.all, *[3](#page-2-0)*, [49](#page-48-0) apc.plot.data.level, *[49](#page-48-0)*, [50,](#page-49-0) *[62](#page-61-0)*, *[64](#page-63-0)* apc.plot.data.sparsity, *[3](#page-2-0)*, *[49](#page-48-0)*, [51](#page-50-0) apc.plot.data.sums, *[3](#page-2-0)*, *[49](#page-48-0)*, [53](#page-52-0) apc.plot.data.within, *[3](#page-2-0)*, *[49](#page-48-0)*, [55](#page-54-0) apc.plot.fit, *[3](#page-2-0)*, *[11](#page-10-0)*, *[37](#page-36-0)*, *[46](#page-45-0)*, [58,](#page-57-1) *[62](#page-61-0)*, *[89](#page-88-0)* apc.plot.fit.all, [62](#page-61-0) apc.plot.fit.fitted.values, *[62](#page-61-0)* apc.plot.fit.fitted.values *(*apc.plot.fit.residuals*)*, [64](#page-63-0) apc.plot.fit.linear.predictors, *[62](#page-61-0)* apc.plot.fit.linear.predictors *(*apc.plot.fit.residuals*)*, [64](#page-63-0)

#### INDEX 99

apc.plot.fit.pt, *[3](#page-2-0)*, *[62](#page-61-0)*, [63](#page-62-0) apc.plot.fit.residuals, *[62](#page-61-0)*, [64](#page-63-0) apc.polygon, [66](#page-65-0) as.character, *[7](#page-6-0)* data.aids, [67](#page-66-0) data.asbestos, *[4](#page-3-0)*, *[8](#page-7-0)*, *[11](#page-10-0)*, *[22](#page-21-0)*, *[52](#page-51-0)*, *[57](#page-56-0)*, *[61](#page-60-0)*, *[67](#page-66-0)*, [69,](#page-68-1) *[95](#page-94-0)* data.Belgian.lung.cancer, *[4](#page-3-0)*, *[8](#page-7-0)*, *[18](#page-17-0)*, [71](#page-70-0) data.Italian.bladder.cancer, *[4](#page-3-0)*, *[8](#page-7-0)*, *[18](#page-17-0)*, *[49](#page-48-0)*, *[57](#page-56-0)*, *[61](#page-60-0)[–63](#page-62-0)*, *[65](#page-64-0)*, [73,](#page-72-1) *[95](#page-94-0)* data.Japanese.breast.cancer, *[4](#page-3-0)*, *[8](#page-7-0)*, *[13](#page-12-0)*, *[24](#page-23-0)*, *[51](#page-50-0)*, *[54](#page-53-0)*, *[57](#page-56-0)*, [74](#page-73-0) data.loss.BZ, [76](#page-75-0) data.loss.TA, *[22](#page-21-0)*, *[29,](#page-28-0) [30](#page-29-0)*, [77](#page-76-0) data.loss.VNJ, *[22](#page-21-0)*, [79](#page-78-0) data.loss.XL, *[22](#page-21-0)*, [82](#page-81-0) data.RH.mortality, [86](#page-85-0) data.US.prostate.cancer, [88](#page-87-0) foo2 *(*apc-internal*)*, [5](#page-4-0) foo3 *(*apc-internal*)*, [5](#page-4-0) foo4 *(*apc-internal*)*, [5](#page-4-0) glm, *[16,](#page-15-0) [17](#page-16-0)*, *[45,](#page-44-0) [46](#page-45-0)* glm.fit, *[14,](#page-13-1) [15](#page-14-0)*, *[17,](#page-16-0) [18](#page-17-0)*, *[27](#page-26-0)* is.triangle *(*triangle*)*, [96](#page-95-0) lattice, *[50](#page-49-0)*, *[65](#page-64-0)* legend, *[56](#page-55-0)* levelplot, *[50](#page-49-0)*, *[65](#page-64-0)* linearHypothesis, *[46](#page-45-0)*, *[48](#page-47-0)* lines, *[66](#page-65-0)* new.apc.identify, [89](#page-88-0) new.apc.plot.fit, [93](#page-92-0) par, *[59,](#page-58-0) [60](#page-59-0)*, *[94,](#page-93-0) [95](#page-94-0)* plm, *[41](#page-40-0)*, *[44](#page-43-0)[–46](#page-45-0)*, *[48](#page-47-0)* plot, *[49,](#page-48-0) [50](#page-49-0)*, *[52](#page-51-0)[–54](#page-53-0)*, *[56](#page-55-0)*, *[62,](#page-61-0) [63](#page-62-0)*, *[65](#page-64-0)* points, *[52](#page-51-0)*, *[63](#page-62-0)* polygon, *[66,](#page-65-0) [67](#page-66-0)* PSID7682, *[4](#page-3-0)*, *[43](#page-42-0)*, *[46](#page-45-0)*, *[48](#page-47-0)* solve, *[45](#page-44-0)* sprintf, *[7](#page-6-0)* svyglm, *[45,](#page-44-0) [46](#page-45-0)*

triangle.cumulative *(*triangle*)*, [96](#page-95-0) triangle.incremental *(*triangle*)*, [96](#page-95-0)

vector.2.triangle *(*triangle*)*, [96](#page-95-0)

Wage, *[4](#page-3-0)*, *[43](#page-42-0)*, *[46](#page-45-0)*, *[48](#page-47-0)* waldtest, *[45,](#page-44-0) [46](#page-45-0)*, *[48](#page-47-0)*

triangle, [96](#page-95-0)